# **UNIVERSIDAD POLITÉCNICA SALESIANA SEDE CUENCA**

# **CARRERA DE INGENIERÍA MECÁNICA AUTOMOTRIZ**

*Trabajo de titulación previo a la obtención del título de Ingeniero Mecánico Automotriz*

# **PROYECTO TÉCNICO:**

# **"SISTEMA DE GESTIÓN DEL MANTENIMIENTO DE FLOTAS DE TRANSPORTE DE VEHÍCULOS TERRESTRES A TRAVÉS DEL MODELADO DE ECUACIONES ESTRUCTURALES"**

# **AUTORES:**

# JORDY ISRAEL GONZÁLEZ FREIRE MARCO ANTONIO MOLINA MOLINA

# **TUTOR:**

ING. CRISTIAN LEONARDO GARCÍA GARCÍA, MSc.

CUENCA - ECUADOR

2021

# **CESIÓN DE DERECHOS DE AUTOR**

Nosotros, Jordy Israel González Freire con documento de identificación N° 1150139820 y Marco Antonio Molina Molina con documento de identificación N° 1207208099, manifestamos nuestra voluntad y cedemos a la Universidad Politécnica Salesiana la titularidad sobre los derechos patrimoniales en virtud de que somos autores del trabajo de titulación: **"SISTEMA DE GESTIÓN DEL MANTENIMIENTO DE FLOTAS DE TRANSPORTE DE VEHÍCULOS TERRESTRES A TRAVÉS DEL MODELADO DE ECUACIONES ESTRUCTURALES"**, mismo que ha sido desarrollado para optar por el título de: *Ingeniero Mecánico Automotriz*, en la Universidad Politécnica Salesiana, quedando la Universidad facultada para ejercer plenamente los derechos cedidos anteriormente.

En aplicación a lo determinado en la Ley de Propiedad Intelectual, en nuestra condición de autores nos reservamos los derechos morales de la obra antes citada. En concordancia, suscribimos este documento en el momento que hacemos la entrega del trabajo final en formato digital a la Biblioteca de la Universidad Politécnica Salesiana.

Cuenca, septiembre de 2021.

C.I. 1150139820 C.I. 1207208099

Jordy Israel González Freire Marco Antonio Molina Molina

# **CERTIFICACIÓN**

Yo, declaro que bajo mi tutoría fue desarrollado el trabajo de titulación: **"SISTEMA DE GESTIÓN DEL MANTENIMIENTO DE FLOTAS DE TRANSPORTE DE VEHÍCULOS TERRESTRES A TRAVÉS DEL MODELADO DE ECUACIONES ESTRUCTURALES"**, realizado por Jordy Israel González Freire y Marco Antonio Molina Molina, obteniendo el *Proyecto Técnico,* que cumple con todos los requisitos estipulados por la Universidad Politécnica Salesiana.

Cuenca, septiembre de 2021.

Ing. Cristian Leonardo García García, MSc. C.I. 0103898318

# **DECLARATORIA DE RESPONSABILIDAD**

Nosotros, Jordy Israel González Freire con documento de identificación N° 1150139820 y Marco Antonio Molina Molina con documento de identificación N° 1207208099, autores del trabajo de titulación: **"SISTEMA DE GESTIÓN DEL MANTENIMIENTO DE FLOTAS DE TRANSPORTE DE VEHÍCULOS TERRESTRES A TRAVÉS DEL MODELADO DE ECUACIONES ESTRUCTURALES"**, certificamos que el total contenido del *Proyecto Técnico,* es de nuestra exclusiva responsabilidad y autoría.

Cuenca, septiembre de 2021.

Jordy Israel González Freire Marco Antonio Molina Molina C.I. 1150139820 C.I. 1207208099

# **AGRADECIMIENTO**

A Dios, por darme la vida y guiarme a lo largo de toda mi vida, a mis padres por apoyarme en cada paso que doy de manera incondicional, a mis hermanos por su inmensa ayuda y consejo durante todos estos años y a mis amigos con los que estudié y compartí 5 años de mi vida.

A todos los profesores que me guiaron durante los años de estudio, quienes gracias a su esfuerzo y enseñanzas me ayudaron a crecer en lo personal como en lo profesional

Al ingeniero Cristian García, por guiarnos durante los años de estudio y por su ayuda incondicional para realizar este proyecto.

**Jordy Israel González Freire**

# **DEDICATORIA**

Dedico este proyecto a mis padres y hermanos, ellos son mi pilar fundamental y el motor de mi vida, por apoyarme en cada paso, por todos sus consejos y enseñanzas, por su amor incondicional.

**Jordy Israel González Freire**

## **AGRADECIMIENTO**

Agradezco de una forma especial principalmente a Dios por ser el amigo fiel durante toda mi vida, pues por haberme cuidado en la salud, por poner comida en mi mesa por estos largos y duros 5 años de estudio.

Un agradecimiento a mis padres, pues ellos fueron las únicas personas que me apoyaron en todo lo que necesitaba en el transcurso de mi vida universitaria donde el sacrificio por cubrir los gastos de cada semestre no ha sido en vano.

A mi hermano, por ser mi mejor amigo, por sus consejos y el apoyo que he recibido de él durante mi vida universitaria.

A mis compañeros más cercanos de la universidad, pues se formó no solo un grupo de compañeros, más bien es de amigos y es lo bueno que me dejado la universidad.

Al ingeniero Cristian García, por ayudarnos en el transcurso de este proyecto, sin su ayuda no hubiéramos podido obtener los resultados presentados en este documento.

**Marco Antonio Molina Molina**

# **DEDICATORIA**

Dedico este proyecto principalmente a Dios pues porque él se merece todo el crédito por este logro conseguido.

A mis padres, que por ellos he llegado a madurar como persona, por seguir sus consejos y enseñanzas ya que sin ellos este proyecto no hubiera sido posible.

A mi hermano, por apoyarme con sus consejos, con su apoyo y además por siempre protegerme a pesar de la distancia.

# **Marco Antonio Molina Molina**

#### **RESUMEN**

<span id="page-8-0"></span>En el presente documento se propondrá un sistema de gestión de mantenimiento de flotas de transporte de vehículos terrestres a través del modelado de ecuaciones estructurales. Para esto se ha realizado un estudio teórico para adquirir conocimientos sobre la ciencia del Modelado de Ecuaciones Estructurales y sobre la importancia del factor humano en el mantenimiento.

Después se desarrolló un cuestionario con las variables establecidas previamente sobre el factor humano. El cuestionario se aplicó vía online a profesionales encargados del mantenimiento y con ello se obtuvo una base de datos con la que se realizó todo el estudio.

A continuación, se analizó la base de datos estudiando el índice Alfa de Cronbach y se comprobó la normalidad de los datos, ambos parámetros necesarios para proceder con el análisis factorial exploratorio, para determinar las variables latentes necesarias, y después, con el análisis confirmatorio, donde se confirman las estructuras del modelo. Finalmente se analizó el modelo y se realizó algunas modificaciones para mejorar su ajuste.

## **ABSTRACT**

<span id="page-9-0"></span>In this document, a maintenance management system for land vehicle transport fleets will be proposed through the modeling of structural equations. For this, a theoretical study has been carried out to acquire knowledge about the science of Structural Equation Modeling and about the importance of the human factor in maintenance.

Afterwards, a questionnaire was developed with the variables previously established on the human factor. The questionnaire was applied online to professionals in charge of maintenance and with this a database was obtained with which the entire study was carried out.

Next, the database was analyzed studying the Cronbach's Alpha index and the normality of the data was verified, both parameters necessary to proceed with the exploratory factor analysis, to determine the necessary latent variables, and then, with the confirmatory analysis, where the structures of the model are confirmed. Finally, the model was analyzed and some modifications were made to improve its fit.

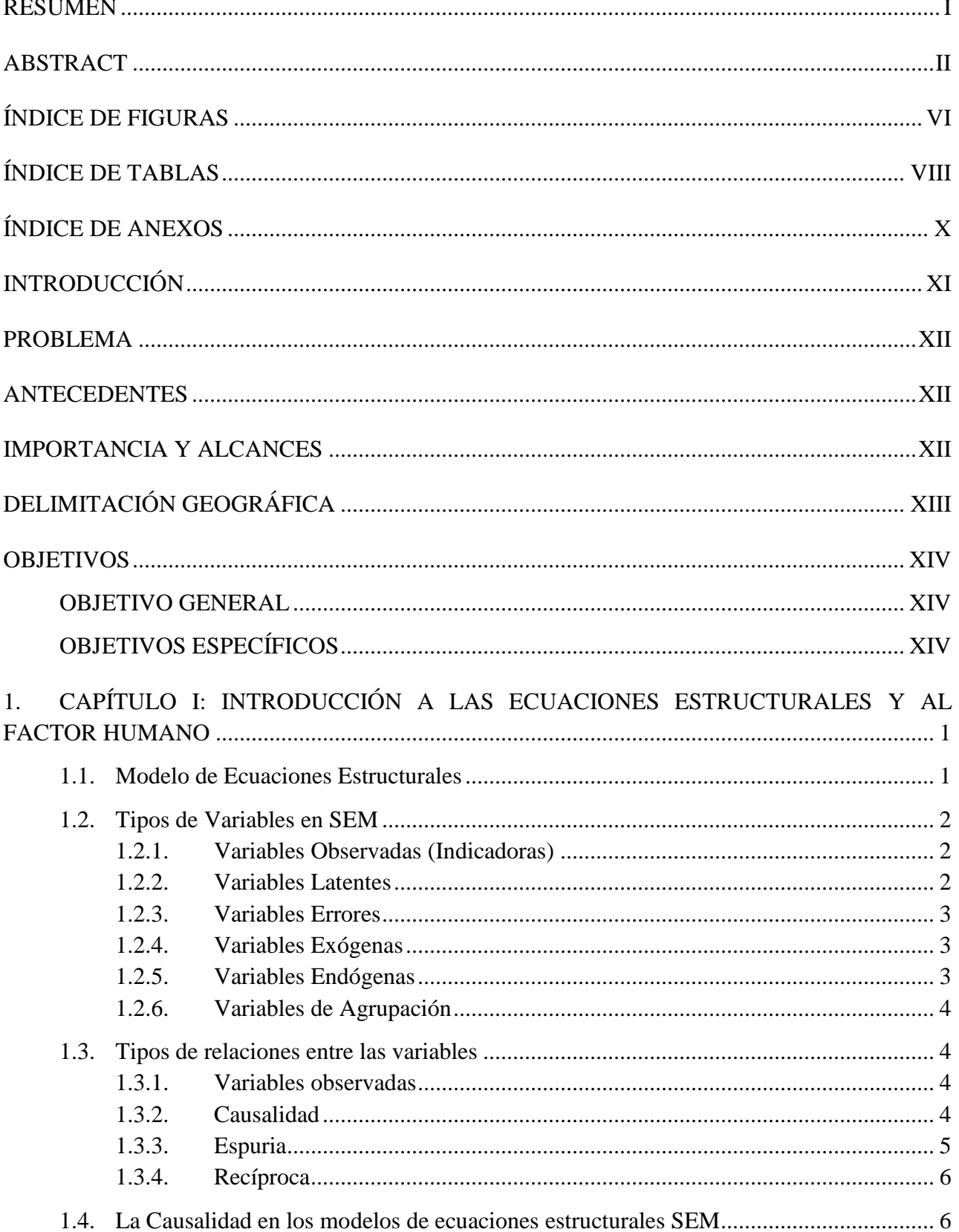

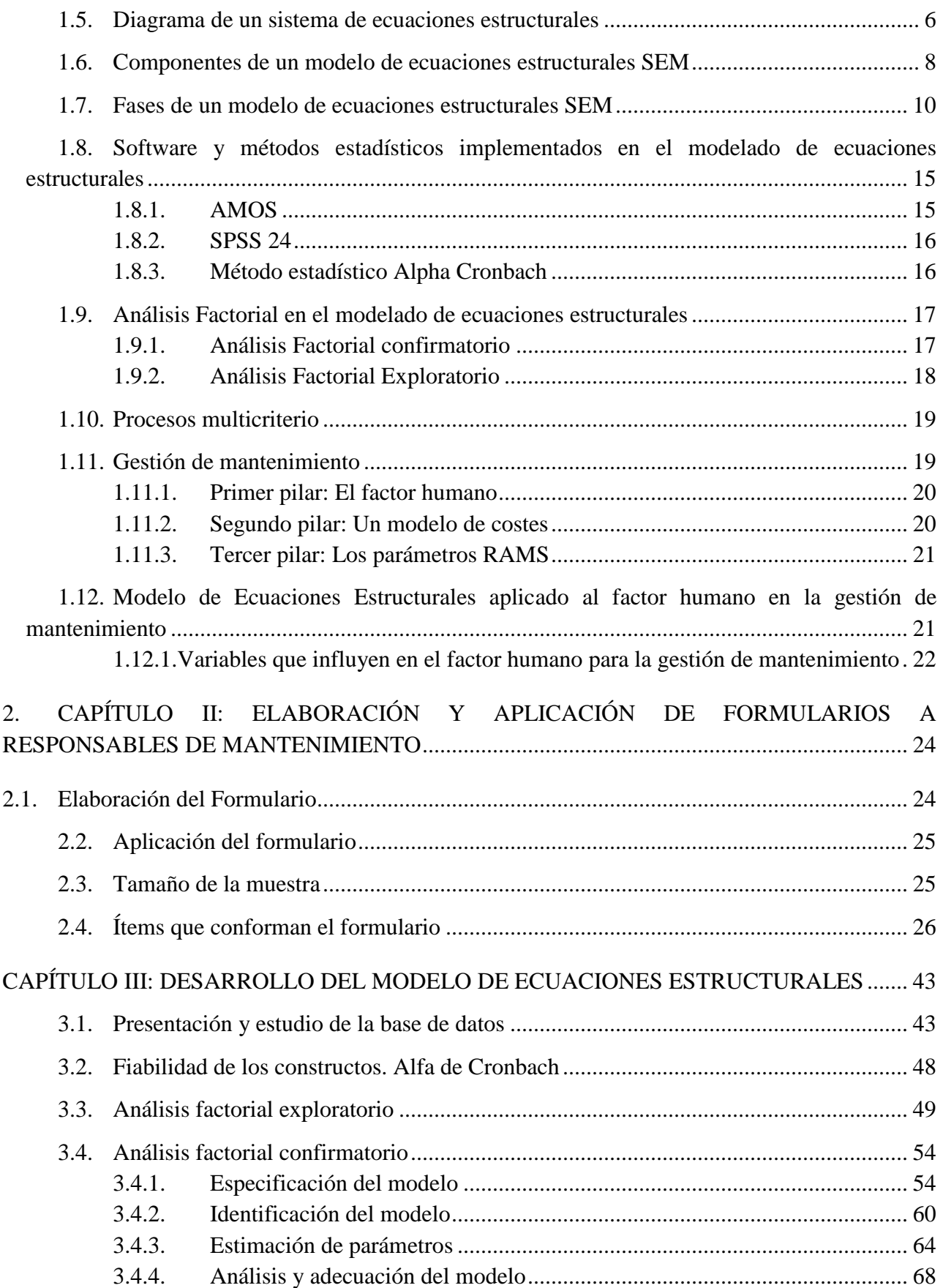

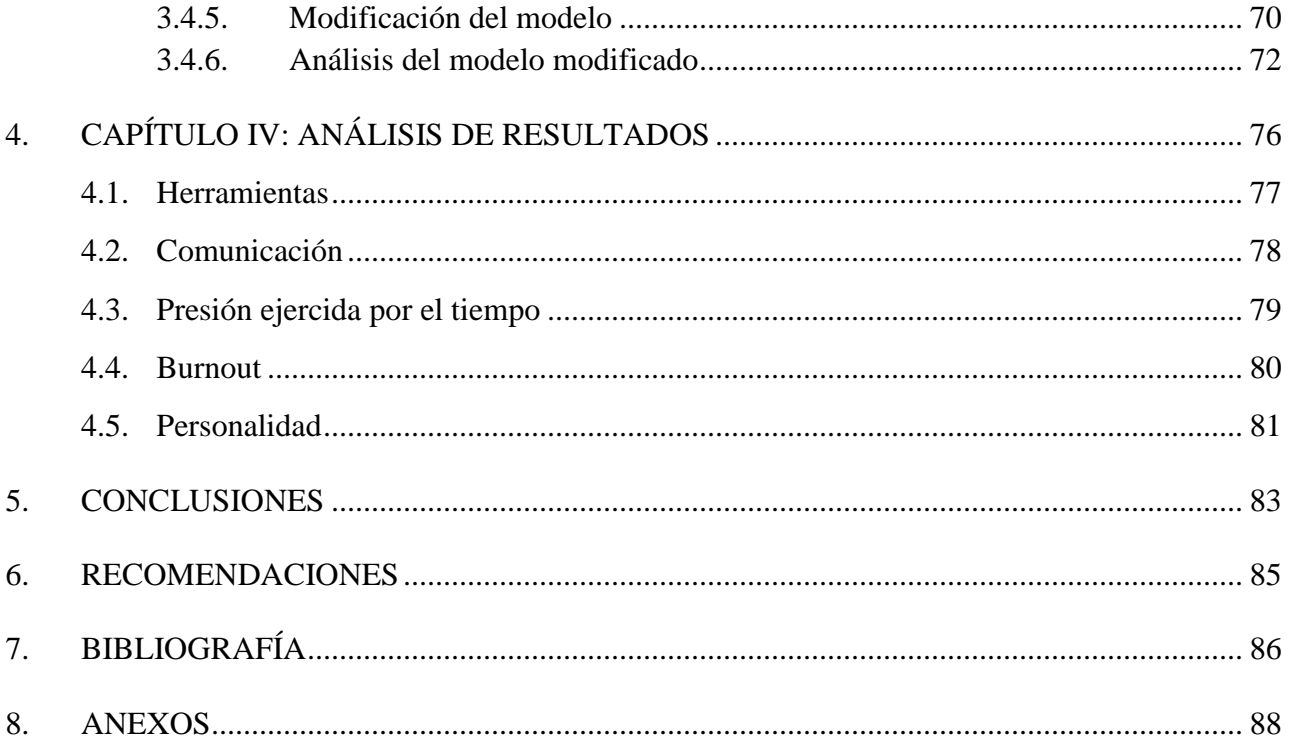

# **ÍNDICE DE FIGURAS**

<span id="page-13-0"></span>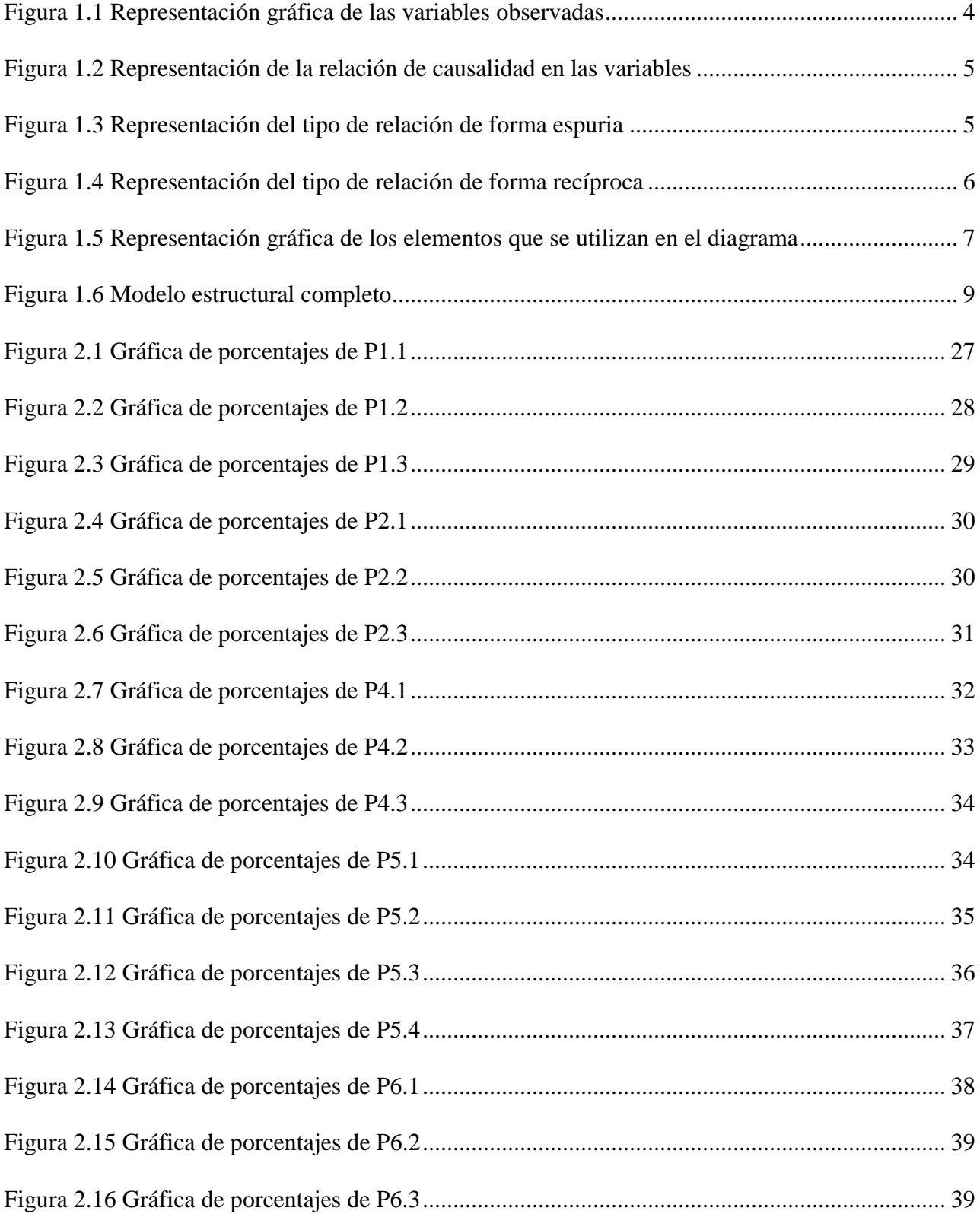

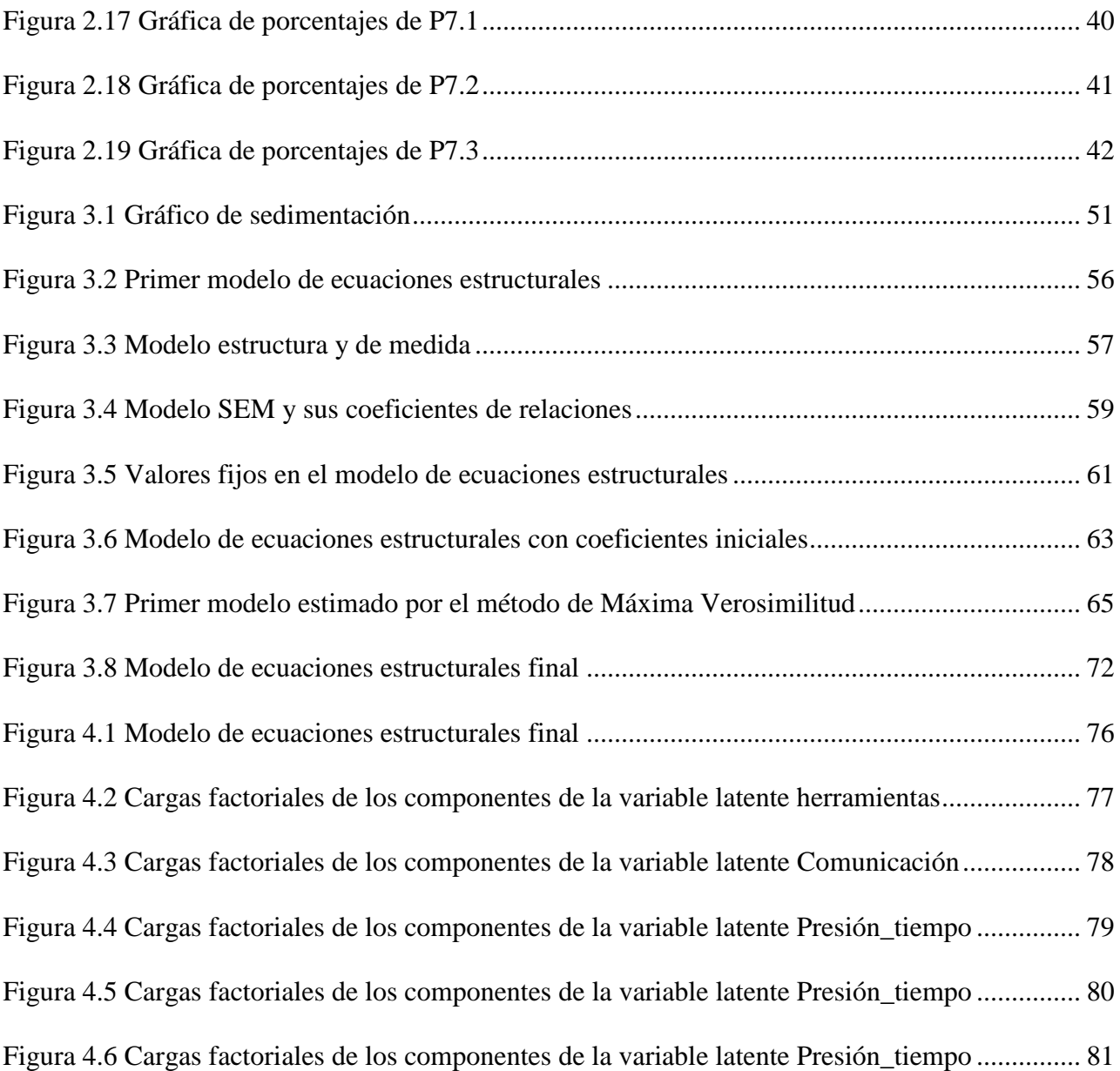

# **ÍNDICE DE TABLAS**

<span id="page-15-0"></span>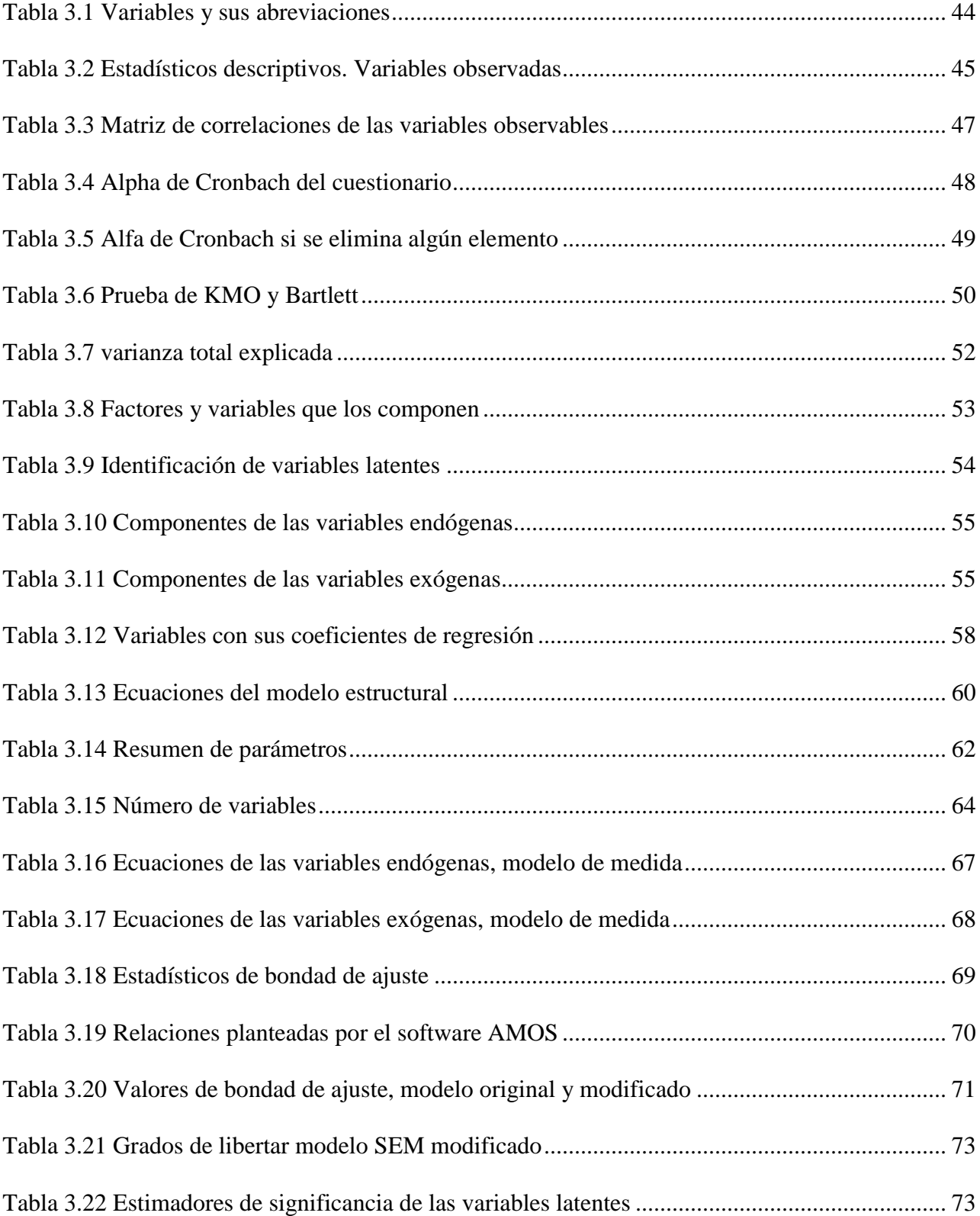

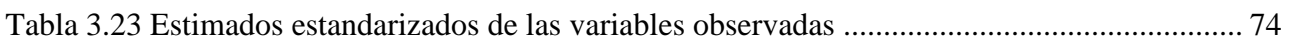

# **ÍNDICE DE ANEXOS**

<span id="page-17-0"></span>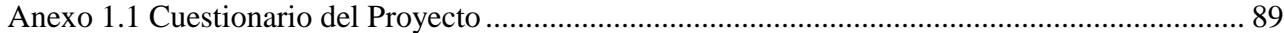

# **INTRODUCCIÓN**

<span id="page-18-0"></span>El mantenimiento, en términos generales, se puede entender como la actividad destinada a mantener en óptimas condiciones de funcionamiento una maquina o un bien. Sin embargo, este concepto ha evolucionado al pasar el tiempo para considerar aspectos mucho más complejos y volverlo un proceso altamente eficiente para las empresas.

Gestionar eficazmente el mantenimiento en una empresa puede otorgar beneficios económicos considerables, por lo que es de vital importancia hacer énfasis en el factor humano y su directa relación con el mantenimiento. Gran parte del éxito en las actividades de mantenimiento tiene que ver con el personal que ejecuta dichas actividades, por lo que es necesario buscar los parámetros principales que intervienen en dicha relación.

Es común que al momento de elaborar un plan de mantenimiento únicamente se tome en cuenta el hecho de mantener en buenas condiciones operativas la maquinaria de una empresa, se gestiona tiempos, costos, materiales e insumos indispensables para realizar las tareas de mantenimiento, sin embargo, también es importante considerar los beneficios que puede traer gestionar y administrar adecuadamente el factor humano.

El presente trabajo ha sido desarrollado haciendo énfasis en gestionar el mantenimiento desde el factor humano, ubicando los aspectos más importantes e influyentes en el mismo, para de esta manera, optimizar los aspectos que deben tomarse en cuenta a la hora de realizar una gestión de mantenimiento.

## **PROBLEMA**

# <span id="page-19-1"></span><span id="page-19-0"></span>**ANTECEDENTES**

El mantenimiento automotriz abarca muchas variables necesarias para tomar decisiones y ejecutar acciones, ya sean diarias o planificadas, impulsando el desarrollo de una variante eficaz para mantenimiento. Llevar a cabo la administración de tareas de mantenimiento en flotas de transporte terrestre requiere evaluar constantemente diversos fenómenos para llegar a una decisión final (parámetros técnicos, humanos y económicos), lo que en ciertos casos puede convertirse en una tarea abrumadora si no se lleva adecuadamente. Comúnmente los planes de mantenimiento se centran en administrar factores económicos y administrativos, planificando operaciones de mantenimiento, stock de refacciones, costes de operación y demás actividades necesarias para mantener en operación las actividades de una empresa. Sin embargo, frecuentemente, el factor humano no suele ser tomado en cuenta en la gestión del mantenimiento, desaprovechando recursos valiosos para una empresa.

# <span id="page-19-2"></span>**IMPORTANCIA Y ALCANCES**

Considerando que gestionar erróneamente un plan de mantenimiento puede conllevar aspectos negativos como tiempos muertos, velocidad de proceso menor y pérdidas económicas significativas, afectando notablemente la productividad de una organización o empresa, es imprescindible desarrollar un modelo que permita conocer los parámetros principales que se deben tomar en cuenta para evaluar y administrar el factor humano en la gestión del mantenimiento , y de esta forma destinar recursos a situaciones específicas, con lo cual, se puede optimizar y mejorar la gestión del mantenimiento.

# <span id="page-20-0"></span>**DELIMITACIÓN GEOGRÁFICA**

El estudio del problema se realiza en Ecuador, centrándose en la ciudad de Cuenca, en donde se obtendrá la mayoría de los datos. Además de las ciudades de Loja y Babahoyo, donde se recolectó información adicional.

# <span id="page-21-0"></span>**OBJETIVOS**

# <span id="page-21-1"></span>**OBJETIVO GENERAL**

- Proponer un sistema de gestión del mantenimiento para flotas de transporte de vehículos terrestres a través del modelado de ecuaciones estructurales.

# <span id="page-21-2"></span>**OBJETIVOS ESPECÍFICOS**

- Investigar los conceptos básicos del modelado de ecuaciones estructurales y las variables relacionadas al factor humano dentro del mantenimiento.
- Recopilar la información necesaria, aplicando formularios a entes encargados del mantenimiento de flotas de transporte terrestre para la obtención de una base de datos.
- Proponer un modelo de ecuaciones estructurales utilizando la información segregada por el análisis factorial para la construcción del sistema de gestión del mantenimiento en flotas de transporte terrestre.
- Analizar el modelo propuesto, identificando sus índices de ajuste, para establecer las relaciones entre el factor humano y el mantenimiento.

# <span id="page-22-0"></span>**1. CAPÍTULO I: INTRODUCCIÓN A LAS ECUACIONES ESTRUCTURALES Y AL FACTOR HUMANO**

### <span id="page-22-1"></span>1.1. **Modelo de Ecuaciones Estructurales**

El modelo de ecuaciones estructurales, más conocido por sus siglas en ingles SEM (Structural Equation Modeling**)**, es una herramienta que se utiliza en la estadística perteneciente a una familia de modelos estadísticos multivariados la cual permite estudiar las relaciones que existen entre las variables.

El modelado de Ecuaciones Estructurales surge por la necesidad de brindar una mayor flexibilidad a los modelos de regresión. Con este modelo se pueden construir modelos teóricos que permitan de alguna manera comprender los fenómenos de la realidad de una mejor forma. Estos son menos restrictivos ya que permiten incluir errores de medida ya sea en las variables observadas como en las variables latentes, esto es lo que hace novedoso a este tipo de modelos por la multiplicidad de las relaciones de dependencia que existe entre las variables.

Estos modelos de regresión son combinados con los modelos de análisis factorial, los cuales presentan efectos directos e indirectos entre las variables y así el modelo se ajuste adecuadamente.

Matemáticamente estos modelos son más complejos de estimar, y más cuando hay muchas relaciones y muchas variables, sin embargo, al ser tan complejos se puede decir que con la ayuda del procesamiento en las computadoras estos modelos han presentado un mayor desarrollo en estos últimos tiempos.

## <span id="page-23-0"></span>**1.2. Tipos de Variables en SEM**

En los modelos de ecuaciones estructurales existen distintos tipos de variables con distintos roles cada uno, a continuación, se detallan los tipos de variables

## <span id="page-23-1"></span>**1.2.1. Variables Observadas (Indicadoras)**

Se las conocen como variables observables, estas suelen ser ítems o reactivos de un cuestionario ya que muchas veces estos modelos de ecuaciones estructurales se han implementado en escalas o en cuestionarios que han indagado una serie de cuestiones, muchas veces con la escala Likert, por lo que estos ítems o reactivos de alguna manera tratan de tener su relación con variables no observadas.

# <span id="page-23-2"></span>**1.2.2. Variables Latentes**

Estas variables son constructos de la teoría que solo pueden ser medidos indirectamente a través de variables observables con sus manifestaciones, como por ejemplo la inteligencia, el nivel socioeconómico, son factores que no se pueden medir directamente, pero si hay una serie de indicadores que nos permiten de alguna manera reflejar las variables latentes de si es o no inteligente una persona, así como del nivel socioeconómico. (Lara, 2014)

Es importante que se puedan identificar las variables observables que van a tener un efecto en las variables latentes, lo cual habitualmente se lo hace con el análisis factorial.

## <span id="page-24-0"></span>**1.2.3. Variables Errores**

Estas variables representan a todos los errores que están asociadas al conjunto de variables de respuesta que se puede llegar a tener de las variables observadas en estos modelos. Tienen la característica estos errores de que también son variables no observables, por lo tanto, también son una especie de variables latentes.

## <span id="page-24-1"></span>**1.2.4. Variables Exógenas**

Son variables similares a las variables independientes en un modelo de regresión. Son aquellas variables que afectan a otras variables pero que no reciben ningún efecto de otra variable diferente.

#### <span id="page-24-2"></span>**1.2.5. Variables Endógenas**

Son las variables respuesta de un modelo de regresión, es decir que son aquellas variables que reciben un efecto de otras variables. A veces las variables que son dependientes en un modelo pueden ser también independientes para otra de las variables en el mismo modelo, esto hace que una variable puede tener el doble rol de dependiente e independiente. Cabe recalcar que, si las variables endógenas causan algún efecto sobre otra variable endógena, toman el nombre de variables mediadoras.

## <span id="page-25-0"></span>**1.2.6. Variables de Agrupación**

Son variables categóricas que indican grupos o subpoblaciones que pueden ser de interés en el modelo. Es importante tener en cuentas estas agrupaciones ya que son utilizadas para análisis de comparaciones de grupos. Estas variables también se las conocen como variables moderadoras.

## <span id="page-25-1"></span>**1.3. Tipos de relaciones entre las variables**

# <span id="page-25-2"></span>**1.3.1. Variables observadas**

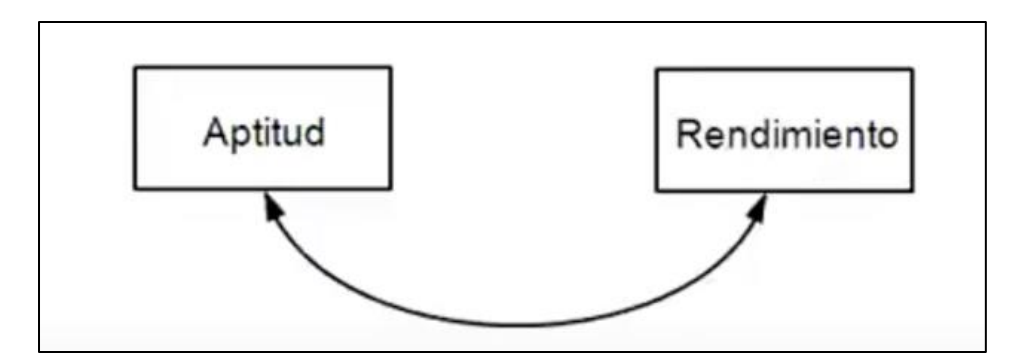

**Figura 1.1** Representación gráfica de las variables observadas

**Fuente:** (Caro et al., 2020)

<span id="page-25-4"></span>En la Figura 1.1, se puede ver claramente dos variables observadas unidas con una flecha curva, esto indica que hay una relación entre las variables.

# <span id="page-25-3"></span>**1.3.2. Causalidad**

Las relaciones de causalidad se representan con una flecha en una sola dirección.

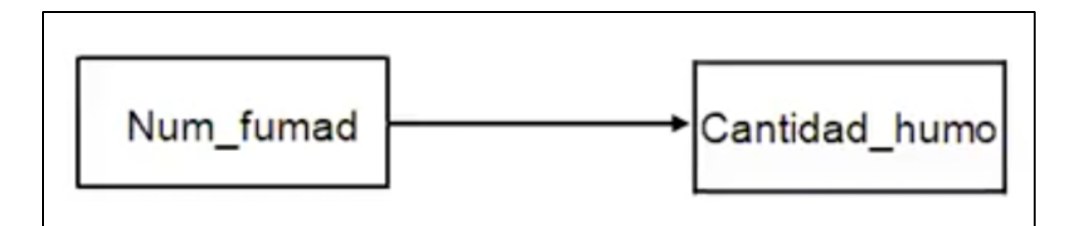

<span id="page-26-1"></span>**Figura 1.2** Representación de la relación de causalidad en las variables

**Fuente:** (Caro et al., 2020)

En la Figura 1.2, se puede ver que en este tipo de relación una variable afecta a la otra, o que una variable recibe un efecto de otro.

También existen otros tipos de relaciones como los siguientes:

# <span id="page-26-0"></span>**1.3.3. Espuria**

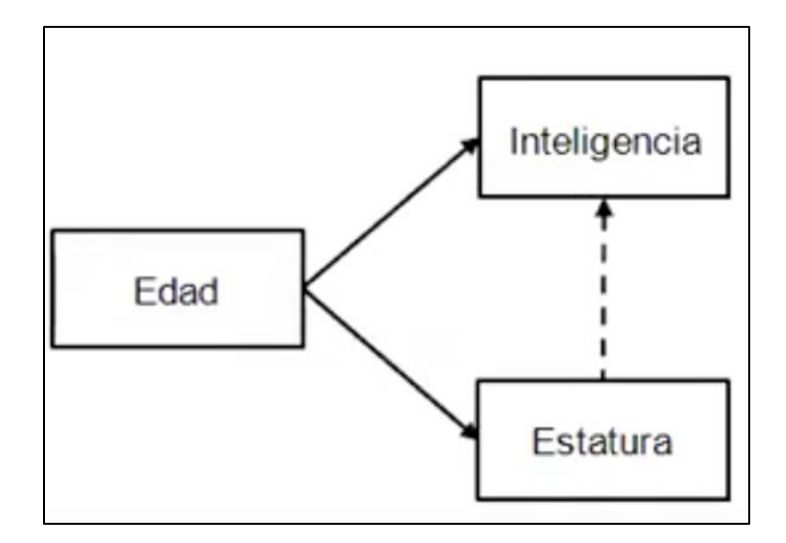

<span id="page-26-2"></span>**Figura 1.3** Representación del tipo de relación de forma espuria

# **Fuente:** (Caro et al., 2020)

Este tipo de relación es cuando hay dos variables que no tienen nada que ver en características o similitudes, sin embargo, están altamente correlacionadas y eso se debe porque hay una tercera variable u otra variable que de otra manera influye de esa forma como se ve en la Figura 1.3.

### <span id="page-27-0"></span>**1.3.4. Recíproca**

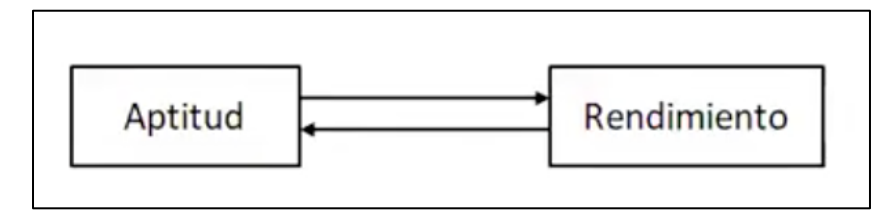

<span id="page-27-3"></span>**Figura 1.4** Representación del tipo de relación de forma recíproca

Este tipo de relación es básicamente una relación de causalidad, donde ambas dependen de la otra variable como se puede observar en la Figura 1.4.

# <span id="page-27-1"></span>**1.4. La causalidad en los modelos de ecuaciones estructurales SEM**

El SEM tiene como característica que exista algún tipo de efecto causal entre las variables en el sentido que en la notación gráfica donde se tiene a las variables representadas con algunas flechas desde una variable a otra, se produce algún tipo de efecto causal entre las variables porque se podría estimar esas relaciones a través de los parámetros correspondientes. Pero estos modelos como tal no demuestran la causalidad.

## <span id="page-27-2"></span>**1.5. Diagrama de un sistema de ecuaciones estructurales**

Las características principales que deben tener un diagrama SEM son:

**Fuente:** (Caro et al., 2020)

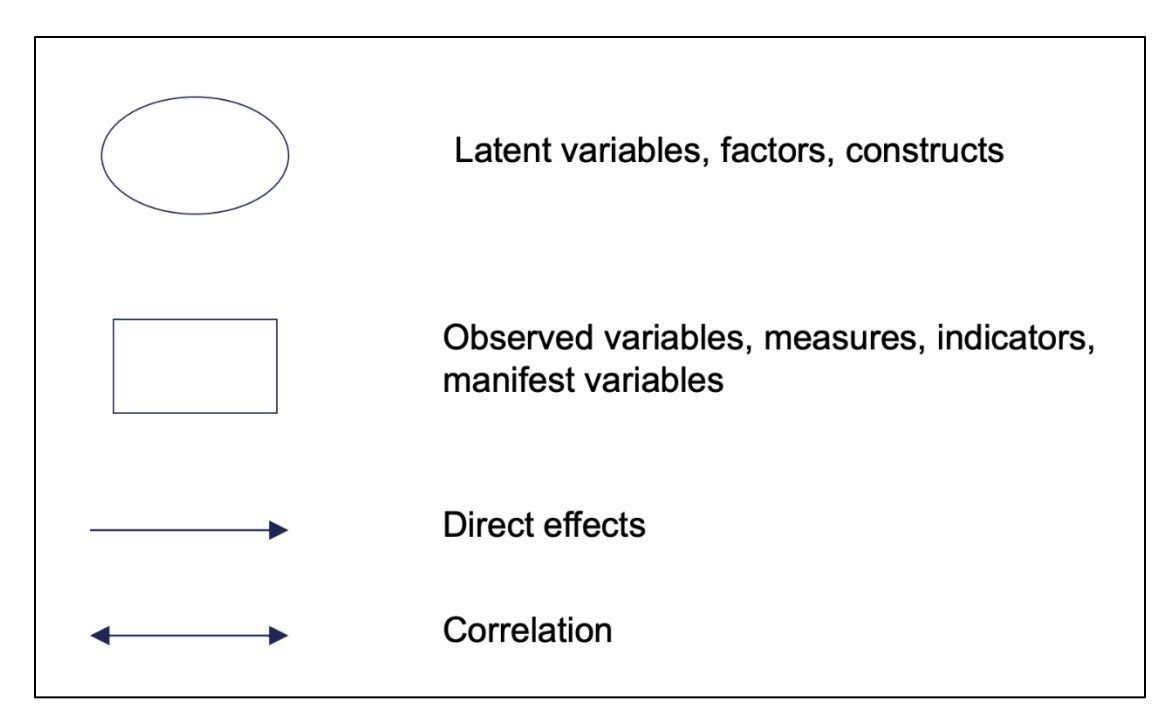

<span id="page-28-0"></span>**Figura 1.5** Representación gráfica de los elementos que se utilizan en el diagrama

**Fuente:** (Durrah, 2018)

- Las variables observadas o indicadores se representan encerradas en rectángulos como se puede observar en la Figura 1.5.
- Las variables latentes o no observadas se representan encerradas en óvalos como se puede observar en la Figura 1.5.
- Los errores se representan con círculos o sin contornos.
- Las relaciones de covarianza se representan como líneas curvas terminadas en flechas en cada extremo como se puede observar en la Figura 1.1.
- Los efectos directos con flechas rectas cuyo origen es la variable predictora y el final es la variable dependiente.
- Los parámetros respectivos a cada variable se representan sobre la flecha correspondiente (estimación de los parámetros en caso de modelos ajustados).
- Cualquier variable que reciba efecto de otra variable del modelo debe de incluir un término error.

## <span id="page-29-0"></span>**1.6. Componentes de un modelo de ecuaciones estructurales SEM**

Los modelos de ecuaciones estructurales tienen dos componentes:

# **Modelo de medida**

Está formado por las relaciones que tienen las variables indicadoras del modelo con los constructos latentes y también, por relaciones entre los constructos, pero de covarianza, es decir, que en cada una de las variables latentes deben tener indicadores que presentan alguna carga factorial en el constructo o variable latente; para después con las relaciones de covarianza poder ver la relación que existen entre las variables latentes.

El modelo de medida en realidad no es otra cosa que un análisis factorial confirmatorio el cual es el primer modelo que se realiza para poder de ver cuáles son las variables indicadoras que se reflejan en las variables latentes. (Medrano & Muñoz - Navarro, 2017)

# **Modelo estructural**

Está conformada por las relaciones que existen entre las variables latentes. Es la parte del modelo que utiliza un análisis de caminos, similar a un análisis de regresión. (Medrano & Muñoz - Navarro, 2017)

Uno de los puntos importantes de los componentes de un modelo es que, al unir el modelo de medida y el modelo estructural, se estaría reemplazando las relaciones de covarianza que hay entre las variables latentes en el modelo de medida por las relaciones estructurales que hay entre las variables en el modelo estructural y esto da a lugar de lo que se conoce como el modelo estructural completo, como se puede ver en la Figura 1.6.

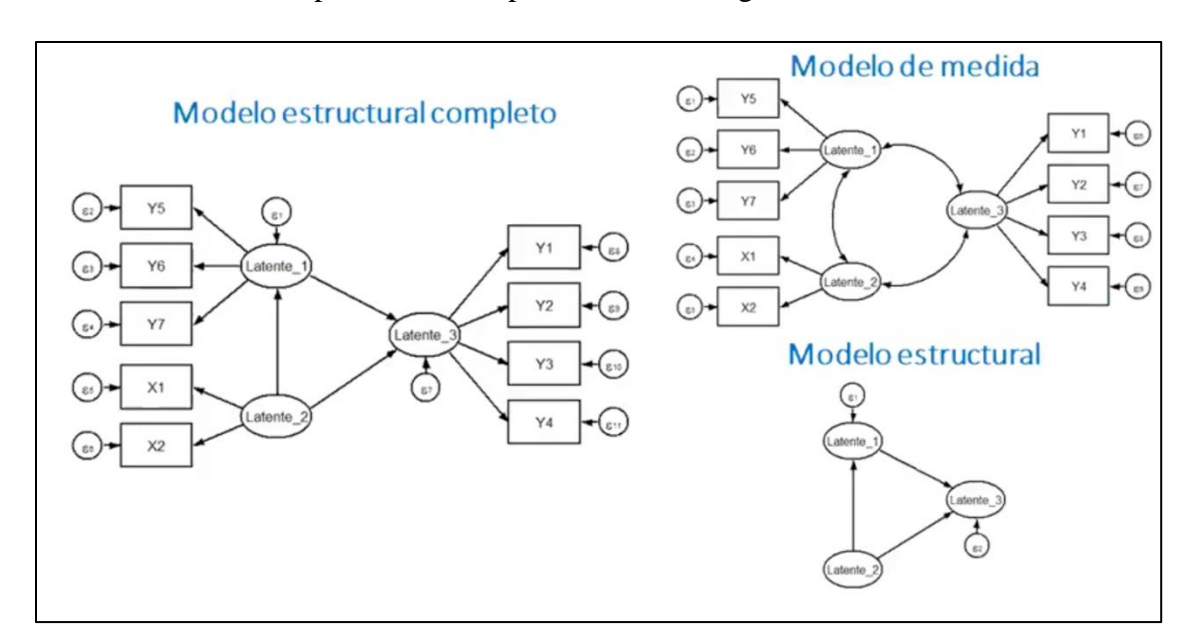

<span id="page-30-0"></span>**Figura 1.6** Modelo estructural completo

**Fuente:** (Caro et al., 2020)

### <span id="page-31-0"></span>**1.7. Fases de un modelo de ecuaciones estructurales SEM**

Las fases para poder realizar la modelización de un modelo de ecuaciones estructurales son las mismas que se utilizan para cualquier modelo. Los expertos coinciden en que son seis fases las cuales son:

- a) Fase de especificación: para realizar esta etapa adecuadamente, es muy importante tener conocimientos teóricos y antecedentes empíricos necesarios que respalden el estudio, los cuales llevan a confirmar esta teoría y permiten descubrir las variables a considerar. Es aconsejable empezar con un análisis factorial confirmatorio (AFC) cuando ya se conoce las variables que podrían tener efecto en alguna otra variable particular, pero si se desconoce el efecto o relación que puede haber entre las variables es aconsejable empezar con un análisis factorial exploratorio (AFE) para poder ver el conjunto de indicadores para alguna de las variables. También es importante determinar las relaciones que existe entre todas estas variables ya sean latentes o indicadoras, como por ejemplo determinar cuáles son exógenas, endógenas; que efecto directo o indirecto se puede tener, etc.
- b) Fase de identificación: en esta fase se decide qué parámetros van a ser estimados y cuáles de ellos son fijos. También es importante analizar qué forma de distribución conjunta se puede encontrar, por lo general según el método de estimación se necesita la normalidad multivariada. Es importante recalcar que, para facilitar el proceso de esta fase, se debe pensar en un modelo con el diagrama estructural que incluya las variables y las relaciones entre las diferentes variables, con lo cual a partir del gráfico se procede a procesar el modelo mediante

el software para ver las estimaciones y así confirmar si cumple con las condiciones de un modelo estructural eficiente. Que un modelo de ecuaciones estructural SEM este identificado, no garantiza la identificación del modelo de medida.

Condiciones para la estimación:

- El número de datos (cantidad de varianzas y covarianzas que tiene el modelo en función de las variables observadas), se le debe restar los parámetros que se quiere estimar y de esta manera se estima los grados de libertad. Estos grados de libertad deben ser mayores o iguales a cero para que el ajuste del modelo sea correcto.
- Establecer la escala de los errores y de las variables latentes. El efecto que debe tener el error sobre la variable indicadora debe ser restringido a un valor igual a 1. Y también uno de los indicadores que debe tener la variable latente es igual a 1.
- c) Fase de estimación: en esta fase se minimiza la diferencia entre las covarianzas observadas de la muestra y las covarianzas que podamos proyectar en base al modelo estructural, lo que quiere decir que los residuos se calculan en base a diferencias de covarianzas y no en base a diferencias de valores de variables dependientes o endógenas del modelo. Por este motivo, es que a estos modelos se los conoce como modelos de estructura de covarianza. Si el modelo es apropiado, la matriz de varianzas y covarianzas puede ser reproducida a partir de una combinación de los parámetros del modelo.

Estas estimaciones pueden ser:

**- Estimación por Máxima Verosimilitud (ML):** este método es el más recomendado por los expertos, por ende, es el método aplicado a este proyecto ya que es el más utilizado en el ajuste de modelos de ecuaciones estructurales y la aplicación de este método se debe a que proporciona estimaciones consistentes y eficientes bajo normalidad multivariada.

Es bastante robusto frente a pequeñas desviaciones. Aunque facilita la convergencia de las estimaciones con la ausencia de normalidad y para muestras pequeñas que no cumplan con la normalidad de los datos, se puede utilizar este método de estimación con la aplicación de procedimientos de Bootstrap. (Lara, 2014)

La fórmula de verosimilitud es:

$$
\log L = -1/2 (N - 1) \{ \log(\theta) | + \text{tr} |S\Sigma(\theta)^{-1}| \} + c
$$
  
Eq. [1.1]. (Lara, 2014)

# Donde:

- L: es la función de verosimilitud
- N: el tamaño de la muestra
- S la matriz de covarianza de la muestra
- $\Sigma(\theta)$  es la matriz de covarianzas del modelo
- $-\theta$  es el vector de los parámetros.
- **- Estimación por Mínimos Cuadrados Ponderados (WLS):** este método es uno de los más usados ya que no requiere normalidad por lo que es muy frecuente encontrar datos

que no cumplan con la normalidad, pero tiene una desventaja ya que requiere de muchas observaciones (mínimo entre 200-500). (García, 2011)

La ventaja de este método es que es ideal cuando se tienen variables observadas que son ordinales en matrices policóricas o tetracóricas.

- **- Estimación por Mínimos Cuadrados Generalizados (GLS):** este método a diferencia del método anterior, opera bajo normalidad, pero no requiere que las variables tengan la misma escala y una gran ventaja tecnológica que posee este método es que requiere de menos tiempo de cálculo que el método (ML).
- d) Fase de evaluación o bondad de ajuste: en esta fase se procede a analizar si el ajuste que se ha realizado es el adecuado. Por un lado, se debe observar si los coeficientes han resultado ser significativos, como se lo hace en un modelo de regresión, como por ejemplo ver si las relaciones entre variables han resultado significativas, ver si las covarianzas entre las variables son significativas, etc. Luego se procede a analizar una serie de medidas de bondad de ajuste para ver si cumplen con los valores de referencia.

Tipos de medidas de bondad de ajuste:

- Medidas absolutas: valoran los residuos, se las conocen como medidas de ajuste global del modelo.
- Medidas de ajuste comparativo o incremental: compara el ajuste del modelo que se ha estimado con otros modelos que se suponen que tienen un ajuste no tan eficiente y mediante esta comparación ver si el modelo realizado es mejor.

 Medidas de ajuste de parsimonia: estas medidas tienen en cuenta la cantidad de parámetros utilizados para valorar el ajuste.

En este punto se emplean indicadores para evaluar el ajuste del modelo. El más utilizado es  $1,00 \geq$  Pvalue  $> 0,05$ ; que indica que para que el ajuste sea bueno, el Pvalue debe ser mayor a 0,05. Y también se utiliza el RMSEA (error cuadrático medio de aproximación), este indicador es mucho más confirmatorio que los otros y  $0 \leq RMSEA < 0.05$ ; es un buen ajuste, todo depende de siempre y cuando se asocien a una hipótesis.

- e) Fase de re-especificación del modelo: si el modelo no es el adecuado a causa de que el ajuste no es bueno, es necesario re-especificar el modelo, por lo que se procede a calcular los índices de modificación que hace referencia a aquellos coeficientes que no se han tomado en cuenta o no se han establecido las relaciones que en un principio fueron iguales a cero, puedan ser incorporados. Para tal caso, el valor del índice de modificación corresponde a la reducción del valor de chi-cuadrado, el cual se sugiere en un mínimo de 3,84 para ser significativa.
- f) La interpretación de los datos ayuda al investigador a establecer el modelo correcto y la aceptación o rechazo de las hipótesis, concluyendo con su investigación. (Escobedo et al., 2016)
# **1.8. Software y métodos estadísticos implementados en el modelado de ecuaciones estructurales**

### **1.8.1. AMOS**

AMOS (Analysis of Moment Structures) de Arbuckle (1996-2009) de SPSS Inc. es muy utilizado por personas dedicadas a la psicología y sociología. Es un software que al principio se desarrolló como un módulo, pero con el pasar del tiempo este se desarrolla de forma independiente. Actualmente existen las dos versiones ya sea como módulo complementario de SPSS o como programa aparte. Ventajosamente dispone de una versión estudiantil que es gratis y en la cual se va a desarrollar el modelo del proyecto.

Básicamente IBM® SPSS® Amos es un potente software de modelado de ecuaciones estructurales (SEM) que brinda soporte a sus investigaciones y teorías ampliando los métodos estándar de análisis de multivariantes, incluyendo la regresión, el análisis de factores, la correlación y el análisis de varianza según (IBM International Business Machines Corporation, 2021).

Este software permite al usuario crear modelos estadísticos que reflejen relaciones complejas de una manera más precisa que utilizando una interfaz de usuario programática o gráfica intuitiva.

Las principales características del uso de este software son: facilidad para introducir datos ya sea con una tabla similar a una hoja de cálculo, no es necesario programar ni mucho menos realizar algún tipo de tabulación. Otra característica muy importante que brinda este software es que es muy práctico al realizar un modelado de ecuaciones estructurales debido a la interfaz y a la forma visual en la que se pueden establecer las relaciones.

Según (IBM International Business Machines Corporation, 2019) es un programa de modelado de ecuaciones estructurales (SEM) de uso fácil que pone a prueba las relaciones entre las variables observadas (indicadoras) y latentes (no observadas) para certificar de una manera más rápida las hipótesis y confirmar todas las relaciones.

El software SPSS 24, básicamente es una herramienta que ofrece la empresa IBM para un análisis más completo en la estadística que permite analizar datos para la elaboración de tablas y gráficos con datos complejos.

#### **1.8.3. Método estadístico Alpha Cronbach**

El método estadístico de Alpha de Cronbach es un índice cuyo valor varía entre 0 y 1. Los valores más altos de este índice nos indica mayor consistencia. Si el valor supera el 0.8, se habla de fiabilidad; por lo que caso contrario este valor no supera el 0.8, se habla de un instrumento inconsistente y probablemente también inestable.

Existen dos métodos para calcular el Alpha de Cronbach:

#### **a) Mediante la varianza de los ítems**

$$
\alpha = \frac{K}{K-1} \Big[ 1 - \frac{\sum Vi}{Vt} \Big] \qquad \text{Eq. [1.2]} \qquad \text{(Bioestadístico, 2014)}
$$

Donde:

 $\alpha$  = alfa de Cronbach

**-** K = número de ítems

- **-** Vi = Varianza de cada ítem
- **-** Vt = varianza del total

Esta fórmula estadística Eq. [1.2] supone un modelo de consistencia interna de los datos, que estima el límite inferior del coeficiente de fiabilidad basándose en el promedio de las correlaciones entre los ítems.

#### **b) Mediante la matriz de correlación**

$$
\alpha = \frac{np}{1 + p(n-1)}
$$
 Eq. [1.3] (Bioestadístico, 2014)

Esta ecuación Eq. [1.3] a diferencia de la Eq. [1.2], utiliza el promedio de las correlaciones lineales de cada uno de los ítems.

# **1.9. Análisis Factorial en el modelado de ecuaciones estructurales**

المحامد

### **1.9.1. Análisis Factorial confirmatorio**

El AFC es una técnica estadística que permite comprobar las estructuras alcanzadas por el análisis factorial exploratorio, verificando las hipótesis y las relaciones entre las variables latentes y sus factores. En este punto se puede evaluar si las relaciones planteadas son significativas unas con otras, y así contrastar el modelo de ecuaciones estructurales.

Estos modelos también son de gran ayuda al momento de corroborar los ítems de un cuestionario, ya que se puede analizar cada uno de forma individual y así determinar los ítems más influyentes e importantes a la hora de recolectar información para el desarrollo de una determinada investigación.

En el AFC es importante revisar las cargas factoriales o los pesos de las regresiones, ya que este valor indica la cantidad de información que aporta una variable a un factor, y viceversa. Si este valor tiende a uno, significa que correlacionan considerablemente sin embargo puede oscilar entre 0.07 y 1. El investigador es el que determinará como se descifra la información arrogada por el análisis factorial de acuerdo a las relaciones previamente establecidas entre los factores y las variables latentes. (Escobedo et al., 2016)

#### **1.9.2. Análisis Factorial Exploratorio**

El AFE es una técnica que sirve para establecer relaciones empíricas entre distintas variables con el objetivo de agruparlas y formar variables latentes capaces de explicar la información recolectada por los ítems de un cuestionario.

El análisis factorial exploratorio consiste en separar los ítems y agruparlos de acuerdo a un criterio estadístico, buscando que los factores obtenidos expliquen la mayor parte de la variabilidad total del constructo. El número de variables latentes se determina de acuerdo a los factores que alcanzan autovalores superiores a uno. También se analiza la comunalidad que es la proporción de varianza que es capaz de reproducir el modelo factorial de un ítem, donde el porcentaje acumulado debe ser mayor al 50% para las ciencias sociales. Para finalizar el análisis, se inspecciona la matriz de componentes rotados, donde se especifica la agrupación de los ítems con sus factores correspondientes. (Escobedo et al., 2016)

#### **1.10. Procesos multicriterio**

En la cotidianidad de la vida, la toma de decisiones se convierte en un problema redundante que se debe afrontar todos los días, ya que cualquier actividad y situación, necesita evaluar un conjunto de parámetros para llegar a un acuerdo.

Es evidente que las decisiones se ven afectadas por factores como el estado de ánimo, motivación, estrés, cansancio, relaciones personales y familiares, los mismos que, de manera inconsciente, afectarán la toma de decisiones.

Es importante recopilar toda la información necesaria y relevante que se pueda obtener, para así evaluar distintos escenarios y llegar a la mejor conclusión posible dentro de un sinnúmero de alternativas, por lo que la toma de decisiones es un proceso complejo, donde intervienen muchos parámetros. Por este motivo, es imprescindible contar con herramientas que simplifiquen las variables a la hora de tomar decisiones. (Osorio & Orejuela, 2016)

#### **1.11. Gestión de mantenimiento**

La gestión de mantenimiento es una actividad que demanda una alta responsabilidad en la industria automotriz, por ello es importante que se utilice una de las herramientas que actualmente ayuda en la eficiencia y a cumplir con todos los estándares de calidad, costos de producción, etc. Esta herramienta es el TPM o más conocido como Mantenimiento Total Productivo, la cual es muy eficaz en las industrias que lo aplican ya que combinan una serie de actividades y técnicas para lograr un mejor aprovechamiento de la capacidad de producción. (López Arias, 2009)

Este proyecto surgió de la necesidad de gestionar eficientemente el mantenimiento, ya que frecuentemente suele ser una tarea compleja, debido a las distintas actividades que se deben

administrar, tanto administrativas como humanas. El mantenimiento contempla tres pilares para su correcta administración, los mismos que son:

- El Factor humano
- El modelo de costes
- Los parámetros Rams

#### **1.11.1. Primer pilar: El factor humano**

Por lo general en la gestión de mantenimiento, el rendimiento es una de las variables que se ven afectadas por el error humano, por problemas técnicos e incluso por problemas económicos. Son muchos factores que influyen en el rendimiento del personal de una empresa. (Galar et al., 2012)

#### **1.11.2. Segundo pilar: Un modelo de costes**

El modelo de costes es muy importante ya que permite extraer y analizar todos aquellos indicadores de carácter financiero, que permitan a los altos rangos de la empresa de una u otra manera darle mayor importancia a la eficiencia en función del mantenimiento por medio de los costes. También se debe tener en cuenta aquellos que son de fácil obtención y los que no son accesibles a su obtención.

#### **1.11.3. Tercer pilar: Los parámetros RAMS**

En este pilar todo gira alrededor de la confiabilidad, ya sean factores de fiabilidad, mantenibilidad, disponibilidad y seguridad. Por lo que este pilar se lo puede considerar uno de los más sólidos, pues ayuda con la eficacia en la gestión del mantenimiento.

De estos tres pilares fundamentales de la gestión de mantenimiento, en el que se va a enfocar el proyecto es en el factor humano, debido a que se puede considerar como el recurso más valioso de una empresa y del que depende directamente el éxito de cualquier tarea y operación. Además, en nuestro medio no suele tomarse mayor importancia a este pilar, desperdiciando recursos vitales. (Galar et al., 2012)

# **1.12. Modelo de Ecuaciones Estructurales aplicado al factor humano en la gestión de mantenimiento**

En lo que se conoce por "Factor Humano", se lo puede explicar cómo las habilidades, destrezas y aptitudes que una persona posee, especialmente al momento de desempeñarse en una actividad en concreto de mantenimiento, donde implícitamente se involucran factores como la personalidad, experiencia y condiciones de trabajo a las que se somete un operador. (García Alcaraz, 2011)

Entonces, es evidente la importancia de considerar al factor humano al momento de implementar cualquier tipo de cambio dentro de una organización, ya que los involucrados siempre van a ser directamente las personas encargadas de ejecutar las actividades.

#### **1.12.1. Variables que influyen en el factor humano para la gestión de mantenimiento**

En la gestión del mantenimiento existen muchas variables que se ven involucradas al factor humano, como: desempeño, eficiencia, fatiga, factores económicos, etc. Últimamente se ha vuelto muy importante estudiar los errores humanos que pueden ocurrir en cualquier actividad de mantenimiento, por lo que es importante definir las variables que influyen en el factor humano y su grado de influencia sobre el mantenimiento.

Los factores o variables asociados a los trabajos de mantenimiento definidos son los siguientes: (Morag et al., 2018)

- **Presiones de tiempo:** este factor está basado a la presión mental causada por la falta de tiempo que enfrenta el personal al momento de realizar una actividad de mantenimiento.
- **Limpieza y control de herramientas y equipo:** este factor está basado en el orden y disciplina por parte de la organización al personal en el cuidado y control de elementos ya sean herramientas o equipos aplicados al mantenimiento.
- **Comunicación y coordinación:** este factor está basado en los problemas que existen en la organización por la falta de coordinación y comunicación que pueden ocasionar problemas como malentendidos, mal trabajo en equipo, etc.
- **Fatiga de los trabajadores (Escala Síndrome Del Burnout):** este factor está basado en la escala "Síndrome Del Burnout", el cual se enfoca en estudiar como la fatiga o cansancio del personal puede afectar al desarrollo de las actividades de mantenimiento. (Morales et al., 2015)

 **Creencias personales:** este factor está basado en la disciplina del personal, ya sea en el respeto y confianza que demuestre hacia sus compañeros y hacia la empresa.

# **2. CAPÍTULO II: ELABORACIÓN Y APLICACIÓN DE FORMULARIOS A RESPONSABLES DE MANTENIMIENTO**

#### **2.1. Elaboración del Formulario**

En base a las variables que influyen en el factor humano para la gestión de mantenimiento, se procede a realizar un banco de preguntas o también conocido como cuestionario para obtener una base de datos para la elaboración del modelo estructural.

Tal cuestionario fue construido con preguntas en función a una escala Likert, por ser ideal para el manejo de datos y la utilización de los mismos en el método de estimación de máxima verosimilitud, debido a que proporciona estimaciones consistentes y eficientes las cuales permiten tener un mayor ajuste de los datos en el modelo de ecuaciones estructurales. (efficy CRM DEEPER CUSTOMER ENGAGEMENT, 2021)

La definición de cada punto de evaluación de la escala Likert de este formulario está compuesta de la siguiente manera:

- **A=** Totalmente disconforme
- **B=** Disconforme
- **C=** Ni en acuerdo ni en desacuerdo
- **D=** Conforme
- **E=** Totalmente Conforme

Todas las preguntas fueron elaboradas por los autores y expertos en el área de mantenimiento, a excepción de la escala de Síndrome del Burnout (Ilerna, 2019), que hace referencia a la fatiga que sufre el personal durante las actividades de mantenimiento. Ya que los trabajadores no siempre son conscientes de si sus capacidades se han reducido producto del cansancio laboral, por lo que es necesario analizar este fenómeno y considerarlo para formar parte del factor humano. (Morag et al., 2018)

Para cada pregunta se realizó un análisis profundo de los problemas del factor humano en la gestión de mantenimiento considerando la disponibilidad de los activos. Activo en el formulario se refiere a vehículos, maquinaria y sistemas automotrices en general.

En el Anexo 1 se aprecia el formulario utilizado en el presente proyecto.

#### **2.2. Aplicación del formulario**

Este formulario fue aplicado de manera online por diversos factores presentados actualmente como Emergencia sanitaria ocasionada por el COVID 2019, la misma que ha complicado el transporte y la forma de relacionarnos, lo que ha llevado aplicar este formulario de forma remota.

Además de la facilidad por la obtención de la base de datos, ya que es un sistema más automatizado y por ende es más fácil la recolección de los resultados.

### **2.3. Tamaño de la muestra**

La muestra está formada por un total de 86 encuestas recolectadas de distintas ciudades como son Cuenca, Loja y Babahoyo. Donde fue enfocada a trabadores dedicados a actividades netamente de mantenimiento automotriz.

Se realizó un total de 86 encuestas, de las cuales 63 (73,25 %) se realizaron en la ciudad de Cuenca, 12 (13,95 %) en la ciudad de Loja y 11(12,79 %) en la ciudad de Babahoyo

#### **2.4. Ítems que conforman el formulario**

Los ítems se establecieron de acuerdo con los parámetros que inciden en el factor humano y en la gestión del mantenimiento. Inicialmente se plantearon 67 preguntas para abarcar todos los parámetros, sin embargo, con el transcurso de la investigación y después de empezar a trabajar los datos, fue evidente que algunos ítems eran repetitivos y producían un efecto negativo en el modelo. Esto debido a que la matriz de datos no era rectangular, puesto que existían demasiadas preguntas, y por ende los datos no eran suficientes para desarrollar el análisis factorial. Además, el índice Alfa de Cronbach era menor a 0.6, lo que indicaba poca fiabilidad del cuestionario. Debido a esto se redujo el número de ítems hasta llegar a 19 preguntas, con las cuales mejoró la base de datos hasta llegar a los requisitos establecidos para poder continuar con modelo de ecuaciones estructurales.

Las preguntas se presentan a continuación:

- **-** ¿Las tareas de mantenimiento se realizan correctamente?
- **-** ¿En mi trabajo trato los problemas emocionales con mucha calma?
- **-** ¿El cliente se encuentra satisfecho con el trabajo de mantenimiento realizado?
- **-** ¿Me siento frustrado en mi trabajo?
- **-** ¿El activo es capaz de cumplir con sus funciones después de solucionar el fallo?
- **-** ¿Me siento emocionalmente agotado por mi trabajo?
- **-** ¿Después de cada trabajo de mantenimiento se limpia el área de trabajo y las herramientas utilizadas?
- **-** ¿Tengo libertad y confianza al discutir, con mi jefe, asuntos importantes relacionados al trabajo?
- **-** ¿Conozco el funcionamiento de máquinas y equipos?
- **-** ¿Existe una atmósfera de confianza entre compañeros?
- **-** ¿Se dispone de sitios apropiados para el almacenamiento de las herramientas de trabajo?
- **-** ¿Recibe toda la información que necesita para realizar adecuadamente su trabajo?
- **-** ¿Usted acepta críticas constructivas?
- **-** ¿Se retrasó en una tarea porque no pudo obtener una refacción (por ejemplo, una rueda)?
- **-** ¿Usted respeta a su equipo de trabajo?
- **-** ¿No ha podido obtener una herramienta especial o un equipo de mantenimiento?
- **-** ¿Usted cumple con las reglas y obligaciones de la empresa?
- **-** ¿Ha sido interrumpido en la mitad de una tarea para realizar otra más urgente?
- **-** ¿Se le ha solicitado que apresure una tarea?
- **¿Las tareas de mantenimiento se realizan correctamente?**

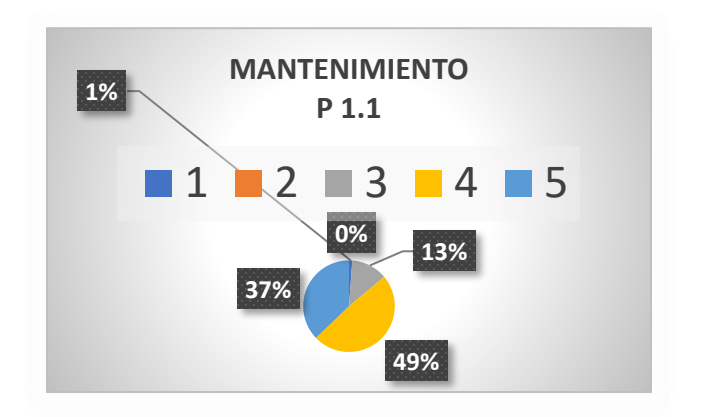

**Figura 2.1** Gráfica de porcentajes de P1.1

Como se observa en la Figura 2.1, correspondiente a la pregunta P1.1, de los 86 encuestados, solo el 1% está totalmente en disconforme, un 0% en disconforme, un 13% en ni acuerdo ni desacuerdo, un 49% conforme y un 37% totalmente conforme en que las actividades de mantenimiento se realizan constantemente.

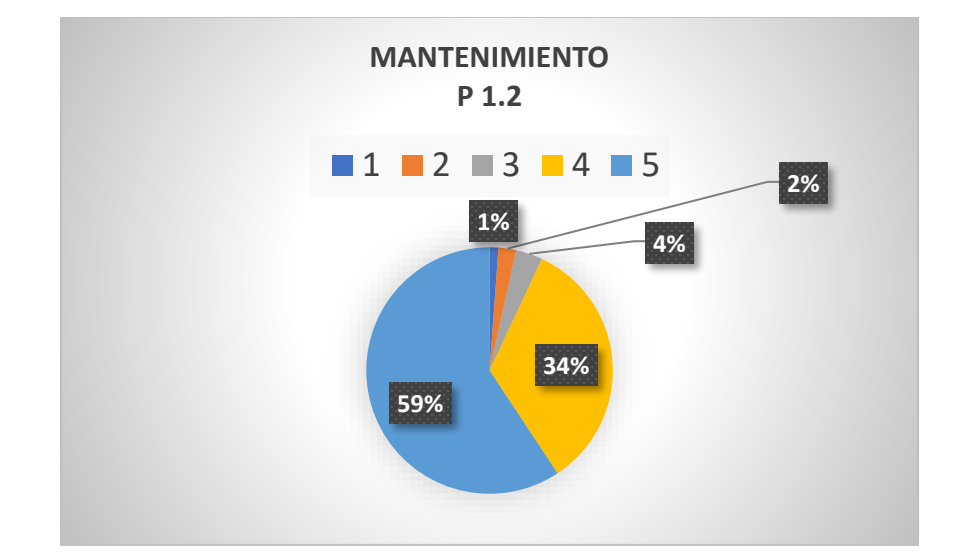

- **¿El cliente se encuentra satisfecho con el trabajo de mantenimiento realizado?**

**Figura 2.2** Gráfica de porcentajes de P1.2

**Fuente:** (Autores, 2021)

Como se aprecia en la Figura 2.2, correspondiente a la pregunta P1.2, de los 86 encuestados, solo el 1% está totalmente disconforme, un 2% disconforme, un 4% en ni acuerdo ni desacuerdo, un 34% de conforme y un 59% totalmente conforme en que el cliente se encuentra satisfecho con el trabajo de mantenimiento realizado.

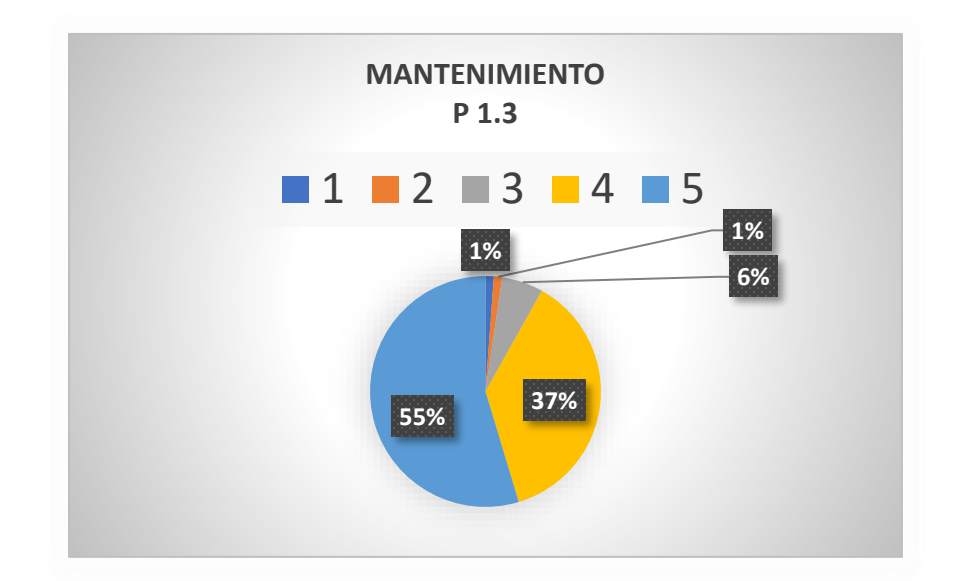

- **¿El activo es capaz de cumplir con sus funciones después de solucionar el fallo?**

**Figura 2.3** Gráfica de porcentajes de P1.3

#### **Fuente:** (Autores, 2021)

Como se observa en la Figura 2.3, correspondiente a la pregunta P1.3, de los 86 encuestados, solo el 1% está totalmente disconforme, un 1% disconforme, un 6% en ni acuerdo ni desacuerdo, un 37% conforme y un 55% totalmente conforme en que el activo sea capaz de cumplir con sus funciones después de solucionar el fallo.

# - **¿Después de cada trabajo de mantenimiento se limpia el área de trabajo y las herramientas utilizadas?**

Como se observa en la Figura 2.4, correspondiente a la pregunta P2.1, de los 86 encuestados, solo el 1% está totalmente disconforme, un 1% disconforme, un 8% en ni acuerdo ni desacuerdo, un 50% conforme y un 40% totalmente conforme en que después de cada trabajo de mantenimiento se limpia el área de trabajo y las herramientas utilizadas.

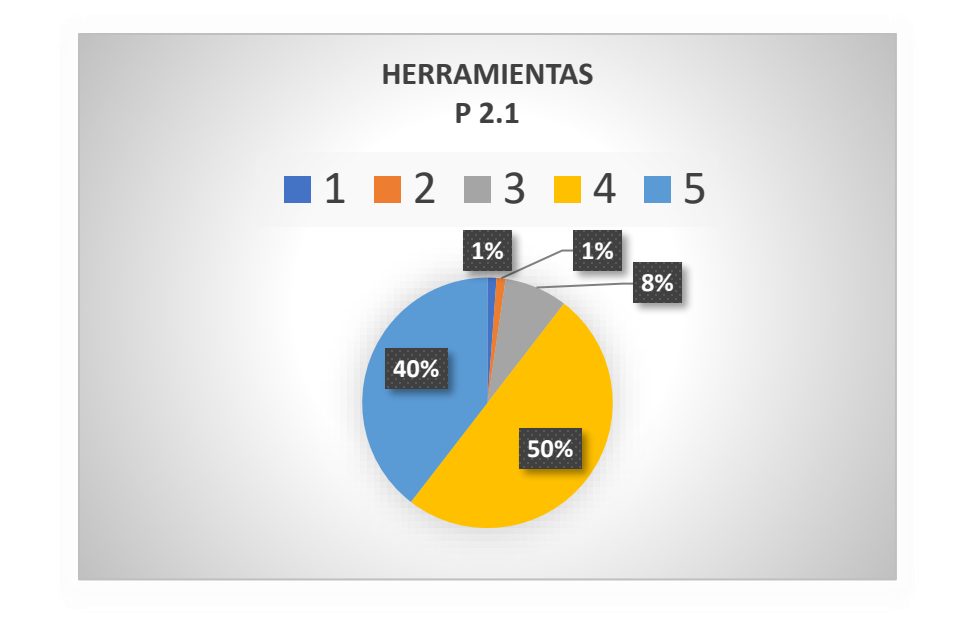

**Figura 2.4** Gráfica de porcentajes de P2.1

**Fuente:** (Autores, 2021)

- **¿Conoce el funcionamiento de las máquinas y equipos?**

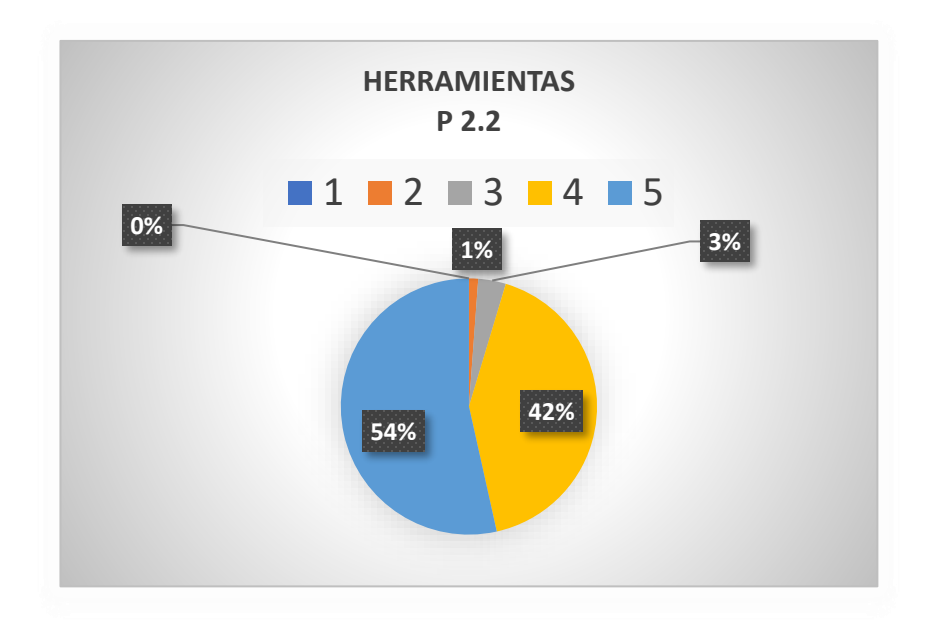

**Figura 2.5** Gráfica de porcentajes de P2.2

Como se observa en la Figura 2.5, correspondiente a la pregunta P2.2, de los 86 encuestados, el 0% está totalmente disconforme, un 1% disconforme, un 3% en ni acuerdo ni desacuerdo, un 42% conforme y un 54% totalmente conforme en que el operario conoce el funcionamiento de las máquinas y equipos.

# - **¿Se dispone de sitios adecuados para el almacenamiento de las herramientas de trabajo?**

Como se observa en la Figura 2.6, correspondiente a la pregunta P2.3, de los 86 encuestados, el 0% está totalmente disconforme, un 3% disconforme, un 9% en ni acuerdo ni desacuerdo, un 44% conforme y un 44% totalmente conforme en que se dispone de sitios adecuados para el almacenamiento de las herramientas de trabajo.

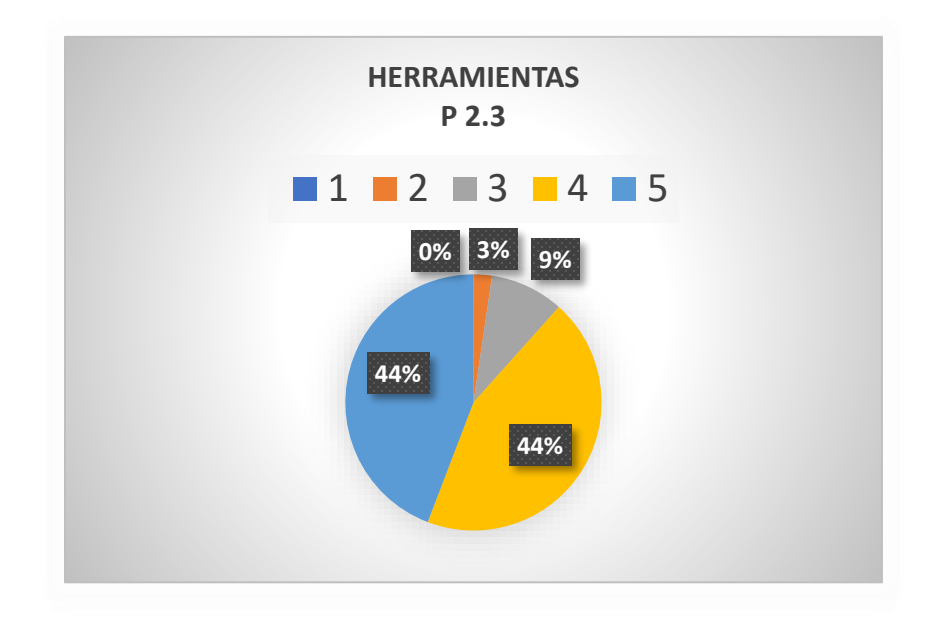

### **Figura 2.6** Gráfica de porcentajes de P2.3

- **¿Acepta críticas constructivas?**

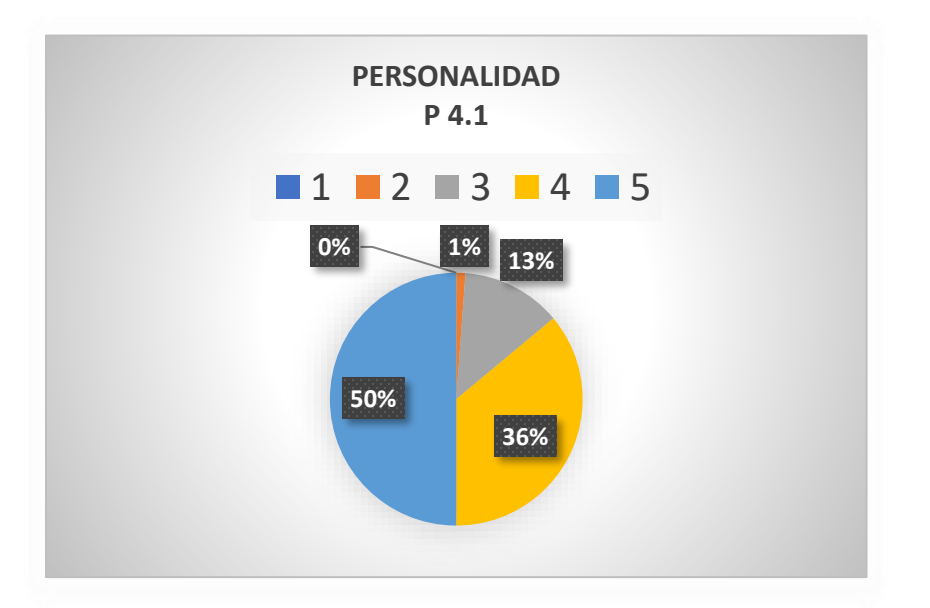

**Figura 2.7** Gráfica de porcentajes de P4.1

**Fuente:** (Autores, 2021)

En la Figura 2.7, correspondiente a la pregunta P4.1, de los 86 encuestados, el 0% está totalmente disconforme, un 1% disconforme, un 13% en ni acuerdo ni desacuerdo, un 36% conforme y un 50% totalmente conforme en que el personal acepta críticas constructivas.

- **¿Respeta a su equipo de trabajo?**

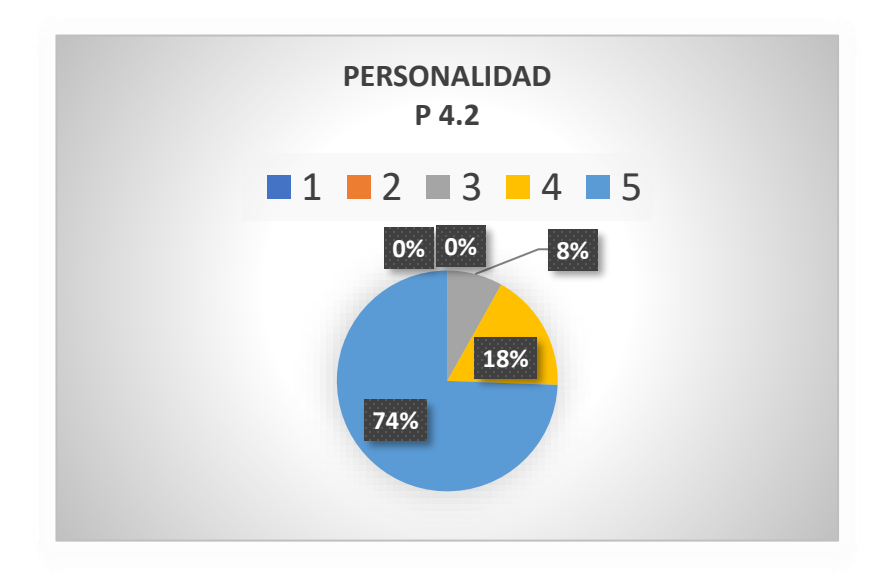

**Figura 2.8** Gráfica de porcentajes de P4.2

#### **Fuente:** (Autores, 2021)

En la Figura 2.8, correspondiente a la pregunta P4.2, de los 86 encuestados, el 0% está totalmente disconforme, un 0% disconforme, un 8% en ni acuerdo ni desacuerdo, un 18% conforme y un 74% totalmente conforme en que el personal respeta a su equipo de trabajo.

## - **¿Cumple con las reglas y obligaciones de la empresa?**

En la Figura 2.9, correspondiente a la pregunta P4.3, de los 86 encuestados, el 0% está totalmente disconforme, un 0% disconforme, un 11% en ni acuerdo ni desacuerdo, un 34% conforme y un 55% totalmente conforme en que el personal cumple con las reglas y obligaciones de la empresa.

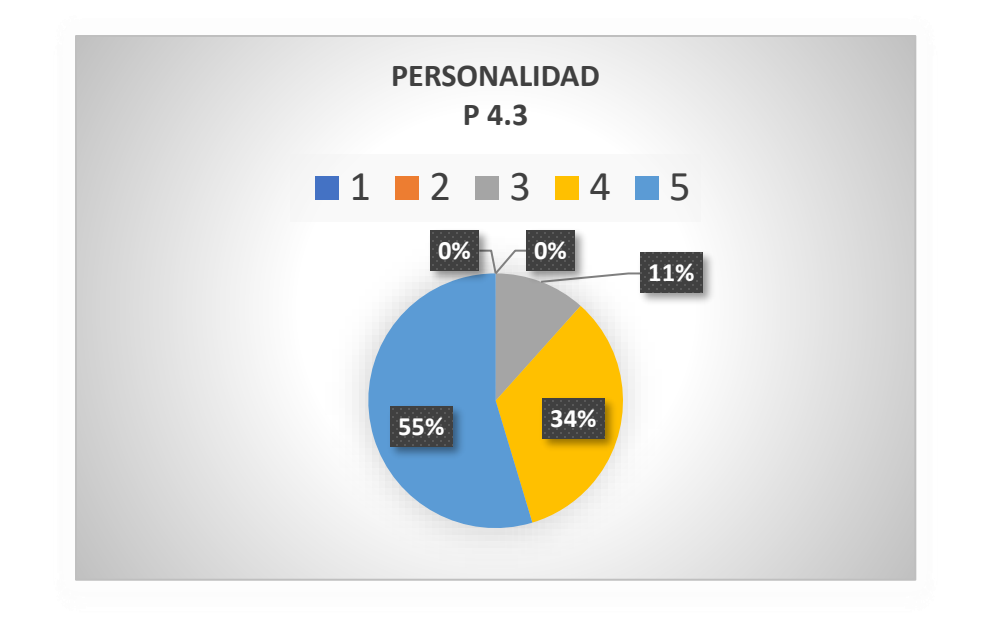

**Figura 2.9** Gráfica de porcentajes de P4.3

**Fuente:** (Autores, 2021)

- **¿Se le ha solicitado que apresure una tarea?**

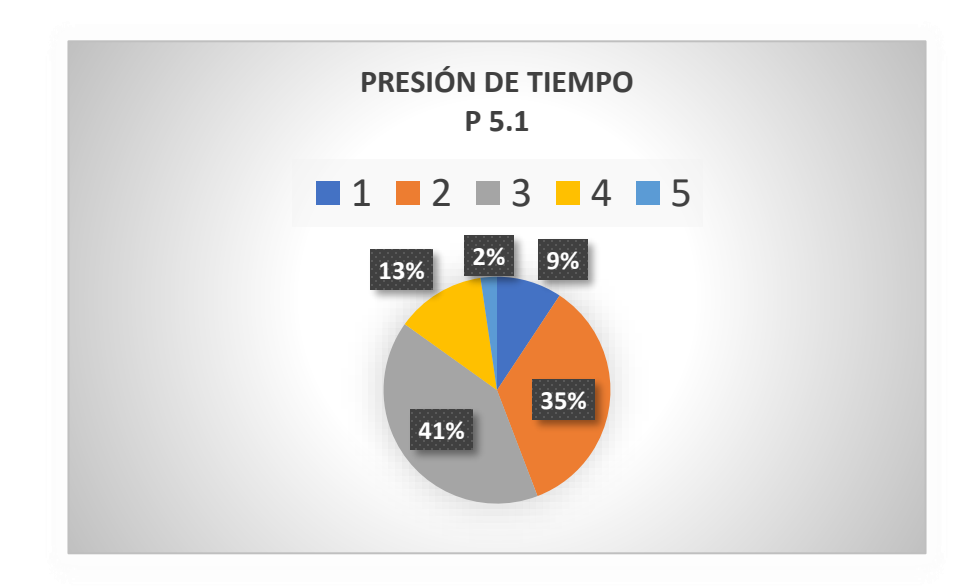

**Figura 2.10** Gráfica de porcentajes de P5.1

En la Figura 2.10, correspondiente a la pregunta P5.1, de los 86 encuestados, el 9% está totalmente disconforme, un 35% disconforme, un 41% en ni acuerdo ni desacuerdo, un 13% conforme y un 2% totalmente conforme en que se le haya solicitado al personal que apresure una tarea.

# - **¿Ha sido interrumpido en la mitad de una tarea para realizar otra más urgente?**

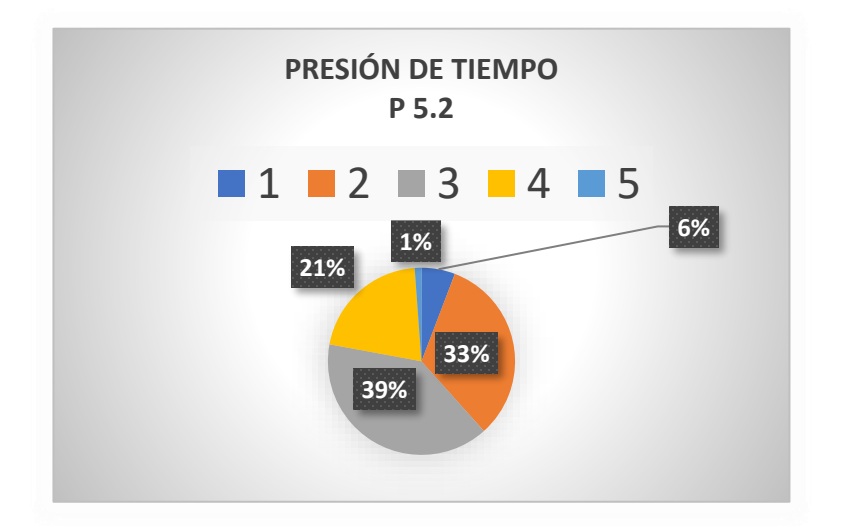

**Figura 2.11** Gráfica de porcentajes de P5.2

**Fuente:** (Autores, 2021)

En la Figura 2.11, correspondiente a la pregunta P5.2, de los 86 encuestados, el 6% está totalmente disconforme, un 33% disconforme, un 39% en ni acuerdo ni desacuerdo, un 21% conforme y un 1% totalmente conforme en que el personal haya sido interrumpido en la mitad de una tarea para realizar otra más urgente.

# - **¿No ha podido obtener una herramienta especial o un elemento de equipo de mantenimiento?**

En la Figura 2.12, correspondiente a la pregunta P5.3, de los 86 encuestados, el 2% está totalmente disconforme, un 14% disconforme, un 40% en ni acuerdo ni desacuerdo, un 30% conforme y un 14% totalmente conforme en que el personal no ha podido obtener una herramienta especial o un elemento de equipo de mantenimiento.

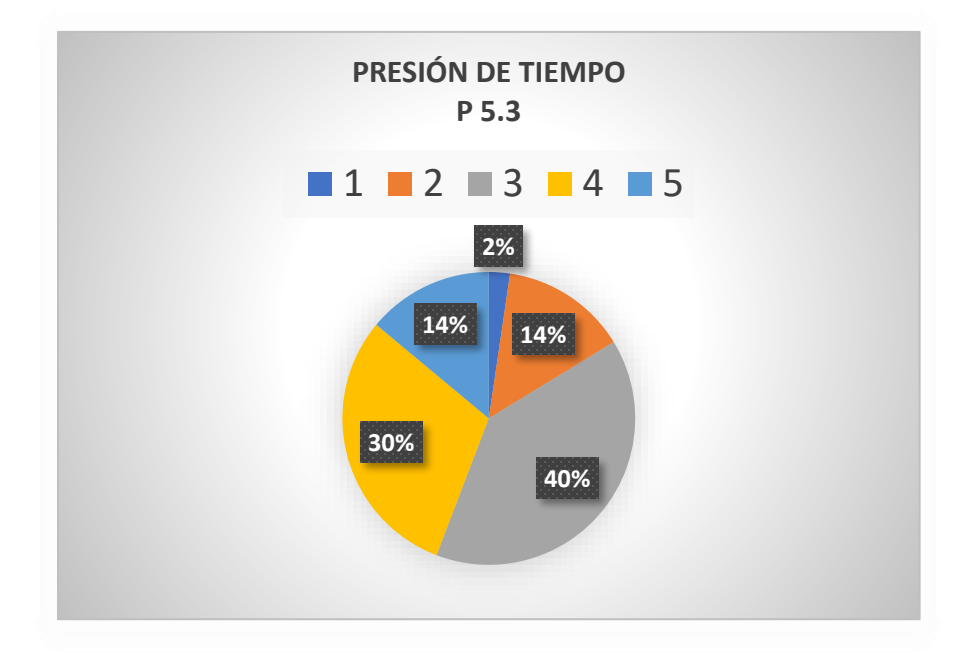

**Figura 2.12** Gráfica de porcentajes de P5.3

- **¿Se retrasó en una tarea porque no pudo obtener una refacción (por ejemplo, una rueda o una bomba)?**

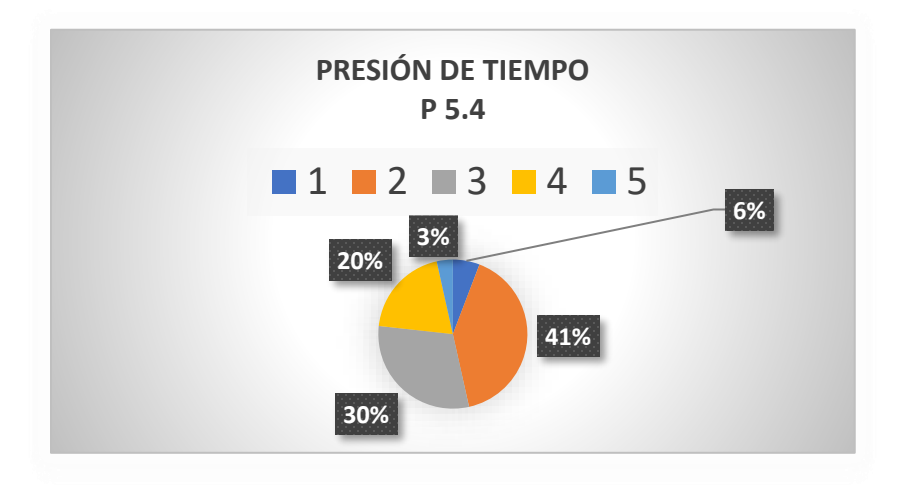

**Figura 2.13** Gráfica de porcentajes de P5.4

**Fuente:** (Autores, 2021)

En la Figura 2.13, correspondiente a la pregunta P5.4, de los 86 encuestados, el 6% está totalmente disconforme, un 41% disconforme, un 30% en ni acuerdo ni desacuerdo, un 20% conforme y un 3% totalmente conforme en que el personal se haya retrasado en una tarea porque no pudo obtener una refacción (por ejemplo, una rueda o una bomba).

- **¿Recibe toda la información que necesita para poder realizar eficientemente su trabajo?**

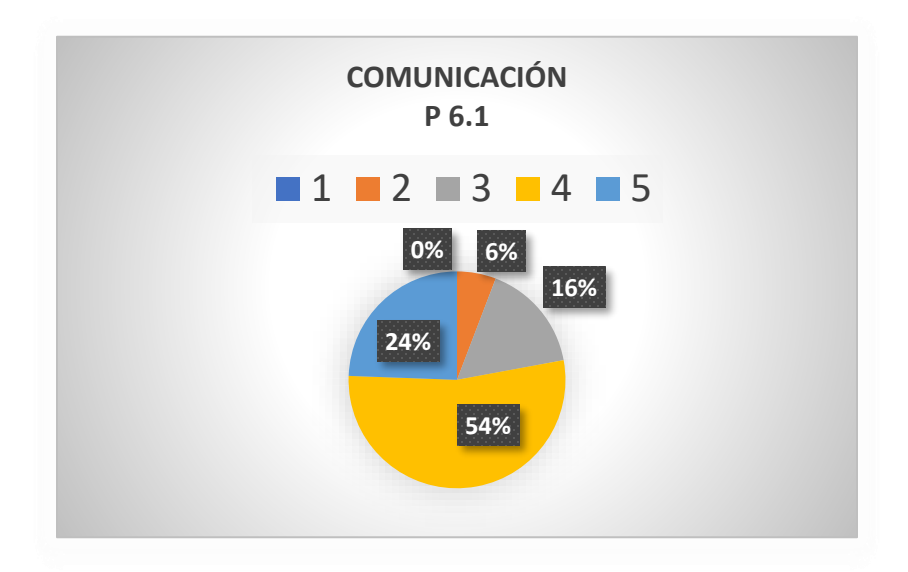

**Figura 2.14** Gráfica de porcentajes de P6.1

**Fuente:** (Autores, 2021)

En la Figura 2.14, correspondiente a la pregunta P6.1, de los 86 encuestados, el 0% está totalmente disconforme, un 6% disconforme, un 16% en ni acuerdo ni desacuerdo, un 54% conforme y un 24% totalmente conforme en que el personal recibe toda la información que necesita para poder realizar eficientemente su trabajo.

#### - **¿Existe una atmósfera de confianza entre compañeros?**

En la Figura 2.15, correspondiente a la pregunta P6.2, de los 86 encuestados, el 2% está totalmente disconforme, un 1% disconforme, un 15% en ni acuerdo ni desacuerdo, un 39% conforme y un 43% totalmente conforme en que existe una atmósfera de confianza entre compañeros del personal.

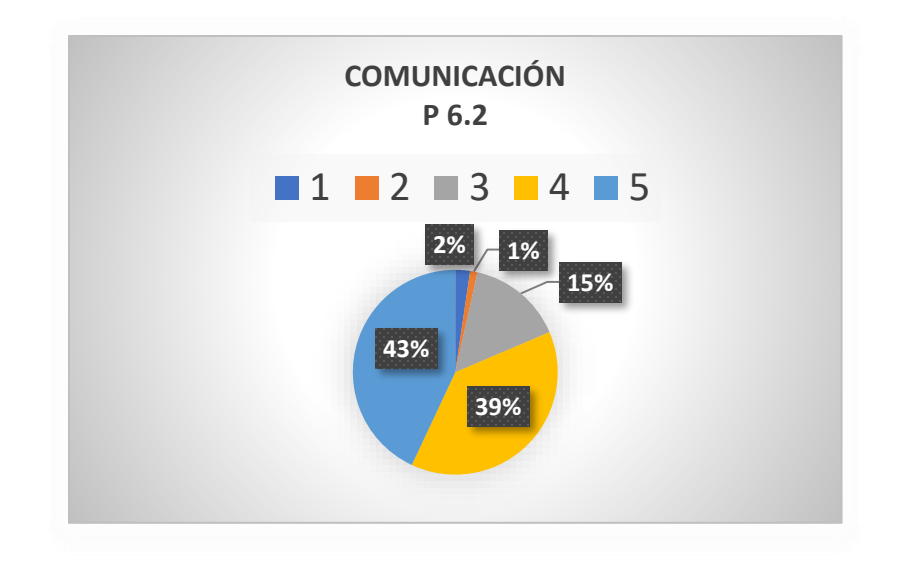

**Figura 2.15** Gráfica de porcentajes de P6.2

**Fuente:** (Autores, 2021)

- **¿Tengo libertad y confianza al discutir con mi jefe asuntos importantes relacionados al trabajo?**

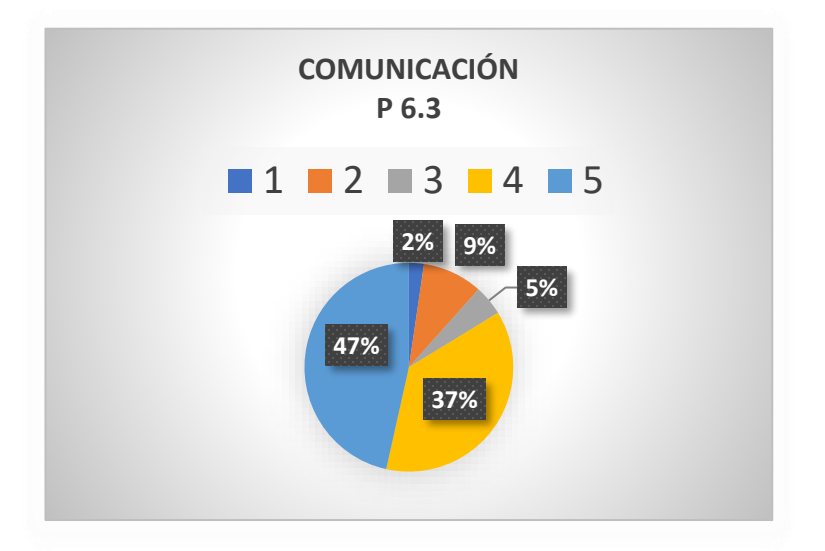

**Figura 2.16** Gráfica de porcentajes de P6.3

En la Figura 2.16, correspondiente a la pregunta P6.3, de los 86 encuestados, el 2% está totalmente disconforme, un 9% disconforme, un 5% en ni acuerdo ni desacuerdo, un 37% conforme y un 47% totalmente conforme en que el personal tiene la libertad y confianza al discutir con el jefe asuntos importantes relacionados al trabajo.

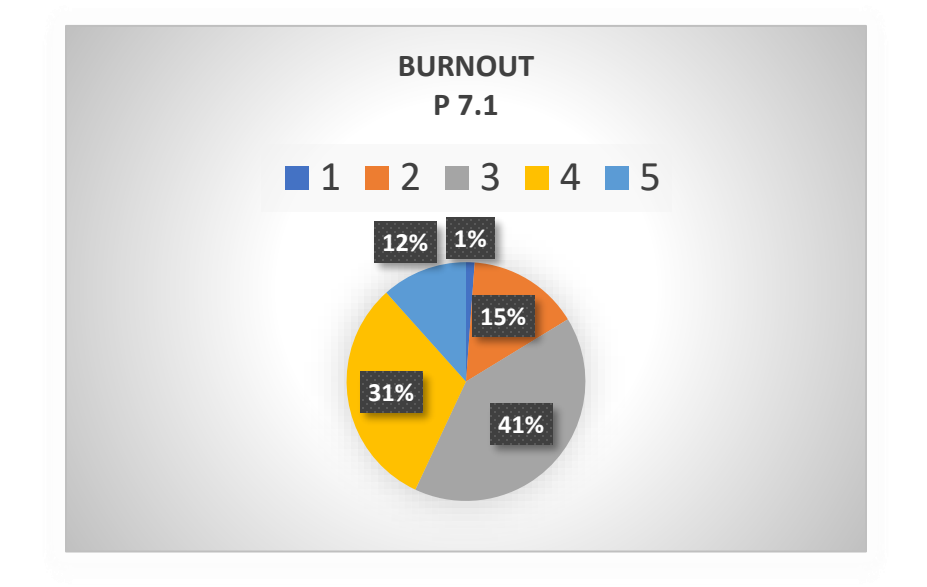

#### - **¿Se siente emocionalmente agotado por el trabajo?**

**Figura 2.17** Gráfica de porcentajes de P7.1

**Fuente:** (Autores, 2021)

En la Figura 2.17, correspondiente a la pregunta P7.1, de los 86 encuestados, el 1% está totalmente disconforme, un 15% disconforme, un 41% en ni acuerdo ni desacuerdo, un 31% conforme y un 12% totalmente conforme en que el personal se siente emocionalmente agotado por el trabajo.

# - **¿Se siente frustrado en el trabajo?**

En la Figura 2.18, correspondiente a la pregunta P7.2, de los 86 encuestados, el 2% está totalmente disconforme, un 18% disconforme, un 24% en ni acuerdo ni desacuerdo, un 21% conforme y un 35% totalmente conforme en que el personal se siente frustrado en el trabajo.

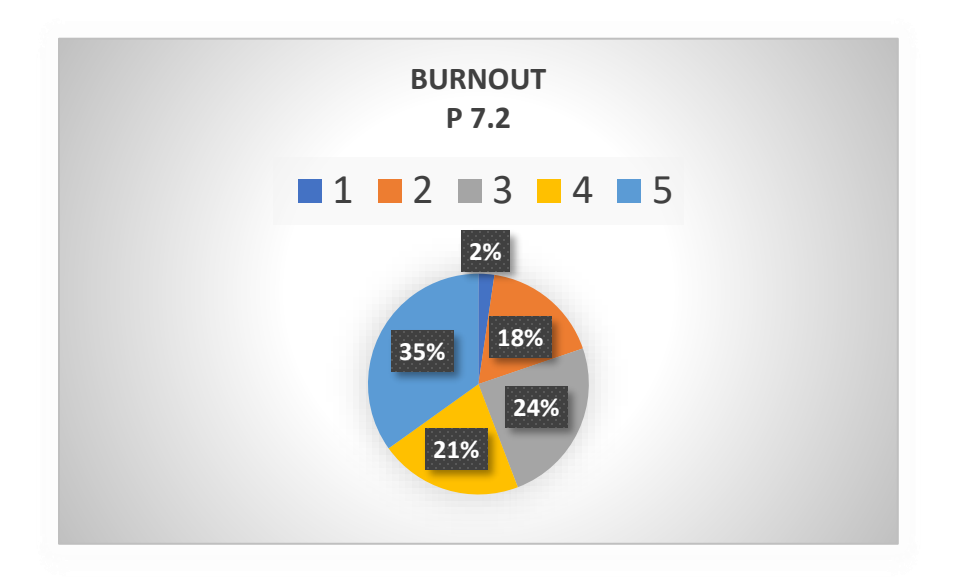

**Figura 2.18** Gráfica de porcentajes de P7.2

- **¿En el trabajo trata los problemas emocionales con mucha calma?**

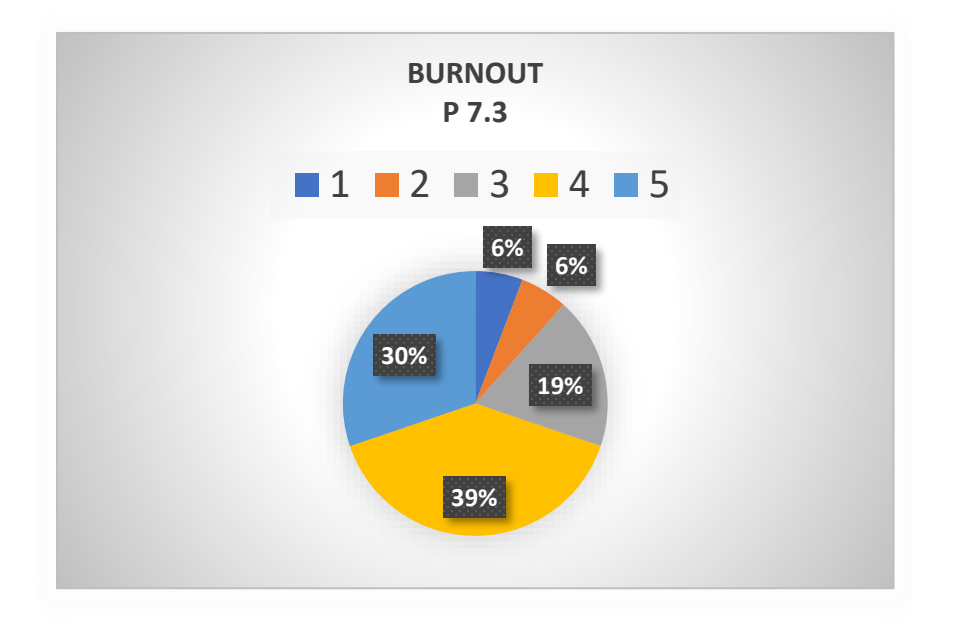

**Figura 2.19** Gráfica de porcentajes de P7.3

**Fuente:** (Autores, 2021)

En la Figura 2.19, correspondiente a la pregunta P7.3, de los 86 encuestados, el 6% está totalmente disconforme, un 6% disconforme, un 19% en ni acuerdo ni desacuerdo, un 39% conforme y un 30% totalmente conforme en que el personal en el trabajo trata los problemas emocionales con mucha calma.

# **CAPÍTULO III: DESARROLLO DEL MODELO DE ECUACIONES ESTRUCTURALES**

#### **3.1. Presentación y estudio de la base de datos**

El estudio se enfoca en la valoración de parámetros relacionados al factor o error humano y al mantenimiento en general. La información se ha obtenido a través de una encuesta realizada a distintas empresas y talleres relacionados al mantenimiento de maquinaria o vehículos.

La muestra del estudio consta de un total de 86 encuestas realizadas a través de GOOGLE FORMS a supervisores de mantenimiento y mecánicos de las ciudades de Cuenca, Babahoyo y Loja. Para efectos de la investigación, se han excluido del cuestionario preguntas habituales como: edad, sexo, situación laboral, etc. Manteniendo únicamente cuestiones primordiales relacionadas al caso de estudio.

A continuación, se muestra las variables utilizadas en el cuestionario, las mismas que se han valorado con una escala Likert de 1 a 5.

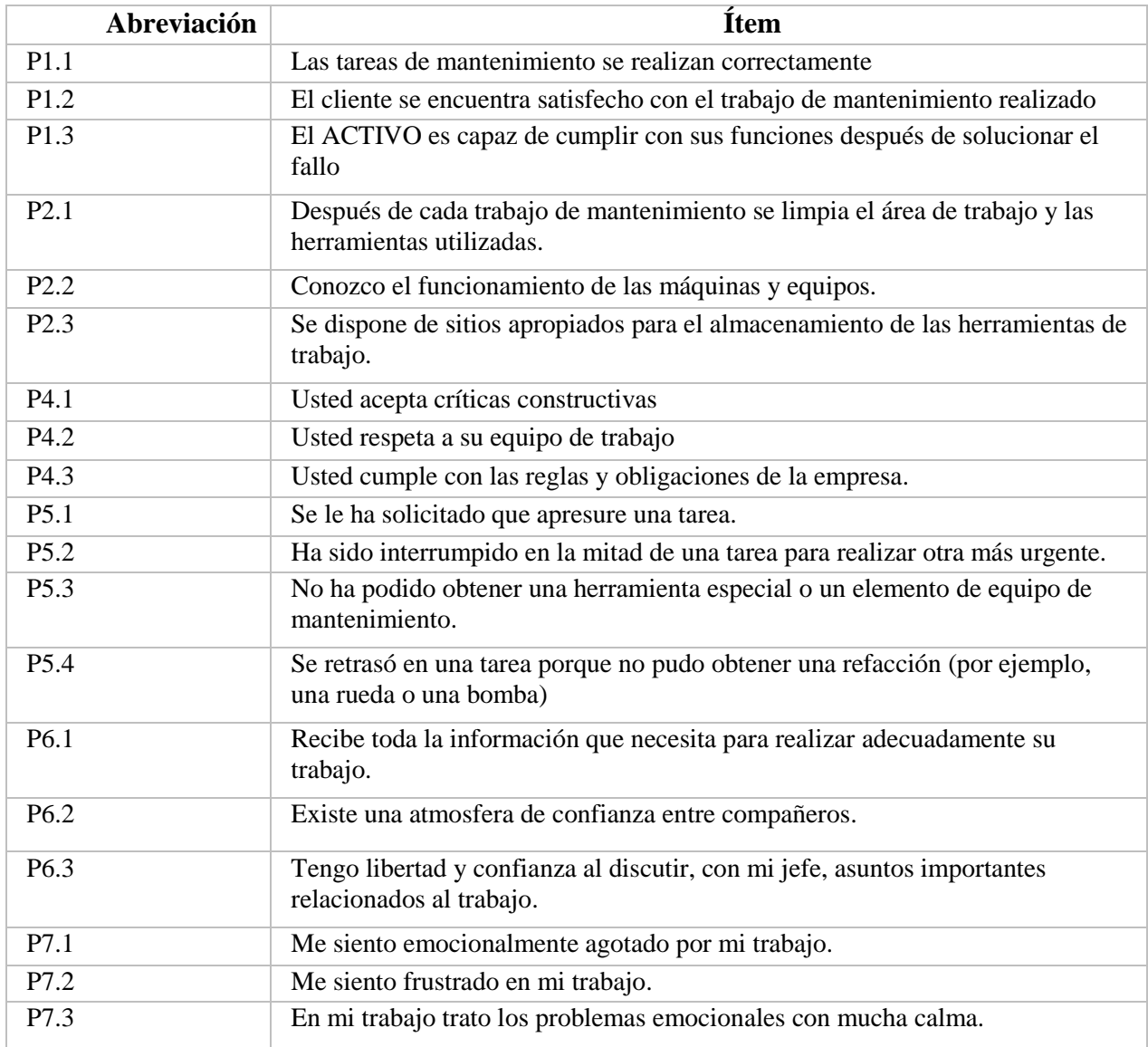

# **Tabla 3.1** Variables y sus abreviaciones

### **Fuente:** (Autores, 2021)

Una vez descritas las variables de la matriz, procede, el análisis descriptivo de la información recolectada. Es importante destacar que la normalidad multivariada es un requisito obligatorio que debe cumplir un conjunto de datos para poder ser utilizados en un modelado de ecuaciones estructurales. En este caso se evaluará la asimetría y curtosis para garantizar la normalidad.

La Tabla 3.2 muestra los estadísticos descriptivos de las 19 variables que conforman el cuestionario. Además, estas variables serán las que conformarán el modelo SEM con el que se examinará la relación entre el factor humano y el mantenimiento.

|                  | ${\bf N}$           | Mín<br>imo          | Má<br>xim<br>$\mathbf{o}$ | Media           | Desv<br>iació<br>$\mathbf n$ | Asimetría       |                | Curtosis        |             |
|------------------|---------------------|---------------------|---------------------------|-----------------|------------------------------|-----------------|----------------|-----------------|-------------|
|                  | Est<br>adís<br>tico | Est<br>adís<br>tico | Est<br>adís<br>tico       | Estadís<br>tico | Estad<br>ístico              | Estadís<br>tico | Desv.<br>Error | Estadís<br>tico | Desv. Error |
| P1.1             | 86                  | $\mathbf{1}$        | 5 <sup>5</sup>            | 4.21            | .753                         | $-1.045$        | .260           | 2.467           | .514        |
| P1.2             | 86                  | $\mathbf{1}$        | 5                         | 4.47            | .793                         | $-1.915$        | .260           | 4.632           | .514        |
| P1.3             | 86                  | $\mathbf{1}$        | 5                         | 4.43            | .760                         | $-1.735$        | .260           | 4.476           | .514        |
| P2.1             | 86                  | $\mathbf{1}$        | 5                         | 4.26            | .754                         | $-1.306$        | .260           | 3.374           | .514        |
| P2.2             | 86                  | $\overline{2}$      | 5                         | 4.48            | .627                         | $-1.081$        | .260           | 1.554           | .514        |
| P <sub>2.3</sub> | 86                  | $\overline{2}$      | 5                         | 4.30            | .737                         | $-910$          | .260           | .684            | .514        |
| P4.1             | 86                  | $\overline{c}$      | $\overline{5}$            | 4.35            | .748                         | $-0.847$        | .260           | $-0.080$        | .514        |
| P4.2             | 86                  | $\overline{3}$      | $\overline{5}$            | 4.66            | .625                         | $-1.681$        | .260           | 1.622           | .514        |
| P4.3             | 86                  | 3                   | 5                         | 4.43            | .695                         | $-.820$         | .260           | $-.526$         | .514        |
| P5.1             | 86                  | $\mathbf{1}$        | $\overline{5}$            | 2.64            | .906                         | .203            | .260           | $-.056$         | .514        |
| P5.2             | 86                  | $\,1$               | 5                         | 2.79            | .883                         | .007            | .260           | $-.515$         | .514        |
| P5.3             | 86                  | $\mathbf{1}$        | $\overline{5}$            | 3.41            | .987                         | $-.073$         | .260           | $-.420$         | .514        |
| P5.4             | 86                  | $\mathbf{1}$        | $\overline{5}$            | 2.74            | .960                         | .375            | .260           | $-0.479$        | .514        |
| P6.1             | 86                  | $\sqrt{2}$          | 5                         | 3.97            | .804                         | $-.632$         | .260           | .245            | .514        |
| P6.2             | 86                  | $\mathbf{1}$        | $\overline{5}$            | 4.19            | .901                         | $-1.269$        | .260           | 2.078           | .514        |
| P6.3             | 86                  | $\mathbf{1}$        | 5                         | 4.16            | 1.039                        | $-1.366$        | .260           | 1.252           | .514        |
| P7.1             | 86                  | $\mathbf{1}$        | 5                         | 3.37            | .921                         | .017            | .260           | $-427$          | .514        |
| P7.2             | 86                  | $\mathbf{1}$        | 5                         | 3.74            | 1.210                        | $-.429$         | .260           | $-1.103$        | .514        |
| P7.3             | 86                  | $\mathbf{1}$        | 5                         | 3.80            | 1.104                        | $-.938$         | .260           | .455            | .514        |

**Tabla 3.2** Estadísticos descriptivos. Variables observadas

Al revisar los valores obtenidos en la Tabla anterior, es evidente que hay normalidad multivariada en los datos, esto debido a los valores de asimetría y curtosis que presentan los datos recolectados.

En lo relacionado a la asimetría, valores superiores a 3 indicarían un comportamiento extremadamente no normal, mientras que para la curtosis valores superiores a 21 evidencian igualmente un comportamiento extremadamente no normal. Para que los datos muestren una distribución normal multivariada es indispensable que los valores de asimetría se mantengan por debajo de 2 y los valores de curtosis por debajo de 7. (Curran et al., 1996)

Una vez estudiada la distribución multivariada de los datos, se debe revisar las correlaciones que puedan existir entre las variables medibles. Para lo cual se incorpora la tabla 3.3 en donde se muestra la matriz de correlaciones de las variables. Al analizar los coeficientes de correlación de Pearson se puede verificar que existe una estructura significativa e importante de correlación entre las variables observadas. Esto refleja una estructura de correlación compleja que puede ser utilizada para desarrollar un modelo de ecuaciones estructurales que explique las relaciones existentes entre el factor humano y el mantenimiento.

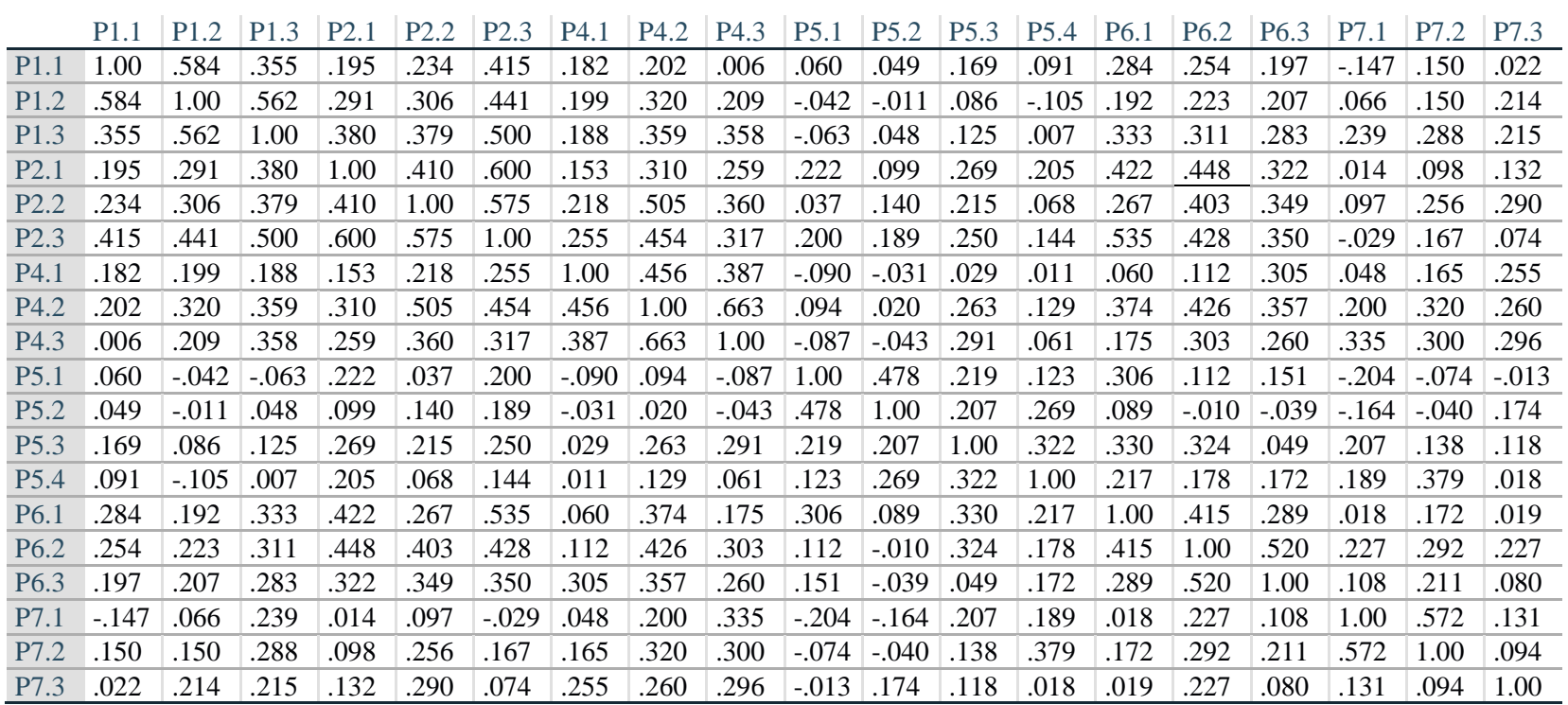

**Tabla 3.3** Matriz de correlaciones de las variables observables

### **3.2. Fiabilidad de los constructos. Alfa de Cronbach**

Con el fin de verificar la confiabilidad del cuestionario, y de los ítems que lo componen, se analizó el Alpha de Cronbach. El valor límite de este indicador es de 0.6 según lo indica (Hernández et al., 2018), esto debido a que los constructos poseen menos de 10 ítems. A continuación, se observa el resultado del cuestionario en general:

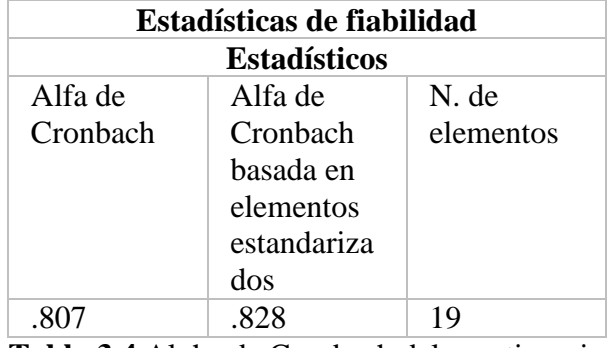

**Tabla 3.4** Alpha de Cronbach del cuestionario

**Fuente:** (Autores, 2021)

El valor de Alpha de Cronbach obtenido supera el 0.8, lo que indica que los ítems están altamente correlacionados, por lo que la escala utilizada en el cuestionario es adecuada para el estudio.

En la siguiente tabla se muestra como variaría el Alpha de Cronbach si se llegara a eliminar algún elemento. Se evidencia que el valor de fiabilidad varía con los ítems P3.1 y P5.1., sin embargo, queda por analizar si mejora el ajuste de manera significativa, y si se justifica l eliminación de estos ítems.

| Estadísticas de total de elemento |             |             |            |             |  |  |  |  |  |
|-----------------------------------|-------------|-------------|------------|-------------|--|--|--|--|--|
|                                   | Media si el | Varianza si | Correlació | Alfa de     |  |  |  |  |  |
|                                   | elemento se | el elemento | n total de | Cronbach si |  |  |  |  |  |
|                                   | ha          | se ha       | elementos  | el elemento |  |  |  |  |  |
|                                   | suprimido   | suprimido   |            | se ha       |  |  |  |  |  |
|                                   |             |             |            | eliminado   |  |  |  |  |  |
| P1.1                              | 77.52       | 67.099      | .356       | .800        |  |  |  |  |  |
| P1.2                              | 77.27       | 66.222      | .404       | .797        |  |  |  |  |  |
| P <sub>1.3</sub>                  | 77.30       | 65.155      | .516       | .792        |  |  |  |  |  |
| P2.1                              | 77.48       | 65.311      | .507       | .793        |  |  |  |  |  |
| P2.2                              | 77.26       | 66.028      | .553       | .793        |  |  |  |  |  |
| P <sub>2.3</sub>                  | 77.43       | 64.130      | .626       | .788        |  |  |  |  |  |
| P4.1                              | 77.38       | 67.839      | .297       | .802        |  |  |  |  |  |
| P4.2                              | 77.07       | 65.524      | .607       | .791        |  |  |  |  |  |
| P4.3                              | 77.30       | 66.237      | .472       | .795        |  |  |  |  |  |
| P5.1                              | 79.09       | 69.191      | .136       | .811        |  |  |  |  |  |
| P <sub>5.2</sub>                  | 78.94       | 68.761      | .172       | .809        |  |  |  |  |  |
| P5.3                              | 78.33       | 64.175      | .437       | .795        |  |  |  |  |  |
| P5.4                              | 78.99       | 66.035      | .327       | .801        |  |  |  |  |  |
| P6.1                              | 77.77       | 64.675      | .521       | .791        |  |  |  |  |  |
| P <sub>6.2</sub>                  | 77.55       | 63.639      | .529       | .790        |  |  |  |  |  |
| P <sub>6.3</sub>                  | 77.57       | 64.624      | .380       | .798        |  |  |  |  |  |
| P7.1                              | 78.36       | 67.480      | .246       | .805        |  |  |  |  |  |
| P7.2                              | 77.99       | 62.859      | .403       | .798        |  |  |  |  |  |
| P7.3                              | 77.93       | 66.489      | .241       | .808        |  |  |  |  |  |

**Tabla 3.5** Alfa de Cronbach si se elimina algún elemento

**Fuente:** (Autores, 2021)

### **3.3. Análisis factorial exploratorio**

El análisis factorial exploratorio (AFE) es una técnica utilizada para el estudio y desarrollo de cuestionarios, debido a que permite analizar parámetros normales que explican las respuestas a los ítems de un cuestionario. En este estudio se realizó el AFE con los datos recolectados, debido a que no se contaba con una hipótesis previa sobre el número de factores o variables latentes.

Todo conjunto de datos que se vaya a analizar mediante un análisis factorial debe estudiarse previamente para revisar si es posible dicho análisis. Inicialmente se revisa la media de Kaiser o KMO. Esta medida indica el grado o tamaño de las correlaciones entre las variables. Generalmente se espera que las correlaciones sean altas, ya que de esta forma los resultados del análisis factorial serán adecuados y fiables. (Lloret-Segura et al. 2014, p. 9)

Así mismo se debe realizar la prueba de esfericidad de Bartlett, la misma que parte de la hipótesis de que los ítems no están correlacionados entre sí, ya que evalúa la matriz observada con una matriz identidad. Ambas matrices deben ser diferentes.

A continuación, se muestra la tabla 3.6 con los valores de Kaiser y esfericidad de Bartlett:

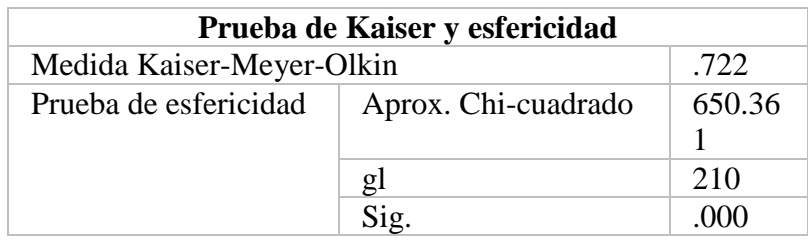

**Tabla 3.6** Prueba de KMO y Bartlett
Interpretando estos resultados, (Lloret-Segura et al., 2014), indica que valores superiores a .50 para la medida de KMO son aceptables y no evidencian causalidad entre los datos. Para nuestro estudio el índice de KMO fue de 0.722.

La prueba de Bartlett dio un valor Chi-cuadrada de 650.36 con 210 grados de libertad, lo que representa una significancia de 0.00. Con estos valores se determinó que existe correlaciones fuertes entre las variables, por lo tanto, es factible el AFE.

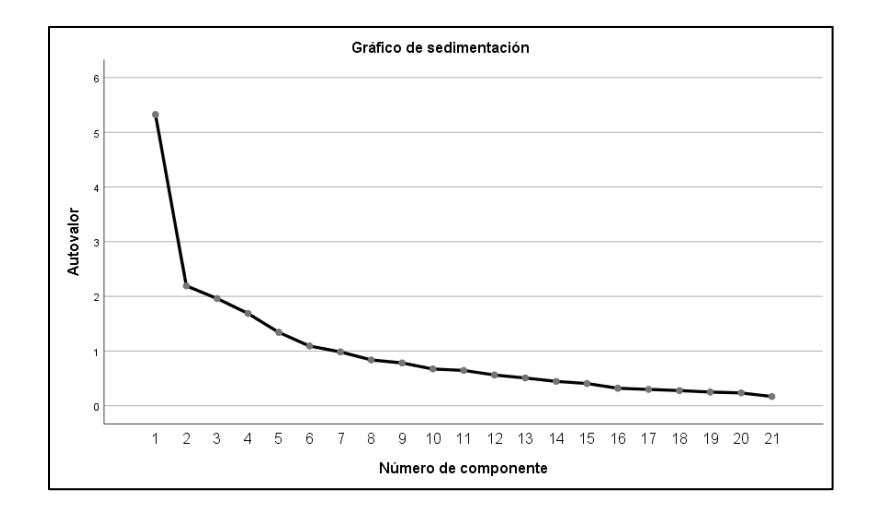

**Figura 3.1** Gráfico de sedimentación

**Fuente:** (Autores, 2021)

En el AFE se escogió únicamente los autovalores con valores mayores a 1, donde el autovalor es una medida de variabilidad que expresa la cantidad de información que puede explicar un factor. Como se puede observar en la Figura 3.1 los autovalores después del factor 6 son menores a la unidad, lo que significa que el análisis sugiere trabajar con 6 variables latentes.

Así, en la siguiente Tabla se muestra el valor de cada uno de los autovalores, la varianza explicada por cada uno de ellos y la varianza acumulada.

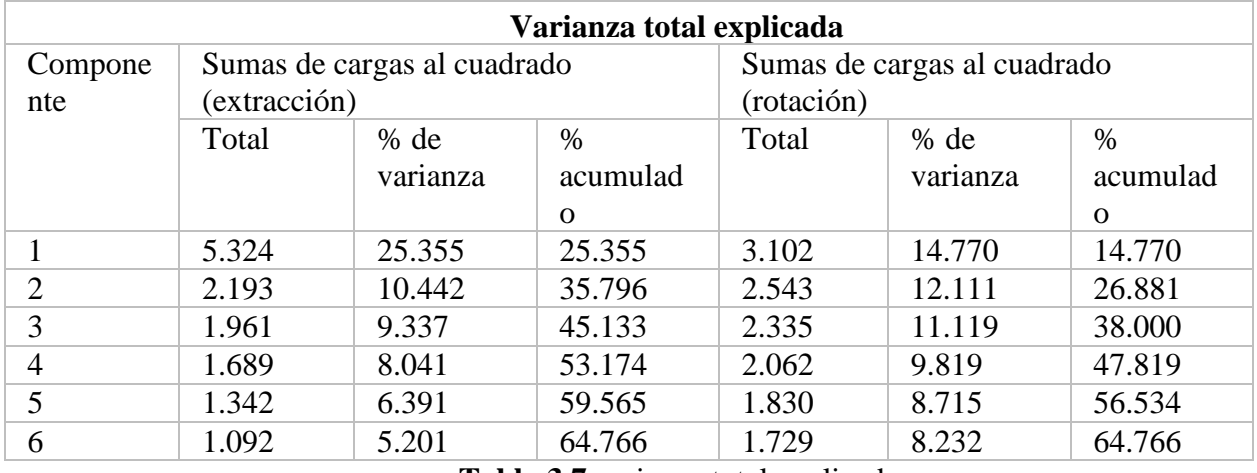

**Tabla 3.7** varianza total explicada

### **Fuente:** (Autores, 2021)

Como se puede observar, seis factores explican el 64.76% de la variabilidad del constructo. Para las ciencias sociales el % acumulado debe ser mayor a 50%. En este caso, se cumple con dicha condición. Con la información anterior, se procedió a identificar los ítems que son parte de cada factor. A continuación, se presenta la matriz de componentes rotados y una breve explicación de los mismos.

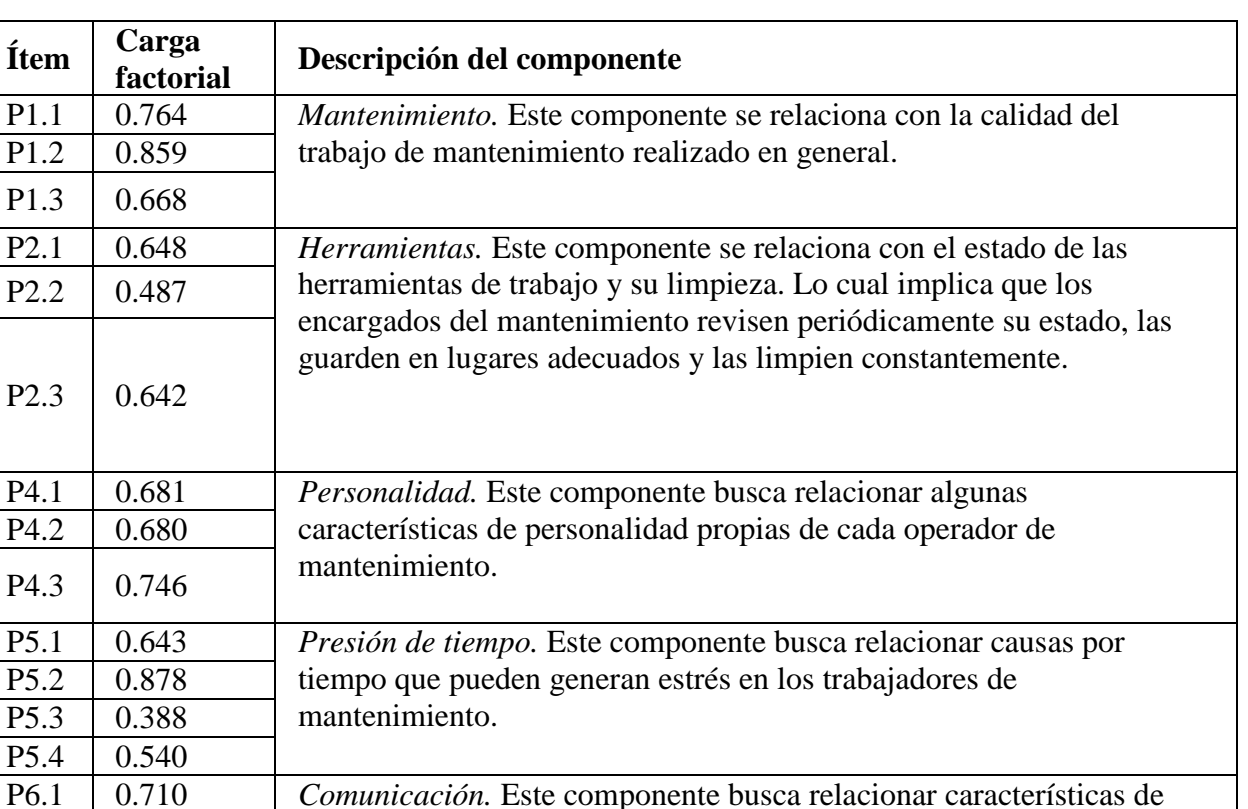

 $f$ *I***tem** 

P6.3 0.632

P7.2 0.805<br>P7.3 0.611

 $0.611$ 

**Tabla 3.8** Factores y variables que los componen

pueden provocar fatiga emocional y física en los trabajadores de

P7.1 0.817 *Burnout.* Este componente busca relacionar algunas de las causas que

P6.2 0.654 comunicación entre los operadores de mantenimiento.

mantenimiento.

# **3.4. Análisis factorial confirmatorio**

### **3.4.1. Especificación del modelo**

Las variables que conforman un modelo de ecuaciones estructurales son:

- Variables latentes  $\xi$
- Variables observadas X, Y
- $\bullet$  Errores de medida  $\varepsilon$
- Coeficientes de regresión  $\lambda x, \lambda y$
- $\bullet$  Coeficientes de covariación  $\phi$

Para la investigación se utilizarán seis variables latentes, las que se presentan en la siguiente

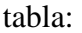

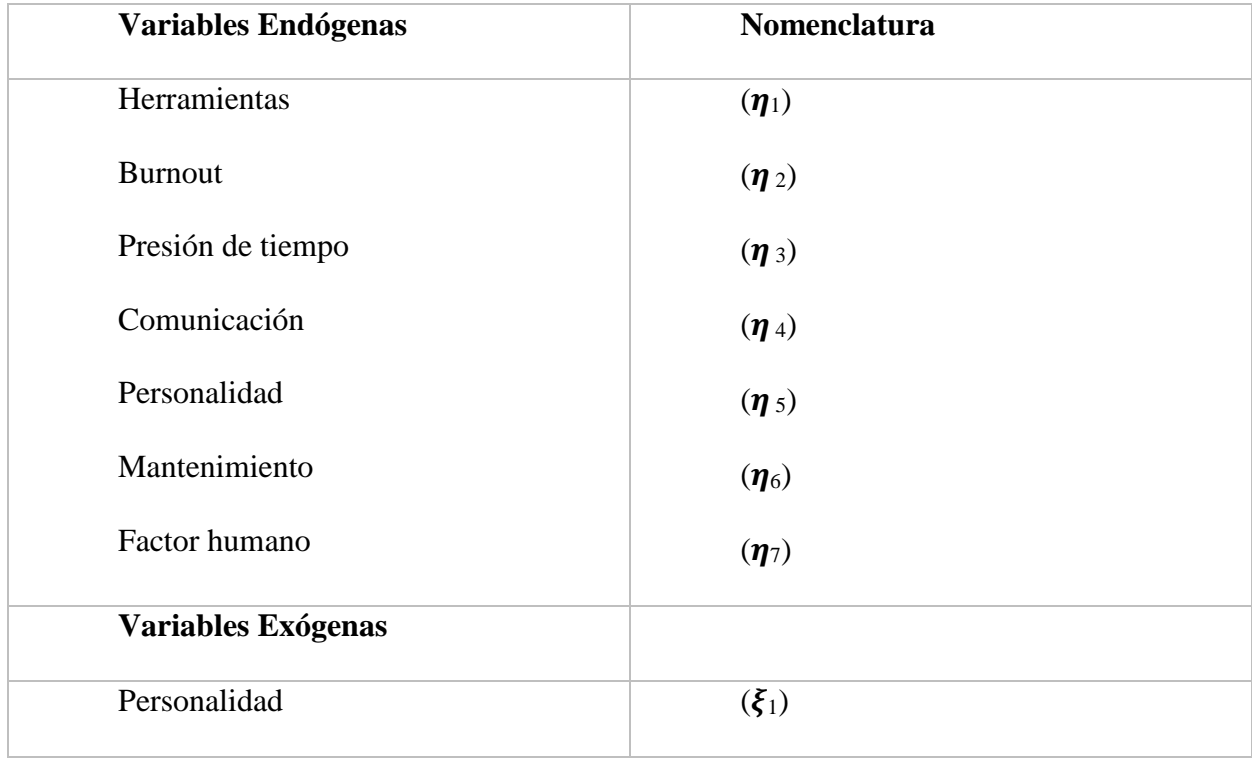

**Tabla 3.9** Identificación de variables latentes

Así mismo, para cada variable endógena se estableció una cantidad específica de indicadores con sus respectivos errores de medición. Además, cada variable endógena está acompañada por su error de predicción.

| Variables Latentes Endógenas /           | Variables observadas           | Errores de medición                                                      |
|------------------------------------------|--------------------------------|--------------------------------------------------------------------------|
| Error de predicción                      |                                |                                                                          |
| Herramientas $(\eta_1) / (\zeta_1)$      | $Y_1, Y_2, Y_3$                | $\mathcal{E}_1$ , $\mathcal{E}_2$ , $\mathcal{E}_3$                      |
| Burnout $(\eta_2) / (\zeta_2)$           | $Y_4, Y_5, Y_6$                | $\mathcal{E}_4$ , $\mathcal{E}_5$ , $\mathcal{E}_6$                      |
| Presión de tiempo $(\eta_3) / (\zeta_3)$ | $Y_7, Y_8, Y_9, Y_{10}$        | $\mathcal{E}_7$ , $\mathcal{E}_8$ , $\mathcal{E}_9$ , $\mathcal{E}_{10}$ |
| Comunicación $(\eta_4) / (\zeta_4)$      | $Y_{11}$ , $Y_{12}$ , $Y_{13}$ | $\mathcal{E}_{11}, \mathcal{E}_{12}, \mathcal{E}_{13}$                   |
| Mantenimiento $(\eta_5) / (\zeta_5)$     | $Y_{14}$ , $Y_{15}$ , $Y_{16}$ | $\mathcal{E}_{14}, \mathcal{E}_{15}, \mathcal{E}_{16}$                   |
| Factor humano $(\eta_6) / (\zeta_6)$     |                                |                                                                          |

**Tabla 3.10** Componentes de las variables endógenas

**Fuente:** (Autores, 2021)

De la misma forma, cada variable latente exógena presenta un número específico de indicadores y errores de medición.

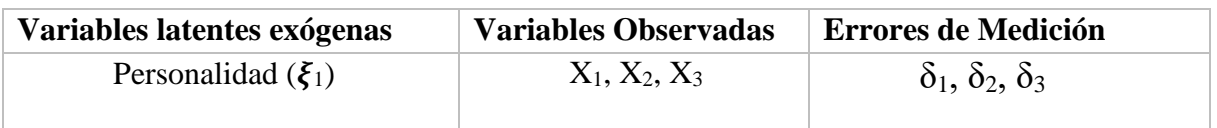

**Tabla 3.11** Componentes de las variables exógenas

Es importante mencionar que los errores de predicción y de medición se consideran como variables no observabas. A continuación, se presenta el modelo de ecuaciones estructurales propuesto, donde las variables no observadas se representan en óvalos y las variables observadas en rectángulos.

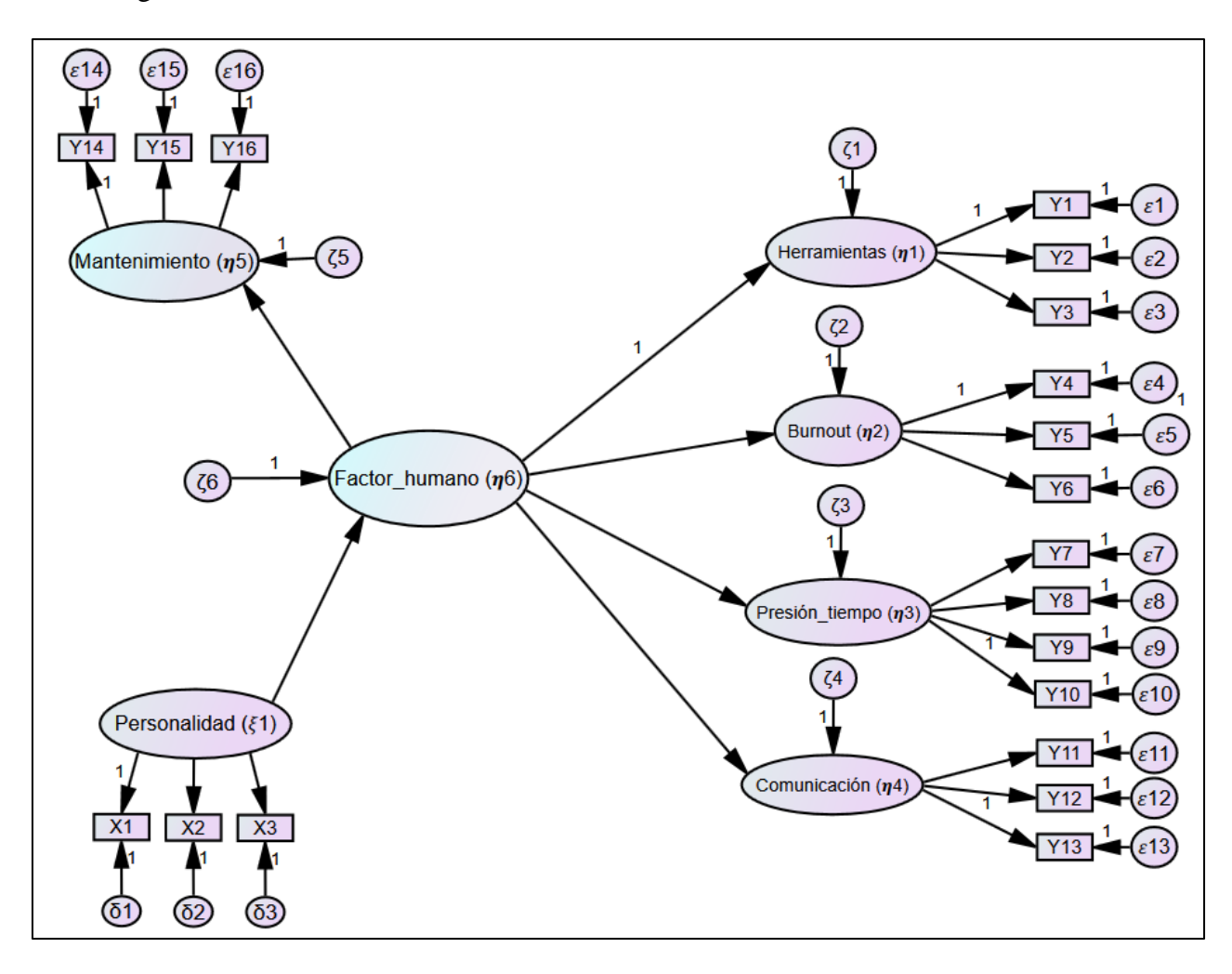

**Figura 3.2** Primer modelo de ecuaciones estructurales

El modelo propuesto está conformado por un modelo estructural, que indica la relación entre las variables latentes; y un modelo de medida, conformado por siete constructos y diecinueve indicadores que especifican la relación entre los constructos y las variables observadas.

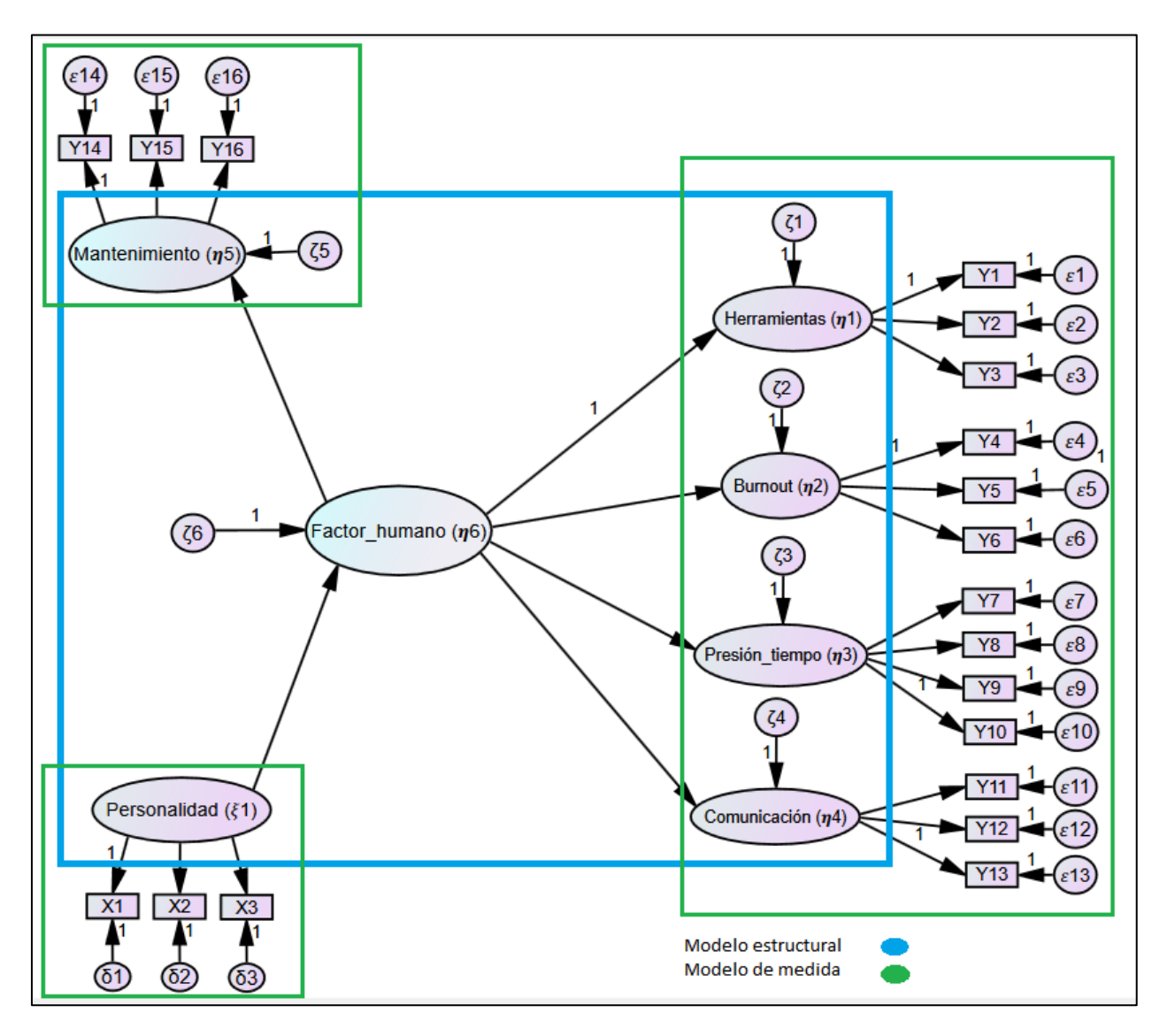

**Figura 3.3** Modelo estructura y de medida

Las conexiones existentes entre las distintas variables se pueden clasificar de acuerdo a su tipo, en el caso de una variable observada con una latente existe un coeficiente de regresión Lambda  $(\lambda x i j, \lambda y i j)$ , para una exógena con una endógena los coeficientes son Gamma ( $\gamma i j$ ), y entre dos endógenas el coeficiente se denomina Beta  $(\beta i j)$ .

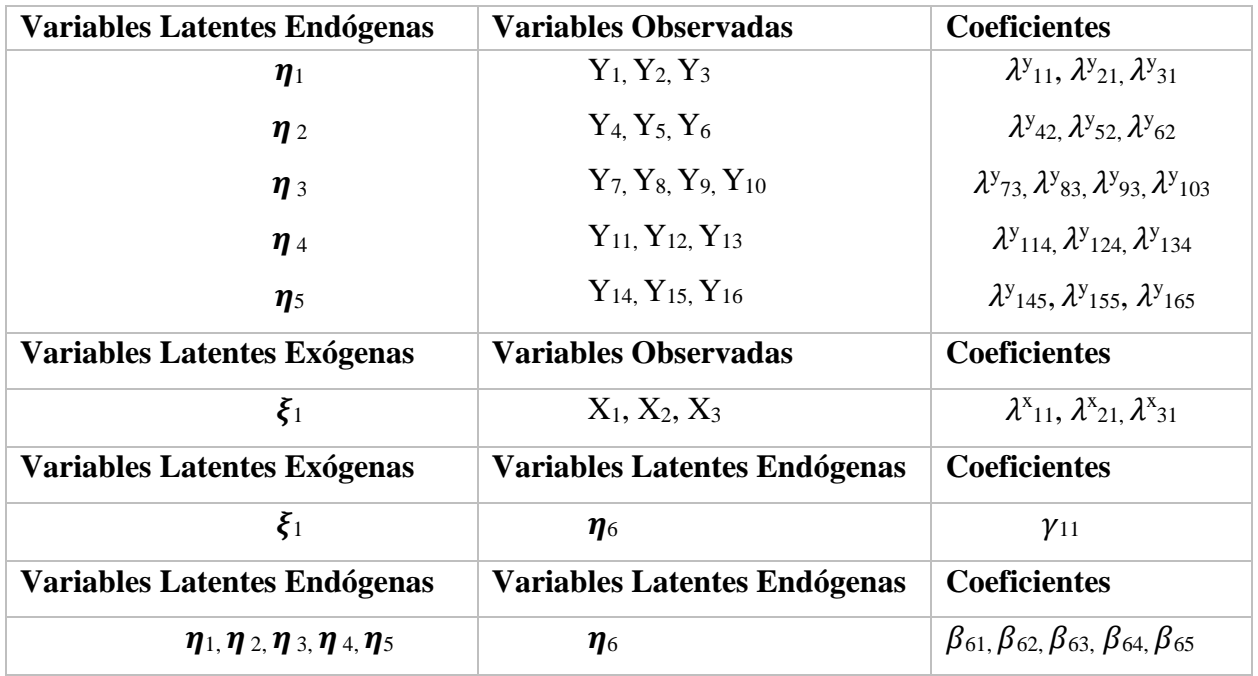

**Tabla 3.12** Variables con sus coeficientes de regresión

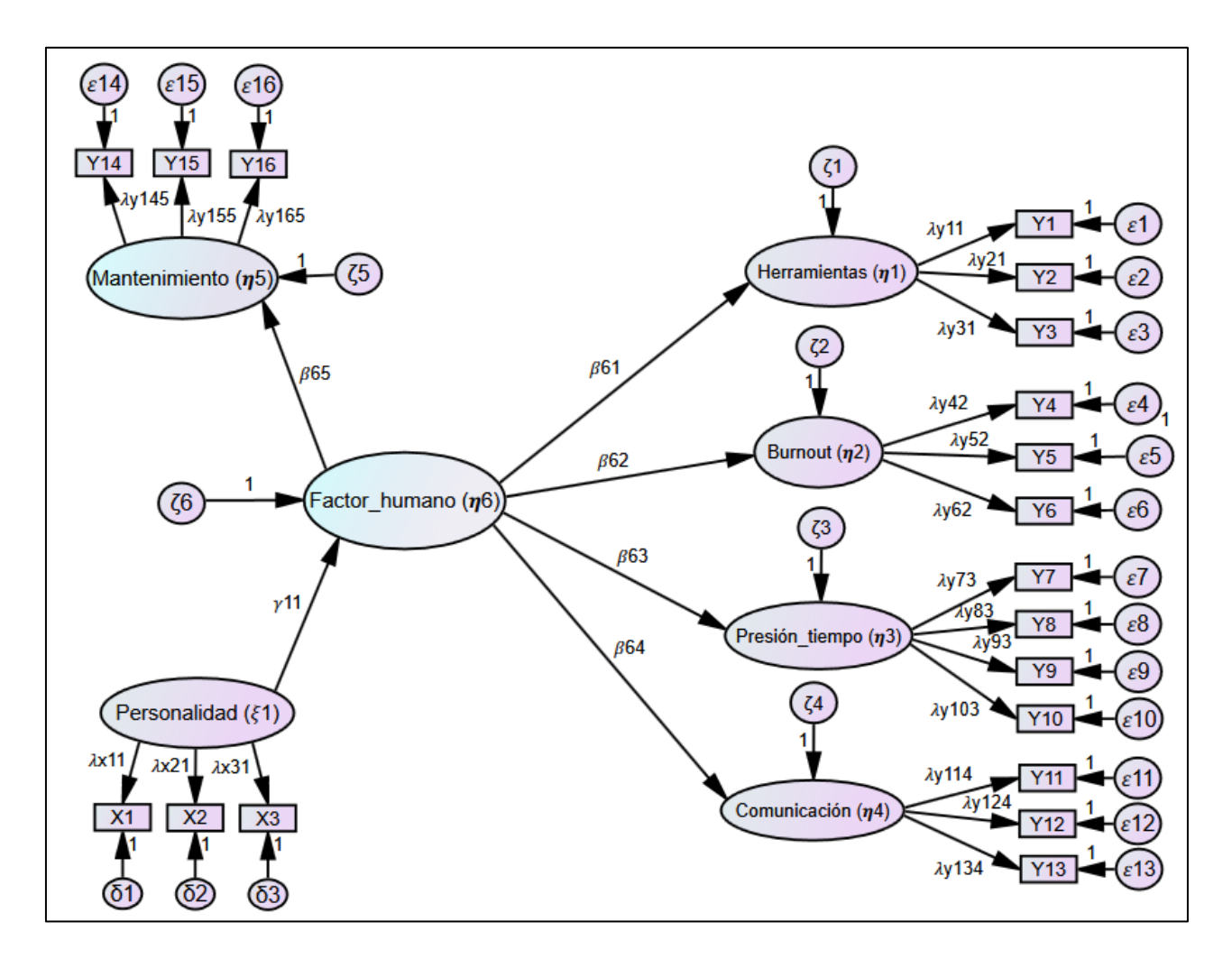

**Figura 3.4** Modelo SEM y sus coeficientes de relaciones

Las relaciones entre ambos submodelos de ecuaciones estructurales se pueden expresar mediante una serie de ecuaciones, donde unas corresponden a las variables exógenas ( $X_i = \lambda^X * \xi$ + δ) y otras a las endógenas (Y<sub>i</sub> =  $\lambda$ <sup>Y</sup> \* η + ε).

| $Y_i = \lambda^Y * \eta + \varepsilon$                           |                                                              | $X_i = \Lambda^{x*} \xi + \delta$         |
|------------------------------------------------------------------|--------------------------------------------------------------|-------------------------------------------|
| $Y_1 = \lambda_{11}^y * \eta_1 + \varepsilon_1$                  | $Y_9 = \lambda^{y}_{93} * \eta_3 + \varepsilon_9$            | $X_1 = \lambda x_{11} * \xi_1 + \delta_1$ |
| $Y_2 = \lambda^{y_{21}} * \eta_1 + \varepsilon_2$                | $Y_{10} = \lambda^{y}_{103} * \eta_3 + \varepsilon_{10}$     | $X_2 = \lambda x_{21} * \xi_1 + \delta_2$ |
| $Y_3 = \lambda^{y}{}_{31} * \eta_1 + \varepsilon_3$              | $Y_{11} = \lambda^{y_{114}} * \eta_4 + \varepsilon_{11}$     | $X_3 = \lambda x_{31} * \xi_1 + \delta_3$ |
| $Y_4 = \lambda_{42} * \mathbf{n}_2 + \mathbf{\varepsilon}_4$     | $Y_{12} = \lambda^{y}_{124} * \eta_4 + \varepsilon_{12}$     |                                           |
| $Y_5 = \lambda_{52}^y * \mathbf{n}_2 + \mathbf{\varepsilon}_5$   | $Y_{13} = \lambda^{y}{}_{134} * \eta_{4} + \mathcal{E}_{13}$ |                                           |
| $Y_6 = \lambda y_{62} * \eta_2 + \varepsilon_6$                  | $Y_{14} = \lambda^{y_{145}} * \eta_5 + \varepsilon_{14}$     |                                           |
| $Y_7 = \lambda^{y_{73}} * \mathbf{n}_3 + \mathbf{\varepsilon}_7$ | $Y_{15} = \lambda^{y}_{155} * \eta_{5} + \varepsilon_{15}$   |                                           |
| $Y_8 = \lambda y_{83} * \eta_3 + \varepsilon_8$                  | $Y_{16} = \lambda_{165} * \eta_5 + \varepsilon_{16}$         |                                           |

**Tabla 3.13** Ecuaciones del modelo estructural

## **3.4.2. Identificación del modelo**

El software AMOS fija de manera automática con valor 1 la relación de los errores de medida con sus indicadores, además también se mantiene este valor en la primera relación entre una variable latente exógena y sus indicadores. Esto se realiza para mantener una misma escala en todas las estimaciones y obtener resultados fáciles de interpretar.

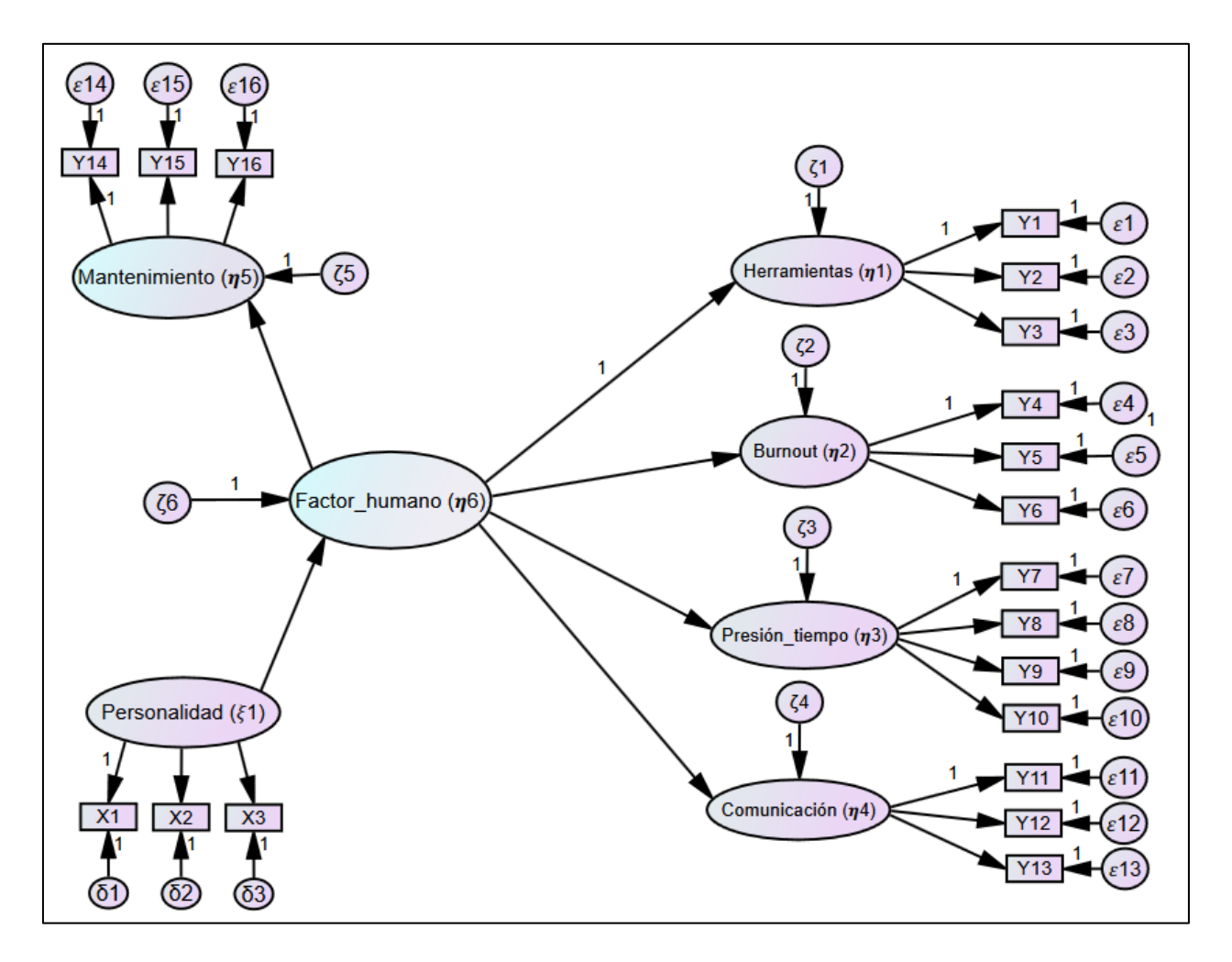

**Figura 3.5** Valores fijos en el modelo de ecuaciones estructurales

Los parámetros que se deben estimar son las variaciones de las variables latentes con sus errores y los coeficientes de regresión, en total se contabilizan 63 parámetros (P) a estimar. También se establecen 190 covarianzas entre las variables observadas, con lo que se obtiene 147 grados de libertad (G). De esta forma, se establece un modelo identificable (G>0), esto significa que el modelo se puede estimar.

En el resumen de los parámetros se observa que hay 50 coeficientes de regresión, de los que 32 son fijos, 18 estimados y 26 varianzas.

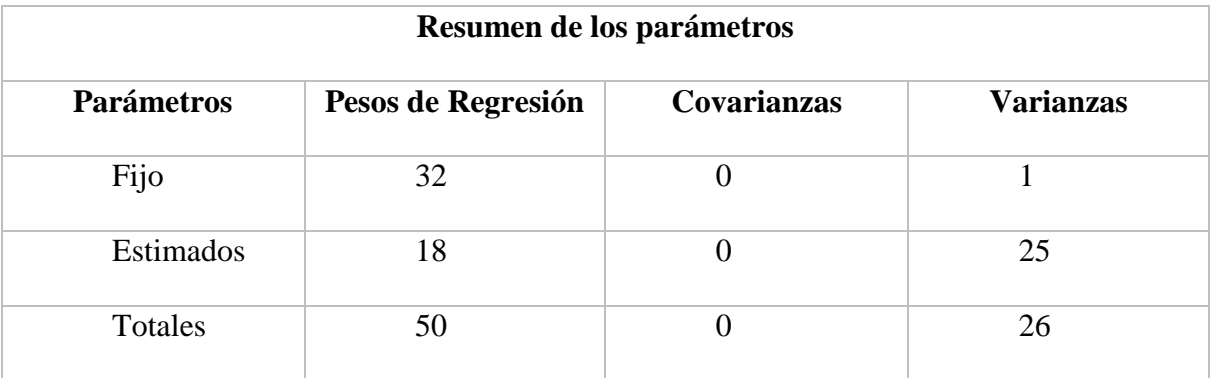

**Tabla 3.14** Resumen de parámetros

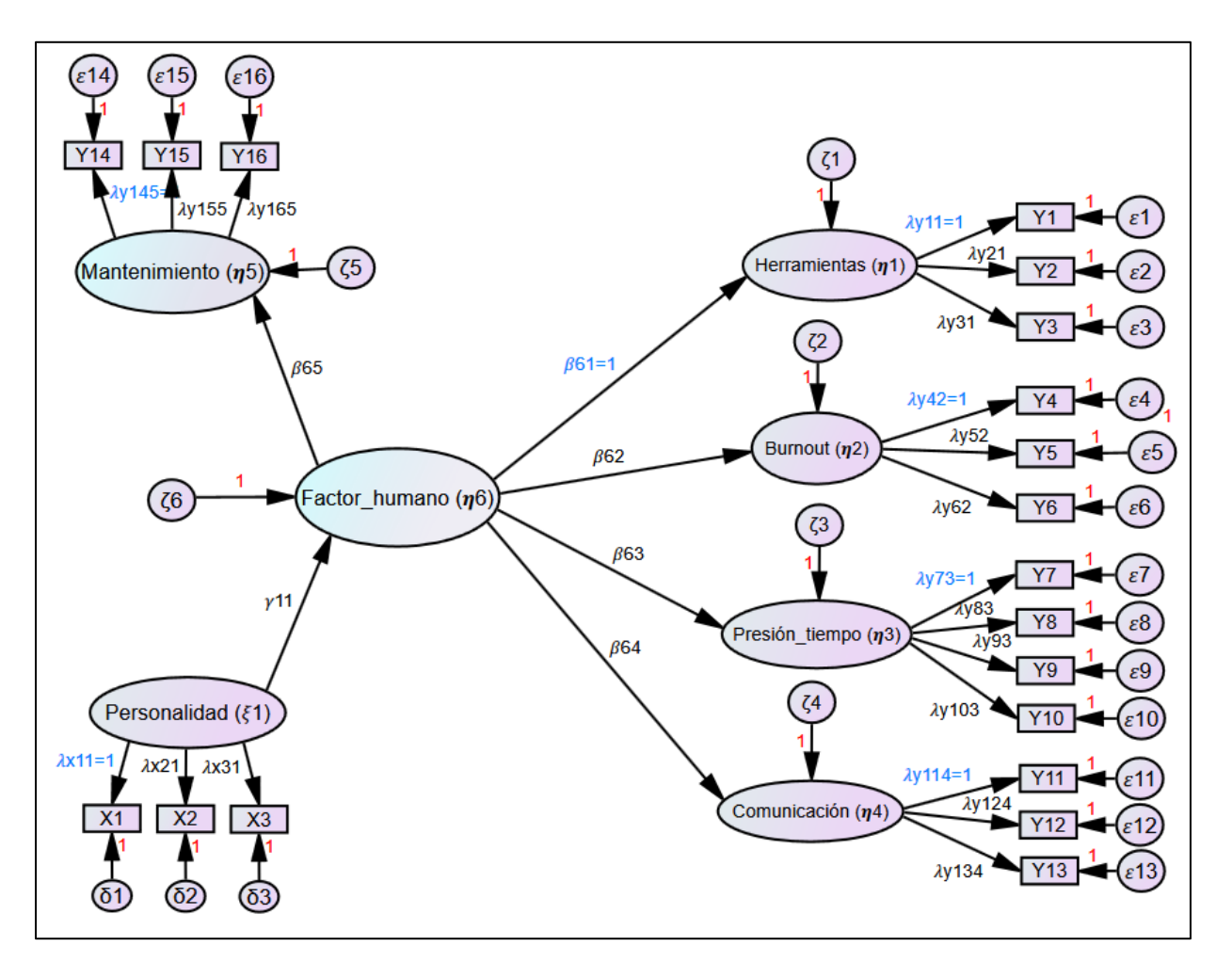

**Figura 3.6** Modelo de ecuaciones estructurales con coeficientes iniciales

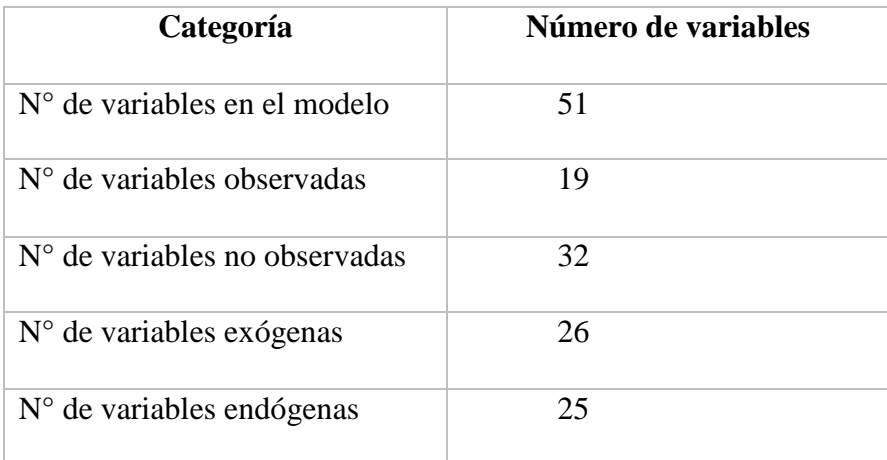

#### **Tabla 3.15** Número de variables

**Fuente:** (Autores, 2021)

#### **3.4.3. Estimación de parámetros**

Para la estimación de parámetros en los modelos de ecuaciones estructurales existen diferentes métodos como: Distribución libre asintótica, mínimos cuadrados generalizados, mínimos cuadrados no ponderados, máxima verosimilitud, entre otros, cada uno de ellos bajo determinados requisitos que se deben cumplir. El método de Máxima Verosimilitud es el más recomendado y eficiente para obtener resultados idóneos. Para poder utilizar este método es necesario comprobar la Normalidad Multivariada de los datos.

Para comprobar si los datos siguen una distribución normal multivariada, se procedió a realizar un análisis de Asimetría y Curtosis a toda la base de datos. Para la asimetría valores menores o iguales a 2, y para la curtosis valores menores o iguales a 7, indican que los datos presentan un comportamiento semejante al normal. Procediendo con el análisis se obtuvo valores inferiores a los mencionados anteriormente, lo que indica que los datos están distribuidos con una normalidad multivariada y por ende es factible realizar estimación por el método de Máxima Verosimilitud.

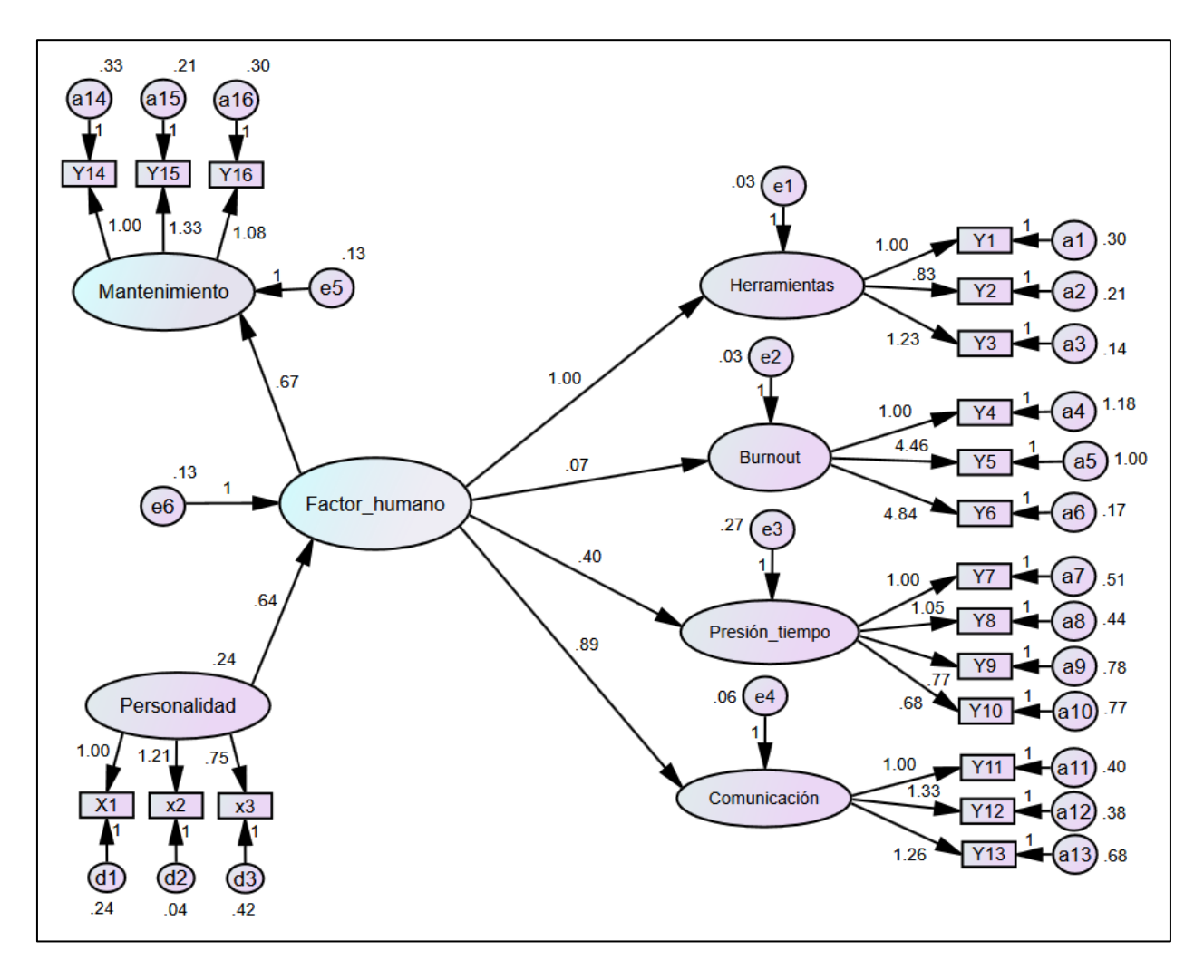

**Figura 3.7** Primer modelo estimado por el método de Máxima Verosimilitud

En la figura 3.7 se aprecia como la mayoría de los indicadores explican de forma significativa al factor humano, siendo más significativa la relación con "herramientas y comunicación" y la menos significativa "burnout". Así mismo, la personalidad incide de forma positiva y significativa. Finalmente, el factor humano afecta considerablemente al mantenimiento y explican el 64% de su varianza.

Los valores de los coeficientes son significativos, siendo los más influyentes en las herramientas: Y3, para burnout: Y6; para presión por tiempo: Y8, para comunicación: Y12, para mantenimiento: Y15 y para la personalidad: X2.

| <b>Variables</b>               | Ecuaciones del modelo de medida                                            |                   |                                 |
|--------------------------------|----------------------------------------------------------------------------|-------------------|---------------------------------|
| Latentes endógenas             | <b>Variables Endógenas</b>                                                 |                   |                                 |
| que miden ítems Y <sub>i</sub> | $Y_i = \lambda^Y * \eta + \varepsilon$                                     | $\rightarrow$     | <b>Resultado</b>                |
| Herramientas                   | $Y_1 = \lambda^{y}{}_{11} * \eta_1 + \varepsilon_1$                        | $\longrightarrow$ | $Y_1 = 1 * \eta_1 + 0.30$       |
|                                | $Y_2 = \lambda^{y}_{21} * \eta_1 + \varepsilon_2$                          | $\longrightarrow$ | $Y_2 = 0.83 * \eta_1 + 0.21$    |
|                                | $Y_3 = \lambda^{y}{}_{31} * \eta_1 + \varepsilon_3$                        | $\longrightarrow$ | $Y_3 = 1.23 * \eta_1 + 0.14$    |
| <b>Burnout</b>                 | $Y_4 = \lambda^{y}{}_{42} * \eta_2 + \varepsilon_4$                        | $\longrightarrow$ | $Y_4 = 1 * \eta_2 + 1.18$       |
|                                | $Y_5 = \lambda^{y}{}_{52} * \eta_2 + \varepsilon_5$                        | $\longrightarrow$ | $Y_5 = 4.46 * \eta_2 + 1$       |
|                                | $Y_6 = \lambda y_{62} * \eta_2 + \varepsilon_6$                            | $\longrightarrow$ | $Y_6 = 4.48 * \eta_2 + 0.17$    |
| Presión por tiempo             | $Y_7 = \lambda^{y}_{73} * \eta_3 + \varepsilon_7$                          | $\longrightarrow$ | $Y_7 = 1 * \eta_3 + 0.51$       |
|                                | $Y_8 = \lambda y_{83} * \eta_3 + \varepsilon_8$                            | $\longrightarrow$ | $Y_8 = 1.05 * \eta_3 + 0.44$    |
|                                | $Y_9 = \lambda^{y_{93}} * \eta_3 + \varepsilon_9$                          | $\longrightarrow$ | $Y_9 = 0.77 * \eta_3 + 0.78$    |
|                                | $Y_{10} = \lambda^{y}_{103} * \eta_{3} + \varepsilon_{10}$                 | $\longrightarrow$ | $Y_{10} = 0.68 * \eta_3 + 0.77$ |
| Comunicación                   | $Y_{11} = \lambda^{y}_{114} * \eta_4 + \varepsilon_{11}$                   | $\longrightarrow$ | $Y_{11} = 1 * \eta_4 + 0.40$    |
|                                | $Y_{12} = \lambda^{y}{}_{124} * \eta_4 + \varepsilon_{12}$                 | $\longrightarrow$ | $Y_{12} = 1.33 * \eta_4 + 0.38$ |
|                                | $Y_{13} = \lambda^{y}{}_{134} * \eta_4 + \varepsilon_{13}$                 | $\longrightarrow$ | $Y_{13} = 1.26 * \eta_4 + 0.68$ |
| Mantenimiento                  | $Y_{14} = \lambda^{y}_{145} * \mathbf{\eta}_5 + \mathbf{\varepsilon}_{14}$ | $\longrightarrow$ | $Y_{14} = 1 * \eta_5 + 0.33$    |
|                                | $Y_{15} = \lambda^{y}_{155} * \eta_{5} + \varepsilon_{15}$                 | $\longrightarrow$ | $Y_{15} = 1.33 * \eta_5 + 0.21$ |
|                                | $Y_{16} = \lambda^{y}_{165} * \eta_{5} + \varepsilon_{16}$                 | $\longrightarrow$ | $Y_{16} = 1.08 * \eta_5 + 0.30$ |

**Tabla 3.16** Ecuaciones de las variables endógenas, modelo de medida

En las ecuaciones del modelo de medida no se observan valores negativos para las varianzas de los errores, lo cual es un indicio de que el modelo es fundamentalmente correcto para los datos.

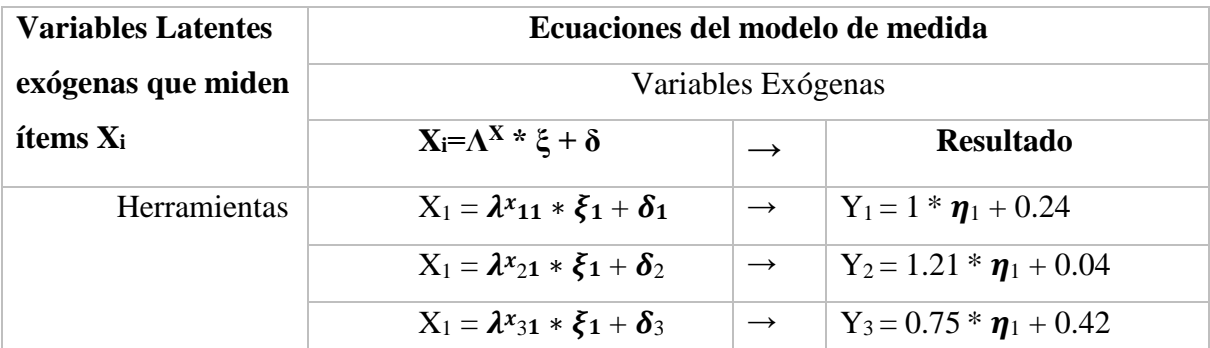

**Tabla 3.17** Ecuaciones de las variables exógenas, modelo de medida

**Fuente:** (Autores, 2021)

### **3.4.4. Análisis y adecuación del modelo**

El siguiente paso consiste en evaluar al modelo propuesto, para ello se utiliza los siguientes índices de bondad de ajuste: relación entre Chi cuadrado y grados de libertad ( $C_{min}/DF$ ), índice de bondad de ajuste (Goodness of Fit Index – GFI), índice de bondad de ajuste adaptado (Adjusted Goodness Fit Index – AGFI), error cuadrático medio de aproximación (Root Mean Square Error of Approximation – RMSEA), coeficiente de Tucker Lewis no normado ( The Tucker Lewis Coefficient – TLI), índice de ajuste comparativo (Comparative Fit Index – CFI) y el índice de ajuste incremental (Incremental Fit Index – IFI).

| <b>Estadístico</b>       | <b>Valor</b> | <b>Criterio</b>                      |
|--------------------------|--------------|--------------------------------------|
| $C_{\min}$               | 219.44       |                                      |
| $C_{\min} / DF$          | 1.490        | $[1-3]$                              |
| <b>Probability level</b> |              |                                      |
| $C_{min}$                | 0.000        | $C_{\text{min}}<0.05$                |
| <b>GFI</b>               | 0.796        | Cercano a 1, idóneamente entre [8-9] |
| <b>AGFI</b>              | 0.736        | Cercano a 1, idóneamente entre [8-9] |
| <b>RMSEA</b>             | 0.076        | <b>RMSEA&lt;0.08</b>                 |
| TLI                      | 0.821        | Cercano a 1, idóneamente entre [8-9] |
| <b>CFI</b>               | 0.846        | Cercano a 1, idóneamente entre [8-9] |
| <b>IFI</b>               | 0.853        | Cercano a 1, idóneamente entre [8-9] |

**Tabla 3.18** Estadísticos de bondad de ajuste

Como se puede apreciar, el radio C<sub>min</sub>/DF presenta un valor de 1.490 indicando un buen ajuste de los datos. El Probability level C<sub>min</sub> indica un valor de cero, lo que significa que el modelo es aceptable según este criterio. GFI y AGFI se encuentran por debajo de los límites aceptables, sin embargo, el RMSEA es menor a 0.08 indicando un ajuste aceptable. Por otro lado, el TLI, CFI y IFI se encuentran dentro de los valores aceptables, pero no indican un ajuste óptimo.

De acuerdo a los índices obtenidos, el modelo se ajusta a los datos. Sin embargo, se puede mejorar los ajustes del modelo realizando modificaciones en la estructura del mismo.

### **3.4.5. Modificación del modelo**

Como se mencionó anteriormente, es posible mejorar el ajuste del modelo para obtener mejores resultados. Para ello, el programa plantea posibles relaciones a través de su apartado "Índices de modificación". Es importante destacar que las modificaciones que sugiere el programa deben revisarse exhaustivamente, ya que en algunos casos pueden mejorar los índices de ajuste, pero alejándose de la realidad.

| Relaciones                | Tipo                  |
|---------------------------|-----------------------|
| $X1 \leftarrow Y6$        | Relación de regresión |
| $Y10 \leftarrow Y5$       | Relación de regresión |
| $Y9 \leftarrow -$ Burnout | Relación de regresión |

**Tabla 3.19** Relaciones planteadas por el software AMOS

**Fuente:** (Autores, 2021)

Los índices de modificación planteados por el software sugieren algunos cambios en el modelo, sin embargo, no todos pueden efectuarse ya que se alejan de la realidad. Después de revisar las posibles relaciones, se encontró 3 regresiones que mejoran los índices de ajuste.

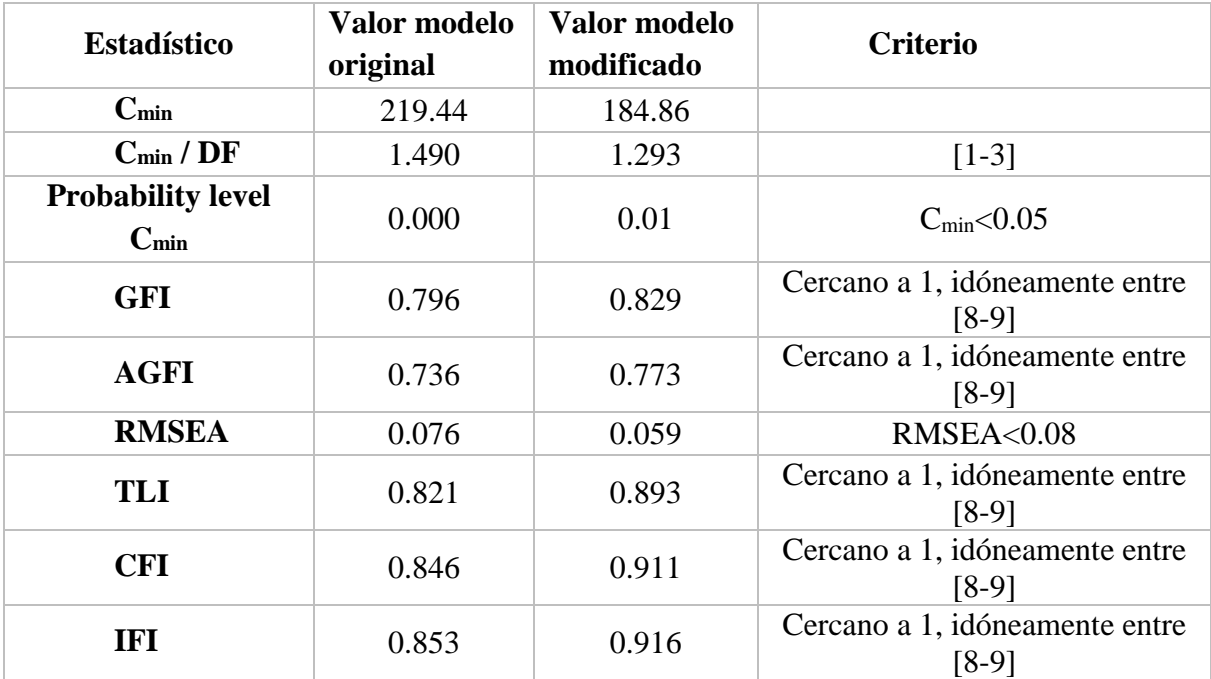

**Tabla 3.20** Valores de bondad de ajuste, modelo original y modificado

**Fuente:** (Autores, 2021)

Con las modificaciones realizadas el ajuste mejoró considerablemente, logrando que la mayoría de parámetros superen el mínimo esperado. Del modelo modificado se obtiene un Chi cuadrado de 184.86 y un valor para el cociente entre el Cmin y los grados de libertad de 1.293, lo cual indica un ajuste adecuado. Los índices RMSEA, TLI, CFI, IFI cuyos calores son 0.059, 0.893, 0.911 y 0.916 respectivamente indican un ajuste ideal de los datos, mientras que GFI y AGFI con valores de 0.829 y 0.773 respectivamente, indican un ajuste sensible. Los parámetros obtenidos son adecuados para validar el modelo de ecuaciones estructurales.

El modelo de ecuaciones estructurales óptimo para explicar la correspondencia entre el factor humano y el mantenimiento de flotas de transporte terrestre se presenta a continuación:

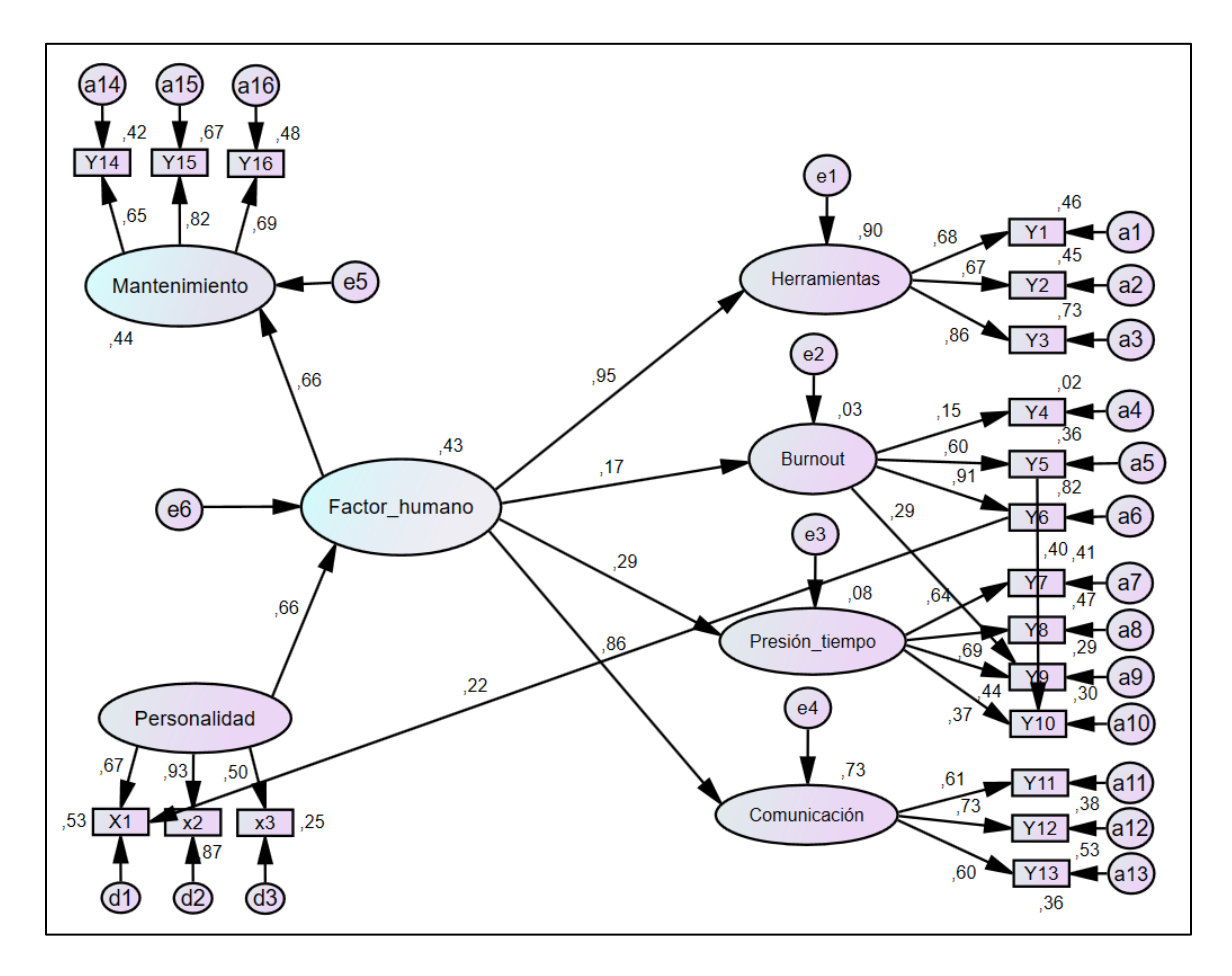

**Figura 3.8** Modelo de ecuaciones estructurales final

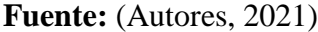

### **3.4.6. Análisis del modelo modificado**

Los resultados de las regresiones se pueden observar en la figura anterior, de lo cual se estima que los predictores de "Herramientas" explican el 88% de su varianza. Los predictores de "Burnout" explican el 8% de su varianza. Los predictores de "Presión de tiempo" explican el 11% de su varianza y los predictores de "Comunicación explican el 75% de su varianza. Finalmente, los predictores del "Factor humano" explican el 44% de su varianza. En otras palabras, la varianza del error del Factor Humano es el 44% de la varianza del Factor humano.

La siguiente tabla nos muestra que el modelo esta sobre estimado, esto se debe a que el valor de grados de libertad es >0

| Número de momentos muestrales distintos | 190 |
|-----------------------------------------|-----|
| Número de parámetros a ser estimados    | 4.  |
| Grados de libertad                      | 43  |

**Tabla 3.21** Grados de libertar modelo SEM modificado

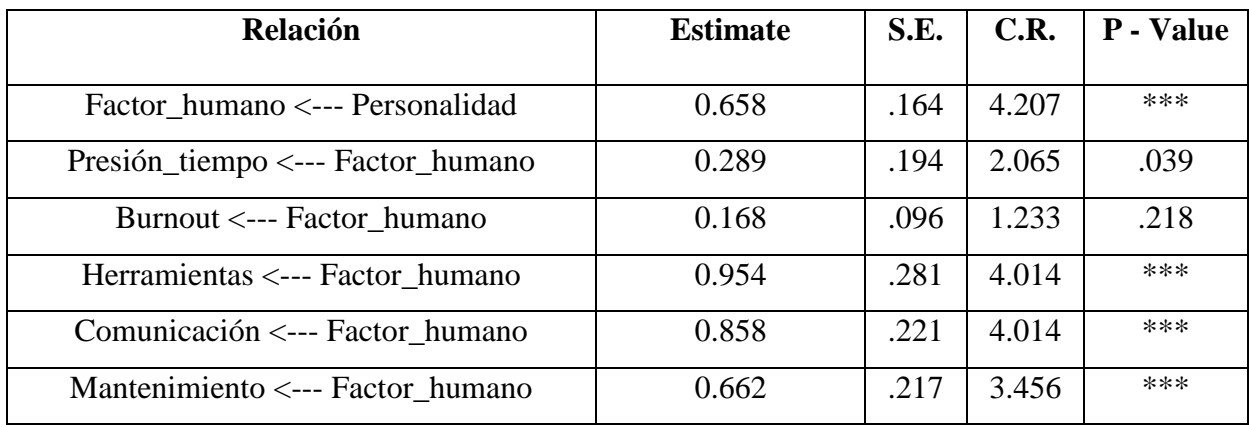

**Fuente:** (Autores, 2021)

**Tabla 3.22** Estimadores de significancia de las variables latentes

**Fuente:** (Autores, 2021)

Al analizar el P – value, obtenido en la tabla anterior, se aprecia como las herramientas, la presión de tiempo y la comunicación son significativos al explicar el factor humano ya que su valor P es menor a 0.05. Sin embargo, el burnout no logra ser significativo ya que su valor P es

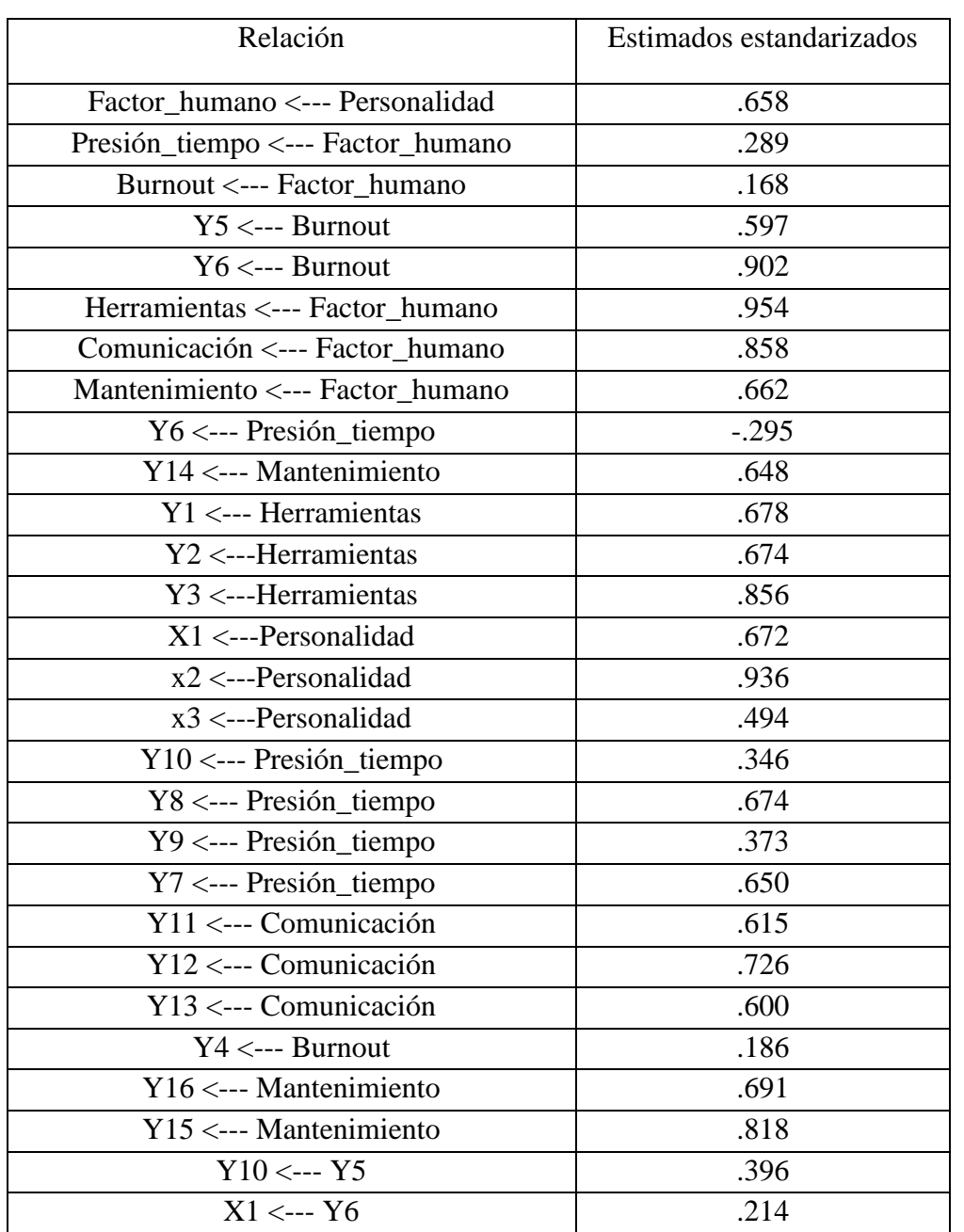

0.218>0.05, lo que significa que no logra explicar de forma importante al factor humano. También es necesario destacar que el factor humano influye significativamente sobre el mantenimiento.

**Tabla 3.23** Estimados estandarizados de las variables observadas

Por último, se ha obtenido un modelo de ecuaciones estructurales adecuado para relacionar el factor humano con el mantenimiento, ya que tanto los índices de ajuste como las correlaciones entre las variables son óptimas. Además, es importante destacar como las herramientas y la comunicación juegan un papel fundamental en explicar el factor humano, y como este incide en el mantenimiento de forma positiva y directa.

# **4. CAPÍTULO IV: ANÁLISIS DE RESULTADOS**

Como se puede aprecia en la siguiente gráfica, el factor humano influye de manera directa y positiva sobre el mantenimiento, ya que su carga factorial es del 66%, lo que significa que todas las actividades ligadas a representar al factor humano inciden o afectan al desempeño y calidad del mantenimiento realizado. En resumen, si las herramientas, la comunicación, el burnout y la presión de tiempo se administran correctamente, las tareas de mantenimiento se van a desarrollar correcta y eficientemente. De la misma forma la personalidad de los trabajadores incide positivamente sobre el factor humano y logra ser significativo en un 66% igualmente.

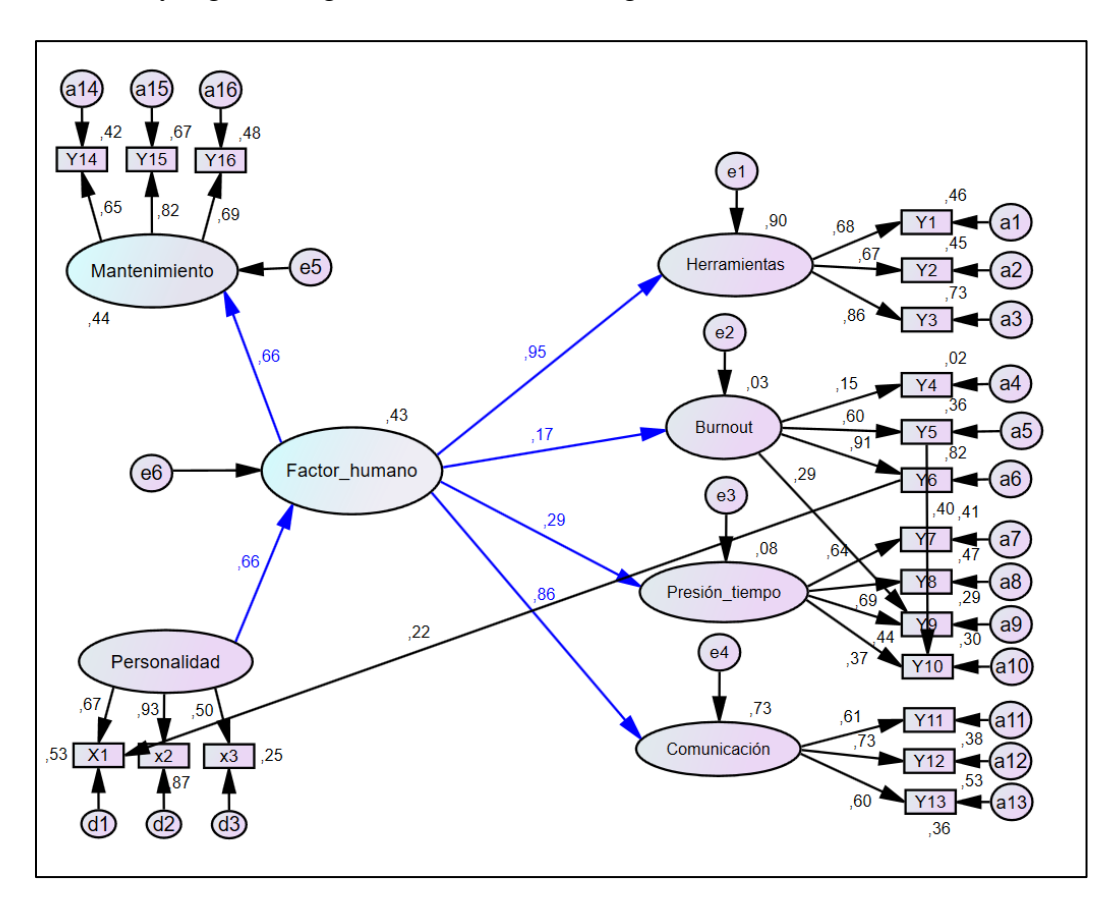

**Figura 4.1** Modelo de ecuaciones estructurales final

A continuación, se muestra un análisis de los ítems que conforman cada variable latente:

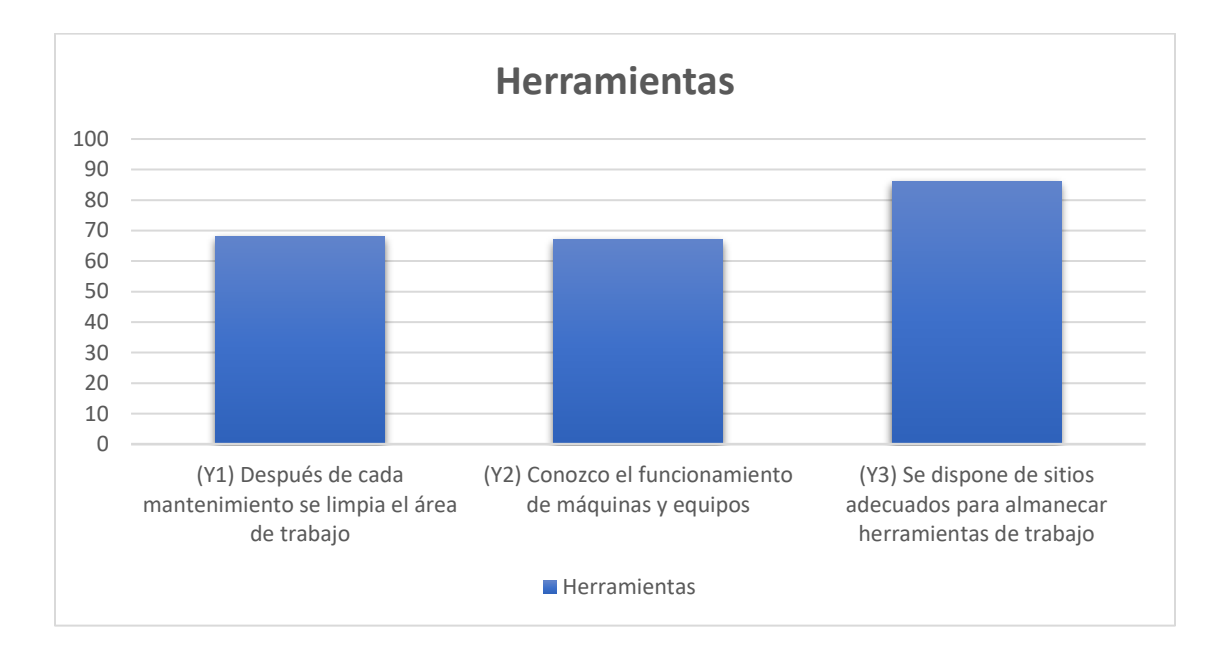

### **4.1. Herramientas**

**Figura 4.2** Cargas factoriales de los componentes de la variable latente herramientas

#### **Fuente:** (Autores, 2021)

Al analizar las variables latentes que explican al factor humano, se puede evidenciar que la variable "herramientas" es la que influye en mayor porcentaje al factor humano, con un valor de 0.95, lo que indica la importancia de almacenar, limpiar y utilizar correctamente las herramientas a la hora de realizar actividades de mantenimiento. Así mismo limpiar el área de trabajo obtiene una carga factorial de 0.68, conocer el funcionamiento de máquinas y equipos 0.67 y disponer de sitios adecuados para almacenar las herramientas 0.86. El ítem que más influencia tiene sobre la variable herramientas es el (Y3).

### **4.2. Comunicación**

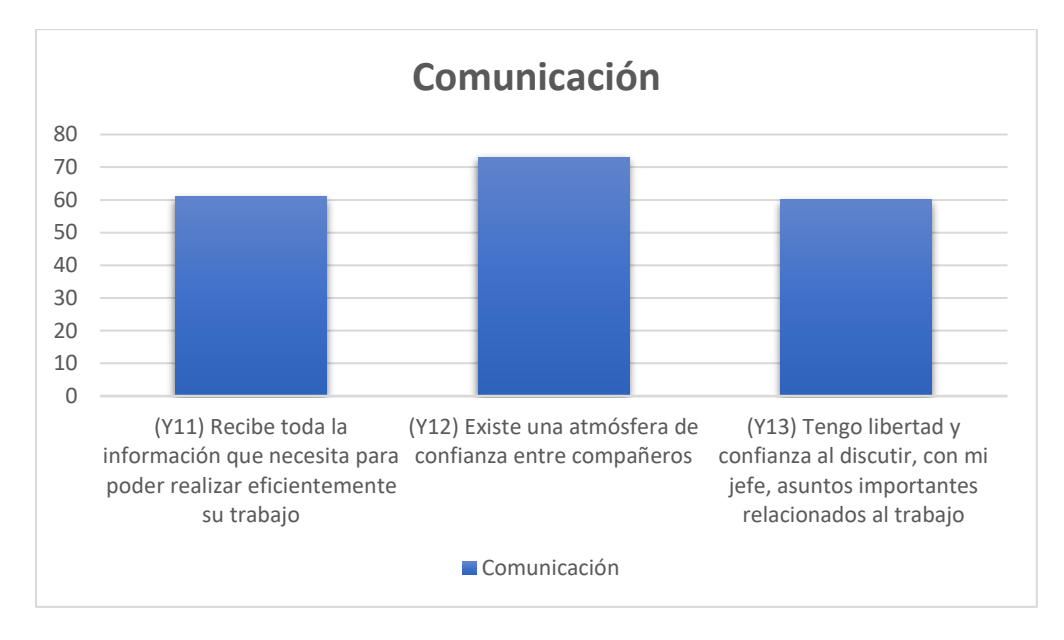

**Figura 4.3** Cargas factoriales de los componentes de la variable latente Comunicación **Fuente:** (Autores, 2021)

La comunicación también explica en gran proporción al factor humano, con una carga factorial de 0.86. Eso significa que parámetros como: recibir información adecuada para realizar las tareas de mantenimiento y mantener buenos vínculos de confianza y comunicación con los compañeros de trabajo y jefes es fundamental al momento de interpretar el factor humano y su influencia en el mantenimiento. Así mismo recibir información para realizar el trabajo de mantenimiento obtiene una carga factorial de 0.62, la confianza entre compañeros 0.73 y discutir con confianza asuntos relacionados al trabajo con el jefe 0.60. El ítem que más influye sobre la variable latente Comunicación es (Y12).

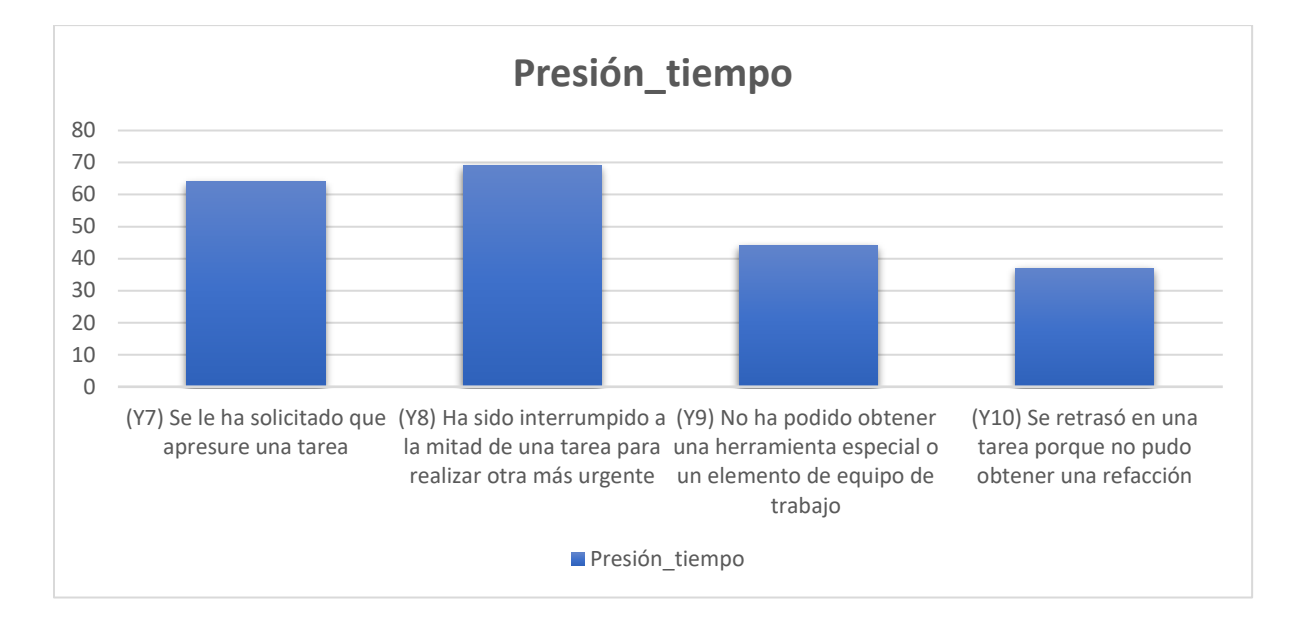

#### **4.3. Presión ejercida por el tiempo**

**Figura 4.4** Cargas factoriales de los componentes de la variable latente Presión\_tiempo **Fuente:** (Autores, 2021)

La presión ejercida por el tiempo influye en el factor humano, aunque no de manera considerable, ya que su carga factorial es de 0.29. Si bien sus parámetros deben tomarse en cuenta, no explican significativamente al factor humano. Situaciones como apresurar tareas, posponerlas, o no conseguir herramientas o refacciones para realizar un trabajo, influyen directamente sobre el factor humano, sin embargo, su influencia es poco significativa. Solicitar que se apresure una tarea obtiene una carga factorial de 0.64, interrumpir una tarea para realizar otra más urgente 0.69, no obtener una herramienta especial 0.44 y retrasarse porque no se consiguió una refacción 0.37. El ítem que mayor influencia tiene sobre la variable latente Presión\_tiempo es (Y8)

#### **4.4. Burnout**

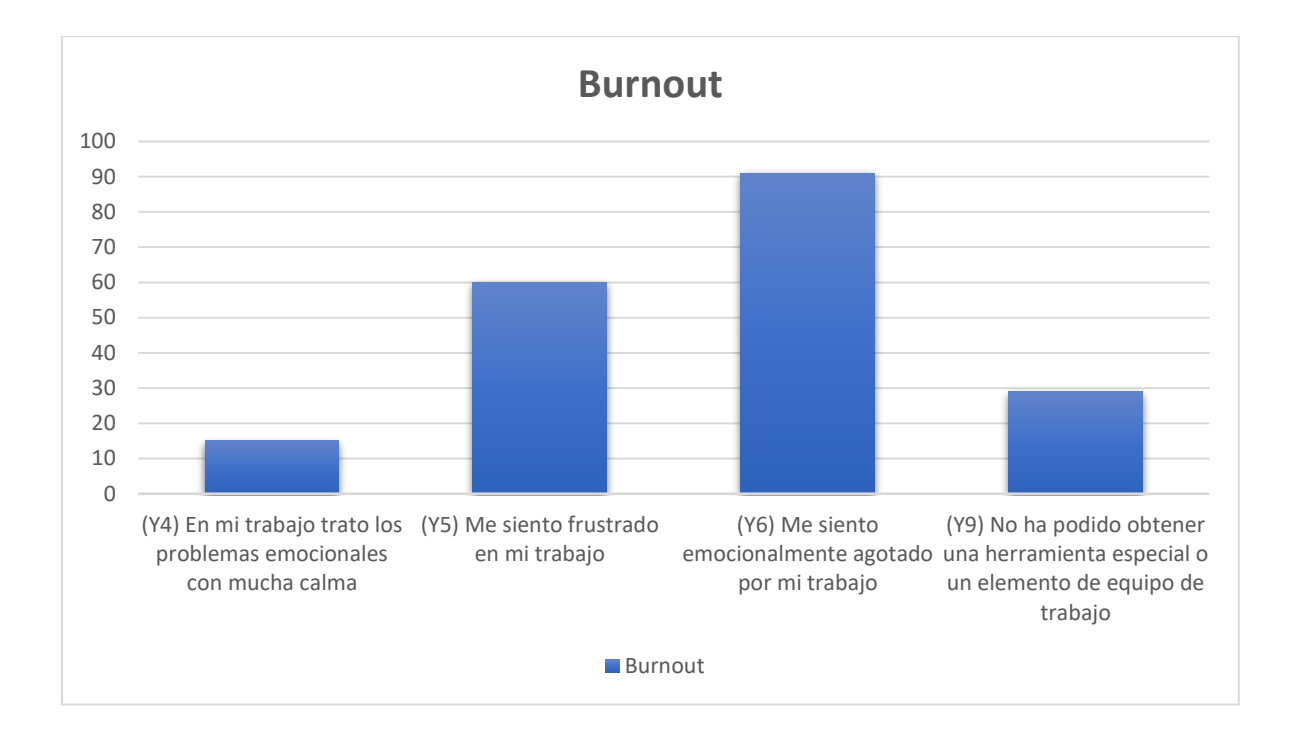

**Figura 4.5** Cargas factoriales de los componentes de la variable latente Presión\_tiempo **Fuente:** (Autores, 2021)

El burnout resulta ser el menos significativo en el estudio, ya que el valor de su carga factorial es de 0.17, resultando ser el menor de todas las variables latentes. Esto indica que situaciones como la frustración y el agotamiento mental a causa del trabajo influyen en la relación entre el factor humano y el mantenimiento, sin embargo, resultan ser parámetros con menos relevancia. Tratar los problemas emocionales del trabajo con calma obtiene una carga factorial de 0.15, sentirse frustrado en el trabajo 0.60, sentirse emocionalmente agotado por el trabajo 0.91 y no obtener una herramienta especial o elemento de equipo de trabajo 0.29. El ítem que más aporta a la variable latente burnout es (Y6).

#### **4.5. Personalidad**

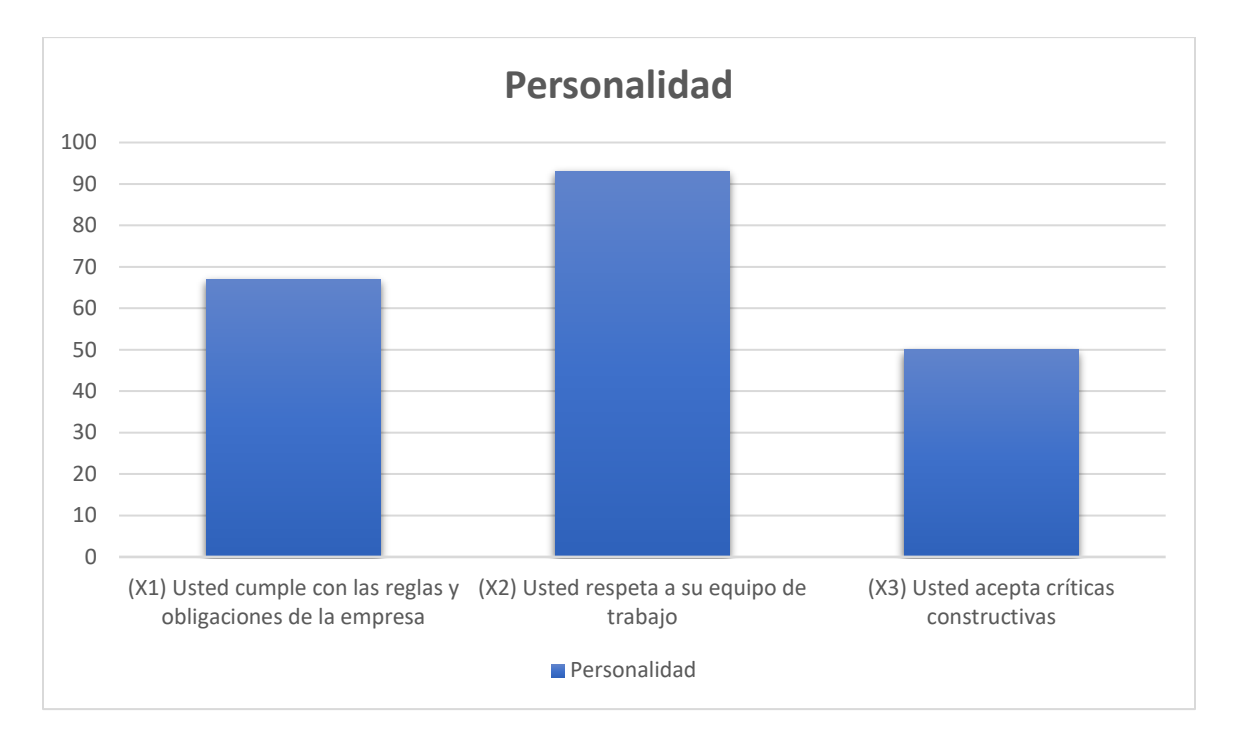

**Figura 4.6** Cargas factoriales de los componentes de la variable latente Presión\_tiempo **Fuente:** (Autores, 2021)

La personalidad aporta significativamente al factor humano, obteniendo una carga factorial de 0.66, resultando ser un valor considerable. Esto significa que situaciones como cumplir con las obligaciones y reglas de la empresa, respetar al equipo de trabajo y aceptar críticas constructivas influyen directamente en la relación entre el factor humano y el mantenimiento. Cumplir con las reglas y obligaciones de la empresa obtiene una carga factorial de 0.67, respetar al equipo de trabajo 0.93 y aceptar críticas constructivas obtiene un valor de 0.50.

El ítem que más influye a la variable latente personalidad es (X2).

Finalmente, cumplir con las obligaciones de la empresa puede influir en sentirse emocionalmente agotado en el trabajo, con una carga factorial de 0.26. Así como no conseguir refacciones puede desencadenar en sentimientos de frustración en los trabajadores con una carga factorial de 0.40.

En resumen, se tiene un modelo de ecuaciones estructurales que relaciona y especifica los parámetros principales del factor humano y su incidencia en las acciones de mantenimiento, determinando que las herramientas, la comunicación y la personalidad influyen de manera directa, positiva y significativa sobre el factor humano. Así mismo, apartados como el burnout y la presión de tiempo, repercuten y explican el factor humano, aunque en menor proporción.

#### **5. CONCLUSIONES**

- Mediante la investigación bibliográfica se logró recolectar la información necesaria para desarrollar el presente trabajo, así mismo se pudo conocer la importancia que tiene el factor humano en las tareas de mantenimiento y los parámetros principales que se deben tomar en cuenta para estimarlo.
- La base de datos obtenida se elaboró de acuerdo a 86 encuestas aplicadas en las ciudades de Cuenca, Loja y Babahoyo, donde se obtuvo un índice Alfa de Cronbach de 0.8, lo que indicó que los ítems están altamente correlacionados, por lo que la escala utilizada es adecuada para el estudio. Además, los valores de Curtosis y Asimetría respectivamente mostraron que la matriz de datos sigue una distribución normal multivariada. Con ambos parámetros dentro de los rangos establecidos previamente, fue posible realizar los análisis factoriales correspondientes.
- Al realizar el modelo de ecuaciones estructurales, fue necesario realizar el análisis factorial exploratorio, con el fin de obtener las variables latentes que se ajusten a las preguntas del cuestionario, para después pasar a confirmar estas estructuras con el análisis factorial confirmatorio. De este modo se obtuvo un modelo que relaciona el factor humano con el mantenimiento.
- El modelo de ecuaciones estructurales final consiguió índices de ajuste adecuados, obteniendo un valor de Cmin de 184.86 y una relación Cmin/DF de 1.293. Además, un Pvalue de 0.01 y valores para GFI, AGFI y RMSEA de 0.829, 0.773 y 0.059 respectivamente. También valores para TLI, CFI y IFI de 0.893, 0.911 y 0.916 respectivamente, lo que significa que el modelo y las relaciones que presenta se apegan a la realidad. Además, de acuerdo al modelo, el factor

humano incide de manera positiva y directa sobre el mantenimiento, teniendo como variables explicativas principales del factor humano: la comunicación, la personalidad y a las herramientas, y como variables secundarias o menos significativas el burnout y la presión ejercida por el tiempo.

- El modelo final indica las relaciones importantes a tomar en cuenta al momento de gestionar el personal encargado de realizar las actividades de mantenimiento. Según el presente estudio, se debe hacer énfasis en la comunicación interna, tanto entre trabajadores, como entre supervisores y trabajadores, en el cuidado y administración de las herramientas, en los tiempos y espacios de trabajo, así como en la salud mental y física del trabajador, que pueden verse afectadas por agotamiento o estrés.

### **6. RECOMENDACIONES**

- Se recomienda realizar futuros estudios que profundicen los parámetros relacionados al factor humano en el mantenimiento presentados en esta investigación, con el fin de promover nuevos puntos de vista a la hora de realizar una gestión de mantenimiento.
- Para la elaboración de modelos de ecuaciones estructurales, es importante adquirir suficiente conocimiento del fenómeno que se quiere estudiar, para así elaborar relaciones adecuadas y coherentes que se apeguen a la realidad.

# **7. BIBLIOGRAFÍA**

- Escobedo, M., Hernández, J., Hernández, V., & Martínez, G. (2016). *Modelos de Ecuaciones Estructurales: Características, Fases, Construcción, Aplicación y Resultados.* Mexíco: Universidad Autónoma de Ciudad Juárez.
- Osorio, J., & Orejuela, J. (2016). *El Proceso de Análisis Jerárquico (AHP) y la Toma de Decisiones Multicriterio.* Colombia: Universidad Tecnológica de Pereira.
- Caro, N. P., Pizarro, A. M., & Diaz, M. d. (2020). Introducción a los Modelos de Ecuaciones Estructurales. *Conferencia XLVIII Coloquio Argentino de Estadística.* Buenos Aires: Coloquio Argentino de Estadística SAE.
- Durrah, O. (2018). *Structural Equation Modelling (SEM) using AMOS.* Salalah Omán: Dhofar University.
- Lara, A. (1 de Enero de 2014). INTRODUCCION A LAS ECUACIONES ESTRUCTURALES EN AMOS Y R.
- García Veiga, M. Á. (Julio de 2011). ANÁLISIS CAUSAL CON ECUACIONES ESTRUCTURALES DE LA SATISFACCIÓN CIUDADANA CON LOS SERVICIOS MUNICIPALES. *MÁSTER EN TÉCNICAS ESTADÍSTICAS FACULTAD DE MATEMÁTICAS*. Santiago de Compostela, España: Universidad de Santiago de Compostela.
- IBM International Business Machines Corporation. (2021). IBM SPSS Amos. Armonk (Nueva York), Nueva York, EE.UU.
- IBM International Business Machines Corporation. (2019). *International Business Machines Corporation*. Obtenido de Sitio web de IBM: https://www.ibm.com/support/pages/downloading-ibm-spss-amos-24?mhsrc=ibmsearch\_a&mhq=spss%2024
- López Arias, E. A. (2009). "EL MANTENIMIENTO PRODUCTIVO TOTAL TPM Y LA IMPORTANCIA DEL RECURSO HUMANO PARA SU EXITOSA IMPLEMENTACIÓN. Bogotá, Colombia: PONTIFICIA UNIVERSIDAD JAVERIANA - FACULTAD DE INGENIERÍA - INGENIERÍA INDUSTRIAL.
- Morag, I., Chemweno, P., Pintelon, L., & Sheikhalishahi, M. (18 de Septiembre de 2018). Identifying the causes of human error in maintenance work in developing countries. *International Journal of Industrial Ergonomics*. Elsevier B.V.
- Galar, D., Uday, K., Parida, A., & Berges-Muro, L. (Enero de 2012). Modelado RAMS para auditorias de Mantenimiento. Zaragoza, España: Departamento de Ingeniería de diseño y fabricación, Centro Politécnico Superior Universidad de Zaragoza.
- García Alcaraz, J. L. (2011). *Factores relacionados con el éxito del mantenimiento productivo total.* Antioquia: Universidad de Antioquia.
- Morales, L. S., & Hidalgo Murillo, L. F. (2015). Síndrome de Burnout. *Scielo*.
- Autores. (2021). Modelo de ecuaciones Estructurales en la gestión de mantenimiento. Cuenca, Ecuador: Universidad Politécnica Salesiana.
- Bioestadístico. (5 de Diciembre de 2014). *Bioestadistico*. Obtenido de Sitio web de BIOESTADISTICO: https://bioestadistico.com/
- Medrano, L. A., & Muñoz Navarro, R. (2017). Aproximación conceptual y práctica a los Modelos de Ecuaciones Estructurales. *RIDU REVISTA DIGITAL DE INVESTIGACIÓN EN DOCENCIA UNIVERSITARIA*, 239.
- ILERNA. (28 de Mayo de 2019). *ILERNA*. Obtenido de ILERNA Online: https://www.ilerna.es/blog/fp-online/sindrome-de-burnout/
- efficy CRM DEEPER CUSTOMER ENGAGEMENT. (28 de Julio de 2021). *efficy*. Obtenido de efficy CRM: https://www.efficy.com/es/escala-likert/

### **8. ANEXOS**

### **UNIVERSIDAD POLITÉCNICA SALESIANA**

## **ENCUESTA DIRIGIDA AL PERSONAL ENCARGADO DE LA GESTIÓN DEL MANTENIMIENTO DE FLOTAS DE TRANSPORTE TERRESTRE**

Con el fin de optimizar la gestión del mantenimiento en flotas de transporte, se establece el presente cuestionario, que tiene como propósito determinar la influencia de determinados elementos relacionados al mantenimiento. Invitamos a responder objetivamente la encuesta y agradecemos su valiosa colaboración.

Nombre de la institución o empresa a analizar: \_\_\_\_\_\_\_\_\_\_\_\_\_\_\_\_\_\_\_\_\_\_\_\_\_\_\_\_\_\_\_\_\_\_

### **Instrucciones:**

Los elementos que se analizan a continuación (vehículos, maquinaria y sistemas automotrices en general) se mencionarán en el presente cuestionario como ACTIVOS.

Valore las siguientes cuestiones utilizando la siguiente escala para matizar su respuesta en cada una de ellas:

**A=** Totalmente en desacuerdo, **B=** En desacuerdo, **C=** Ni en acuerdo ni en desacuerdo, **D=** De acuerdo, **E=** Totalmente de acuerdo.

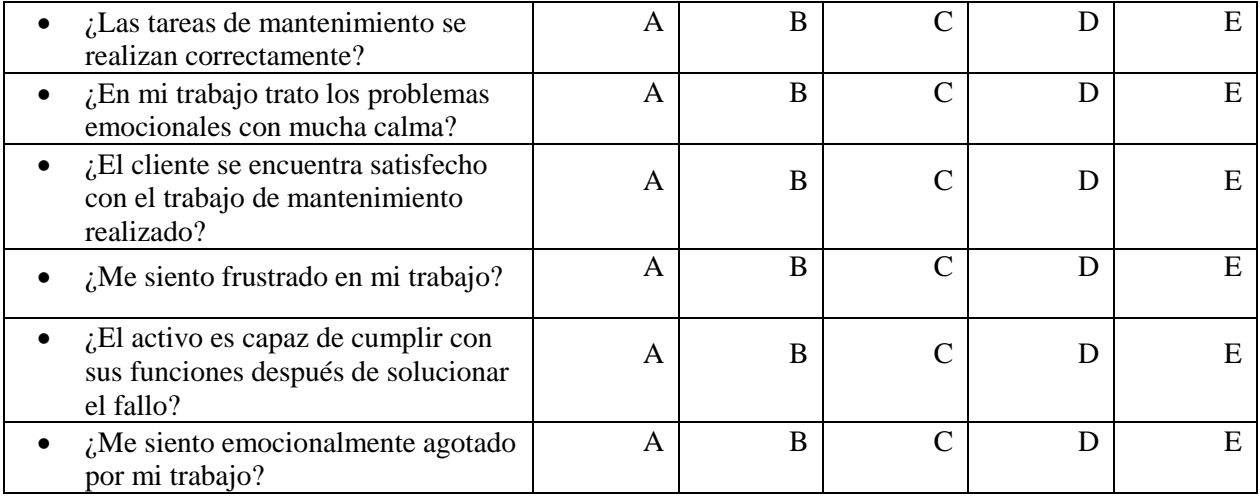

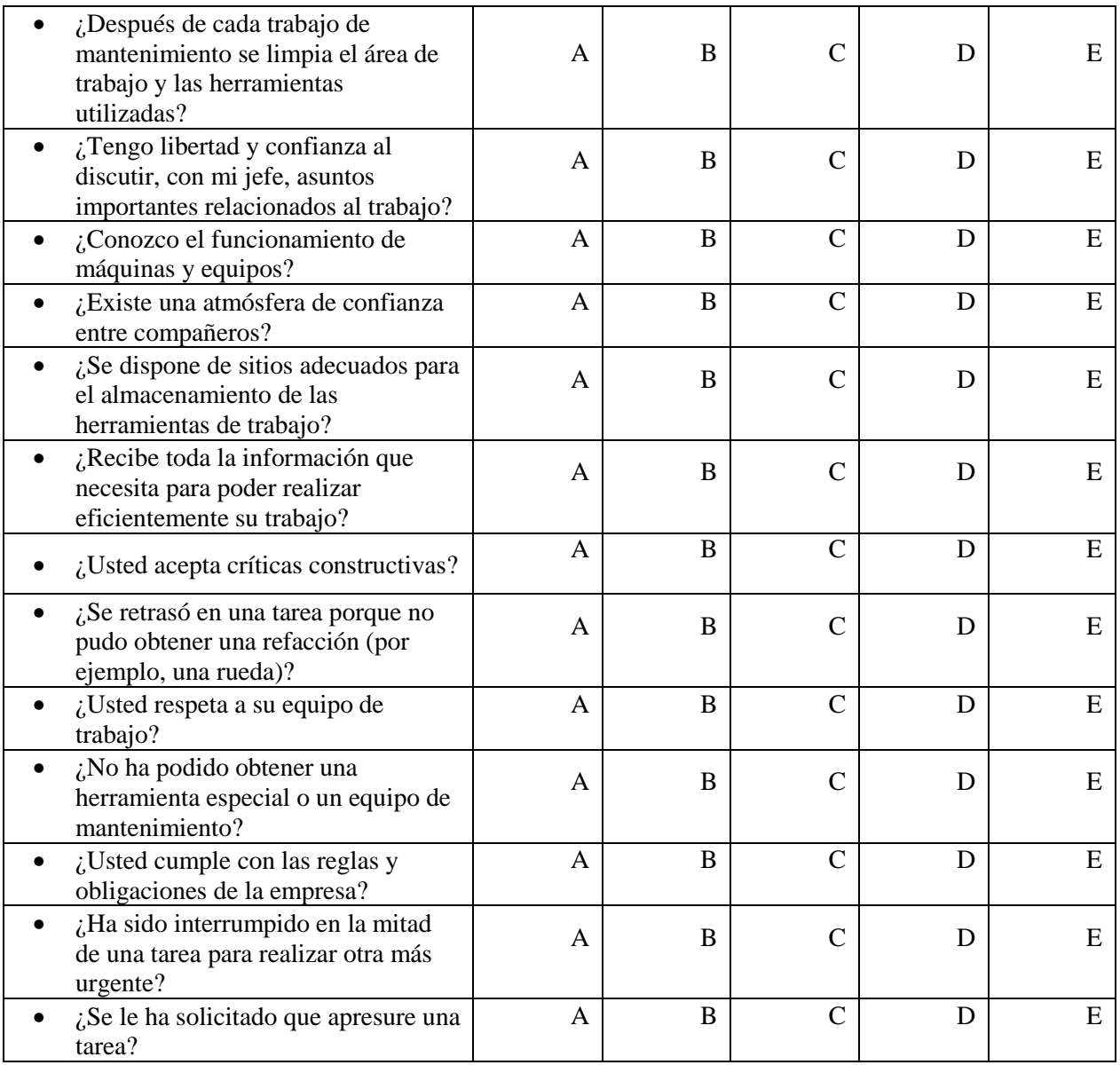

# **Anexo 1.1** Cuestionario del Proyecto

**Fuente:** (Autores, 2021)